# NovaSeq™ 6000Dx Cihazı

# illumına

## Kullanım Talimatı

İN VİTRO TANI AMAÇLI KULLANIM İÇİNDİR SADECE İHRACAT İÇİN

# Kullanım Amacı

NovaSeq 6000Dx Aleti, in vitro tanı (IVD) testleri ile birlikte kullanıldığında DNA kitaplıklarını sekanslamak üzere tasarlanmıştır. NovaSeq 6000Dx Aleti, tescilli, sertifikalı veya onaylı IVD reaktifler ve analitik yazılı ile birlikte kullanılmak üzere tasarlanmıştır.

# Prosedür İlkeleri

Illumina®NovaSeq 6000Dx Aleti, in vitro diyagnostik testlerle DNA kitaplıklarını sekanslamak için tasarlanmıştır. NovaSeq 6000Dx girdi için, numune dizinlerinin ve yakalama sekanslarının amplifiye hedeflere eklendiği, DNA'dan oluşturulan kitaplıkları kullanır. Numune kitaplıkları bir akış hücresinde yakalanır ve sentezle sekanslama (SBS) kimyasıyla cihaz üzerinde sekanslanır. SBS kimyası, büyüyen DNA zincirlerine kaynaştıkça floresan etiketlemeli tek nükleotid bazlarını saptamak için dönüştürülebilir terminatör yöntemini kullanır. Real-Time Analysis (RTA) yazılımı görüntü analizi ve baz aramayı gerçekleştirir ve her bir sekanslama döngüsü için her baza bir kalite skoru atar. Birincil analiz sona erdiğinde, baz aramaları işlemek üzere dahil edilen ve gereken NovaSeq 6000Dx için Illumina DRAGEN Sunucusu üzerinde ikincil analiz yürütülebilir. NovaSeq 6000Dx, iş akışına bağlı olarak farklı ikincil analiz uygulamaları kullanır. DRAGEN for Illumina DNA Prep with Enrichment Dx Uygulaması için işleme, çoğullama çözme, FASTQ dosya oluşturma, hizalama, varyant arama ve varyant arama formatı (VCF ve gVCF) dosyalarının oluşturulmasını içerir. VCF ve gVCF dosyaları, bir referans genomunda belirli konumlarda bulunan germ hattı veya somatik varyantlar (seçilen iş akışına bağlı olarak) hakkında bilgi içerir.

# **Çift Çalışma Modu**

NovaSeq 6000Dx, ayrı in vitro tanı amaçlı (IVD) ve sadece araştırma amaçlı (RUO) modlarına sahip tek bir önyükleme sabit diski içerir. Mod, Sequencing (Sekanslama) ekranındaki bir anahtar kullanılarak seçilir. Seçilen mod tüm ekranlarda arayüzde açıkça etiketlenir. Germ hattı ve/veya somatik iş akışlarındaki DRAGEN for Illumina DNA Prep with Enrichment Dx Uygulaması da dahil olmak üzere IVD sekanslama testleri IVD modunda yürütülür. IVD modunda sadece IVD sekanslama reaktifleri kullanılabilir. NovaSeq 6000Dx için performans özellikleri ve prosedür sınırlamaları IVD modunda DRAGEN for Illumina DNA Prep with Enrichment Dx Uygulaması kullanılarak belirlenmiştir.

# Prosedür Kısıtlamaları

1. Sadece in Vitro tanı amaçlı kullanım içindir.

- 2. DRAGEN for Illumina DNA Prep with Enrichment Dx Uygulaması, NovaSeq 6000Dx S2 Reaktif v1.5 Kiti (300 döngü) ve NovaSeq 6000Dx S4 Reaktif v1.5 Kiti (300 döngü) ile birlikte kullanıldığında şunları sağlayabilir:
	- Sekanslama çıktısı:
		- S2 kiti ile ≥ 1,0 terabaz (TB)
		- S4 kiti ile ≥ 3,0 TB
	- Okuma uzunluğu (çift sonlu çalıştırmada) 2 x 150 baz çifti (bp).
	- 2 x 150 bp okuma uzunluğunda Q30 ≥ %85'ten yüksek bazlar. Temel aramaların %85'ine eşit veya daha fazlası, Phred ölçeği kalite skorlarının 30'dan büyük olup, temel arama doğruluğunun %99,9'dan yüksek olduğunu gösterir.
- 3. >18 bp uzunluk insersiyonları ve > 21 bp uzunluk delesyonları doğrulanmamıştır.
- 4. Çoklu nükleotid varyantları (MNV) ve büyük insersiyon/delesyonlar dahil olmak üzere büyük varyantlar, çıktı VCF dosyasında ayrı ayrı daha küçük varyantlar olarak raporlanabilir.
- 5. Küçük MNV'ler çıktı VCF dosyasında ayrı varyantlar olarak rapor edilir.
- 6. Delesyonlar VCF dosyasında, VCF biçimine göre önceki bazın koordinatında raporlanır. Dolayısıyla, bağımsız bir baz aramayı homozigot referans olarak raporlamadan önce bitişik varyantları değerlendirin.
- 7. Germ hattına özgü kısıtlamalar:
	- DRAGEN for Illumina DNA Prep with Enrichment Dx Uygulamasının Germ hattı FASTQ ve VCF oluşturma analiz iş akışını kullanan NovaSeq 6000Dx, germ hattı varyant arama (örn. homozigot, heterozigot, yabani tip) için niteliksel sonuçlar sağlamak üzere tasarlanmıştır.
	- Kopya sayısı varyasyonu, bir varyantın homozigot veya heterozigot olarak tanımlanmasını etkileyebilir.
	- Sistem, kopya sayısı varyasyonu varlığında bile tek bir lokusta ikiden fazla varyant bildirmeyecektir.
- 8. Somatiğe özgü kısıtlamalar:
	- DRAGEN for Illumina DNA Prep with Enrichment Dx Uygulamasının Somatic FASTQ ve VCF oluşturma analiz iş akışını kullanan NovaSeq 6000Dx, somatik varyant arama (yani bir somatik varyantın varlığı) için nitel sonuçlar sağlamak üzere tasarlanmıştır.
	- Somatic FASTQ ve VCF oluşturma analizi iş akışı germ hattı ve somatik varyantları ayırt edemez. İş akışı, geniş bir varyant frekansı yelpazesinde varyantları saptamak için tasarlanmıştır ancak varyant frekansı somatik varyantları germ hattı varyantlarından ayırmak için kullanılamaz.
	- Numunedeki normal doku, varyantların saptanmasını etkiler. Raporlanan saptama sınırı, hem tümör dokusundan hem de normal dokudan ekstrakte edilen toplam DNA'ya nispeten varyant frekansına bağlıdır.
	- Aynı lokusta birden fazla varyant alel adlandırılırsa, alellerin hiçbiri geçer varyantlar olarak rapor edilmeyecektir. Bunun yerine, tüm alel seti rapor edilecek ancak multiallelik etiket ile filtrelenecektir.

# Kalite Kontrol Prosedürleri

NovaSeq 6000Dx yazılımı her çalıştırma, numune ve baz aramayı kalite kontrol metriklerine göre değerlendirir. Kitaplık hazırlığında pozitif ve negatif kontroller önerilir ve değerlendirilmelidir. Kontrolleri şu şekilde değerlendirin:

- Negatif Kontrol (Şablonsuz Kontrol) veya diğer negatif kontrol Beklenen sonucu oluşturmalıdır. Negatif kontrol beklenenden farklı bir sonuç oluşturursa numune izlemede olası bir hata, dizinleme primerlerinin hatalı kaydı veya kontaminasyon meydana gelmiştir.
- Pozitif Kontrol Numunesi Beklenen sonucu oluşturmalıdır. Pozitif kontrol beklenenden farklı bir sonuç oluşturursa numune izlemede olası bir hata veya dizinleme primerlerinin hatalı kaydı meydana gelmiştir.

# Ürün Bileşenleri

Illumina NovaSeq 6000Dx aşağıdakilerden oluşur:

- 1. NovaSeq 6000Dx Aleti (Katalog No 20068232)
- 2. NovaSeq 6000Dx Aleti için yazılım bileşenleri aşağıdakileri içerir:

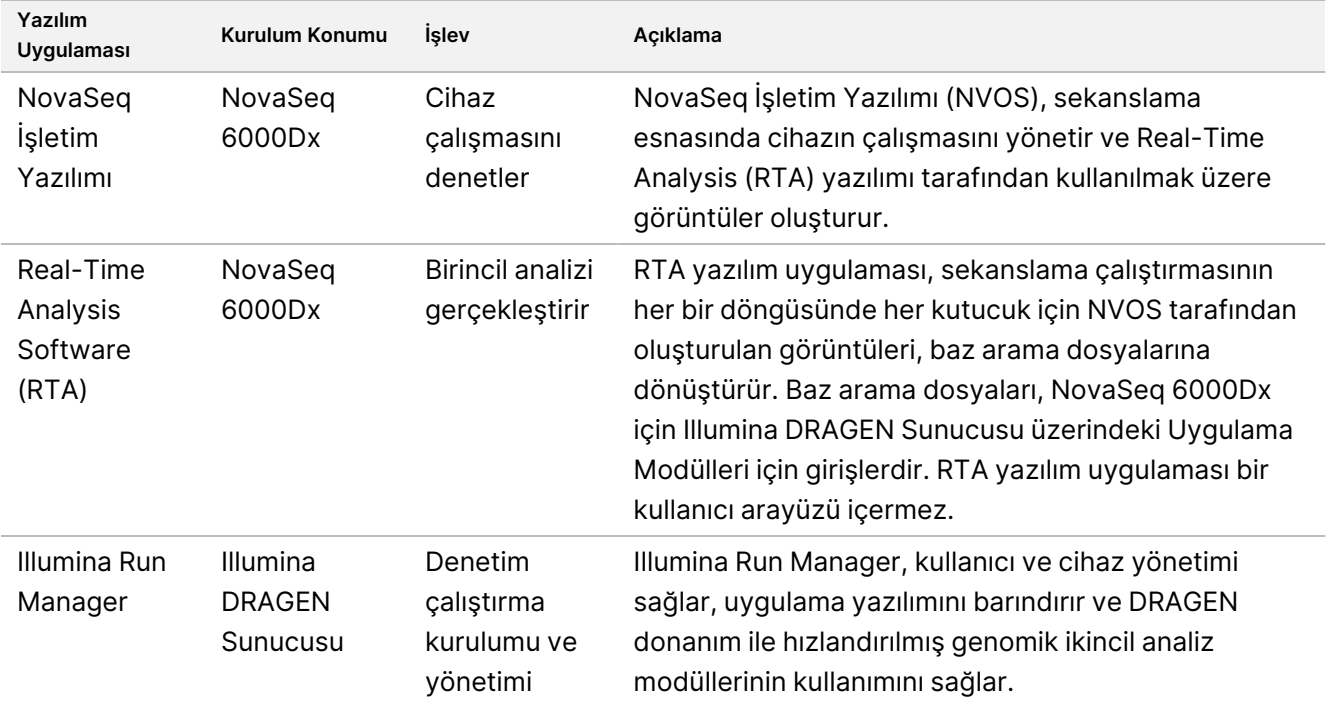

# Çalışma Koşulları

Çalışma koşulları hakkında daha fazla bilgi için NovaSeq 6000Dx Cihazı Ürün Belgeleri, Çevresel Hususlar bölümüne bakın.

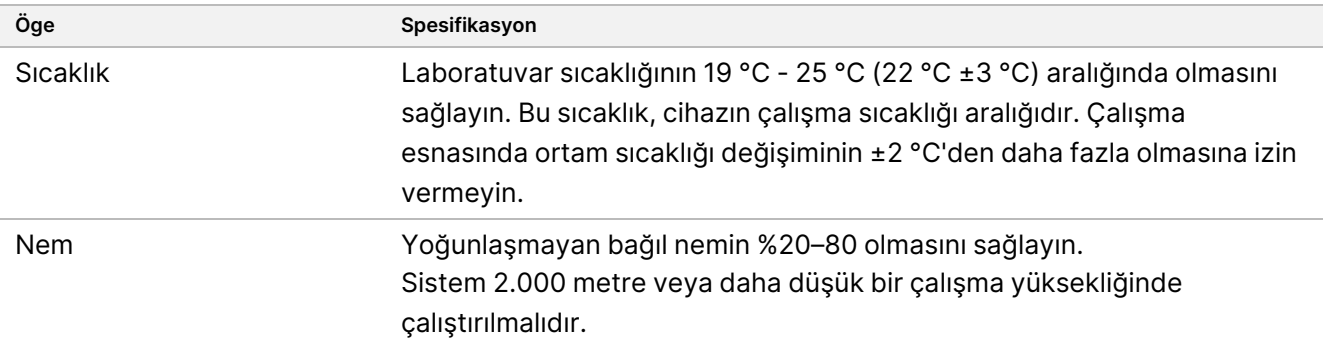

# Sarf Malzemeleri ve Ekipman

Bu bölüm bir NovaSeq 6000Dx sekanslama çalışması için gereken her şeyi listeler. Bu, Illumina tarafından tedarik edilen sarf malzemelerini ve diğer tedarikçilerden satın almanız gereken yardımcı sarf malzemelerini ve ekipmanları içerir. Bu ögeler protokolü tamamlamak ve bakım ve sorun giderme prosedürlerini gerçekleştirmek için gereklidir.

Sarf malzemeleri veya sarf malzemesi ambalajı üzerindeki semboller hakkında bilgi için bkz. [Illumina](https://support.illumina.com/downloads/ivd-symbol-key-1000000039141.html) IVD Sembol Anahtarı (belge no. [1000000039141\)](https://support.illumina.com/downloads/ivd-symbol-key-1000000039141.html).

## **Sekanslama Sarf Malzemeleri**

Bir NovaSeq 6000Dx çalışma aşağıdaki bileşenleri gerektirir:

- Tampon kartuşu
- Küme kartuşu
- Akış hücresi
- Kitaplık tüpü
- SBS kartuşu

NovaSeq 6000Dx sarf malzemeleri aşağıdaki konfigürasyonlarda paketlenmiştir. Her bileşen, doğru sarf malzemesi izleme ve uyumluluğu için radyo frekansı tanımlama (RFID) kullanır.

Tablo 1 Illumina Tarafından Tedarik Edilen Sarf Malzemeleri

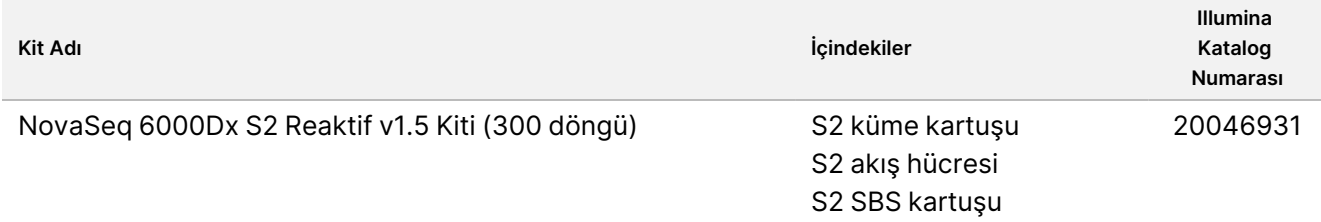

## illumina®

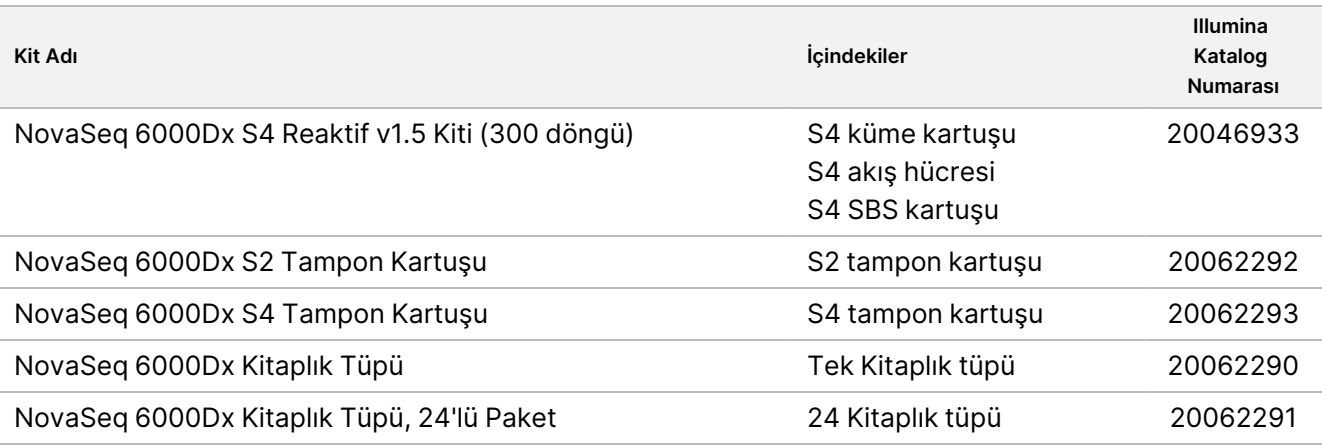

Sarf malzemelerinizi aldığınızda uygun performansı sağlamak için bileşenleri derhal belirtilen sıcaklıkta saklayın.

Tablo 2 NovaSeq 6000Dx Kit Saklama

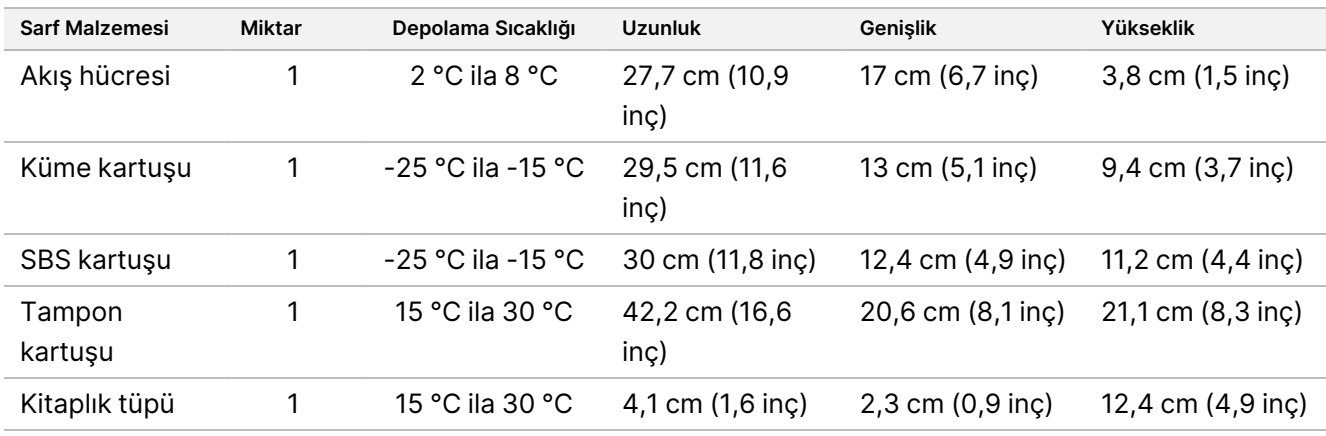

#### **Sarf Malzemeleri Ayrıntıları**

Uyumlu kit bileşenlerini tanımlamak için akış hücreleri ve kartuşlar kit modunu gösteren sembollerle etiketlenir.

Tablo 3 Uyumluluk Etiketi

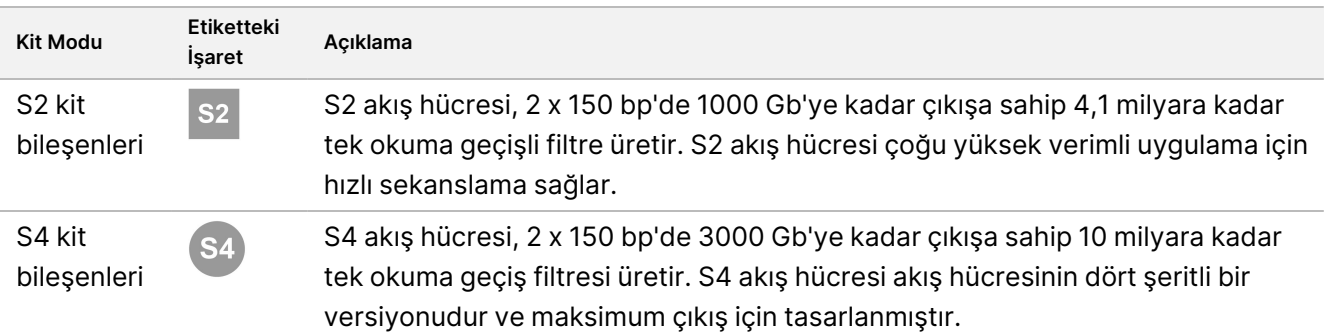

#### Akış Hücresi

NovaSeq 6000Dx akış hücresi bir akış hücresi kartuşunda tutulur. Akış hücresi, sipariş edilen bir düzenlemede milyarlarca nano kuyu ihtiva eden cam bazlı bir substrattır. Nanokuyularda kümeler oluşturulur ve daha sonra sekanslama gerçekleştirilir.

Her akış hücresinin havuzlanmış kitaplıkları sekanslamak için birden fazla şeridi vardır. S2 akış hücresinin iki yolu, S4 akış hücresinin dört yolu vardır. Her şerit birden fazla sürüntüde görüntülenir ve yazılım daha sonra her eğimin görüntüsünü kutucuk adı verilen daha küçük bölümlere böler.

Akış hücresindeki bazı çizikler ve diğer küçük kozmetik kusurlar normaldir ve veri kalitesini ve verimi tehlikeye atması beklenmemektedir. Illumina bu akış hücrelerinin normal şekilde kullanılmasını önerir.

Şekil 1 Akış Hücreleri

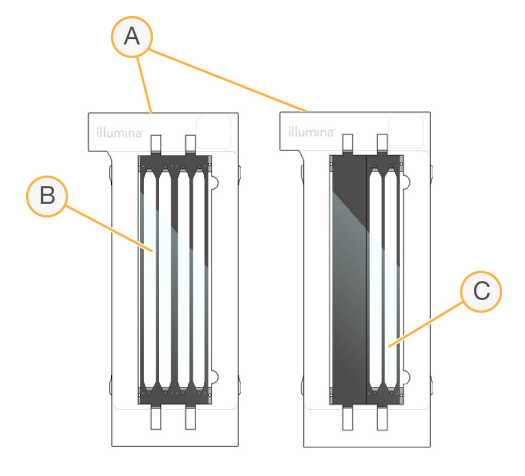

- A. Akış hücresi kartuşu
- B. Dört şeritli akış hücresi (S4)
- C. İki şeritli akış hücresi (S2)

Her akış hücresinin alt tarafında birden fazla conta bulunur. Kitaplık ve reaktifler akış hücresi şeritlerine akış hücresinin giriş ucundaki contalardan girer. Kullanılmış reaktifler çıkış ucundaki contalardan şeritlerden dışarı atılır.

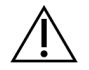

#### DİKKAT

Akış hücresini kullanırken contalara dokunmaktan kaçının.

Şekil 2 Ters Akış Hücresi

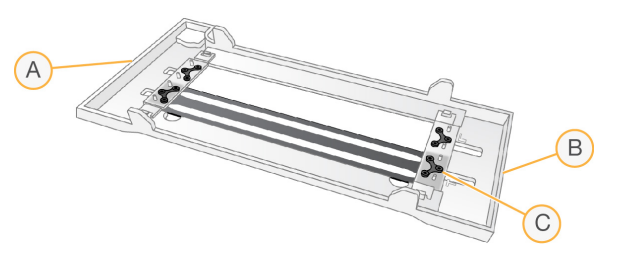

- A. Çıkış ucu
- B. Giriş ucu
- C. Conta (dört taneden biri)

#### Tampon, Küme ve SBS Kartuşu Ayrıntıları

NovaSeq 6000Dx tamponu, küme ve SBS kartuşları reaktifler, tamponlar ve yıkama çözeltisi ile önceden doldurulmuş folyo mühürlü haznelere sahiptir. Küme ve SBS kartuşları NovaSeq 6000Dx reaktif kitlerine dâhildir. Tampon kartuşu ayrı satılır.

Kartuşlar doğrudan cihaza yüklenir ve yükleme hatalarını azaltmak için renk kodlu ve etiketlidir. Reaktif soğutucusu ve tampon çekmecelerindeki kılavuzlar doğru yönlendirmeyi sağlar.

#### Tablo 4 NovaSeq 6000Dx Kartuşları

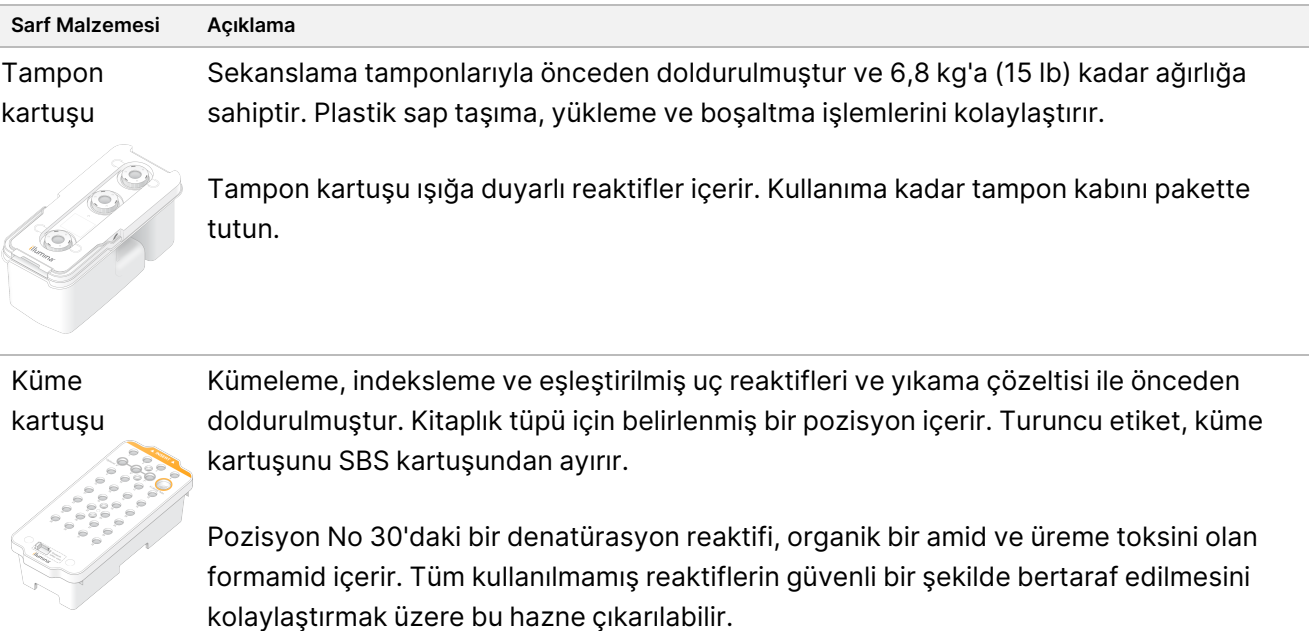

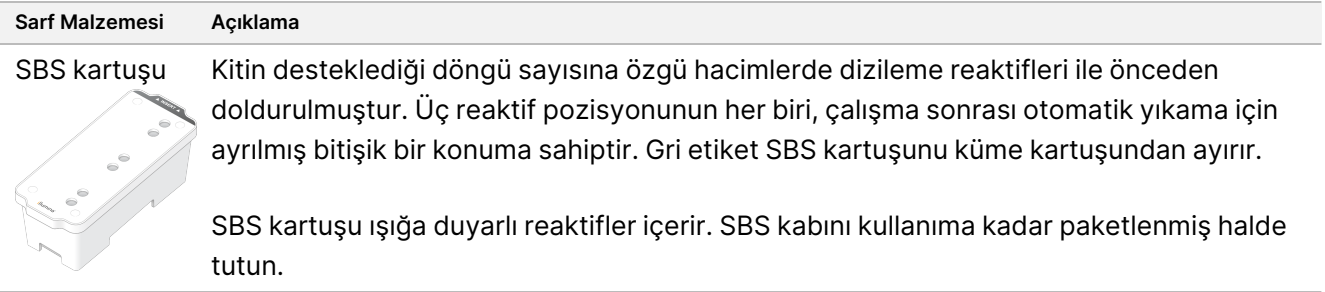

#### Rezerve Küme Kartuş Hazneleri

Özel primerler için üç hazne ayrılır ve kitaplık tüpü için boş bir pozisyon ayrılır. Örnek izlenebilirliği için kitaplık tüpü, çalışma kurulumu sırasında küme kartuşuna yüklenir ve çalışmanın sonuna kadar kartuşla birlikte kalır.

Şekil 3 Numaralandırılmış Hazneler

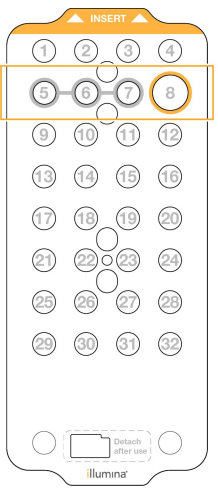

Tablo 5 Küme Kartuş Hazneleri

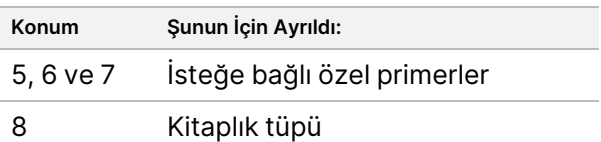

# **Kullanıcı Tarafından Tedarik Edilen Sarf Malzemeleri ve Ekipman**

Tablo 6 Sarf Malzemeleri

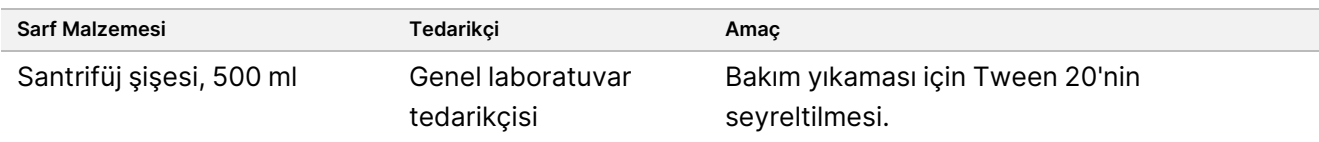

illumina®

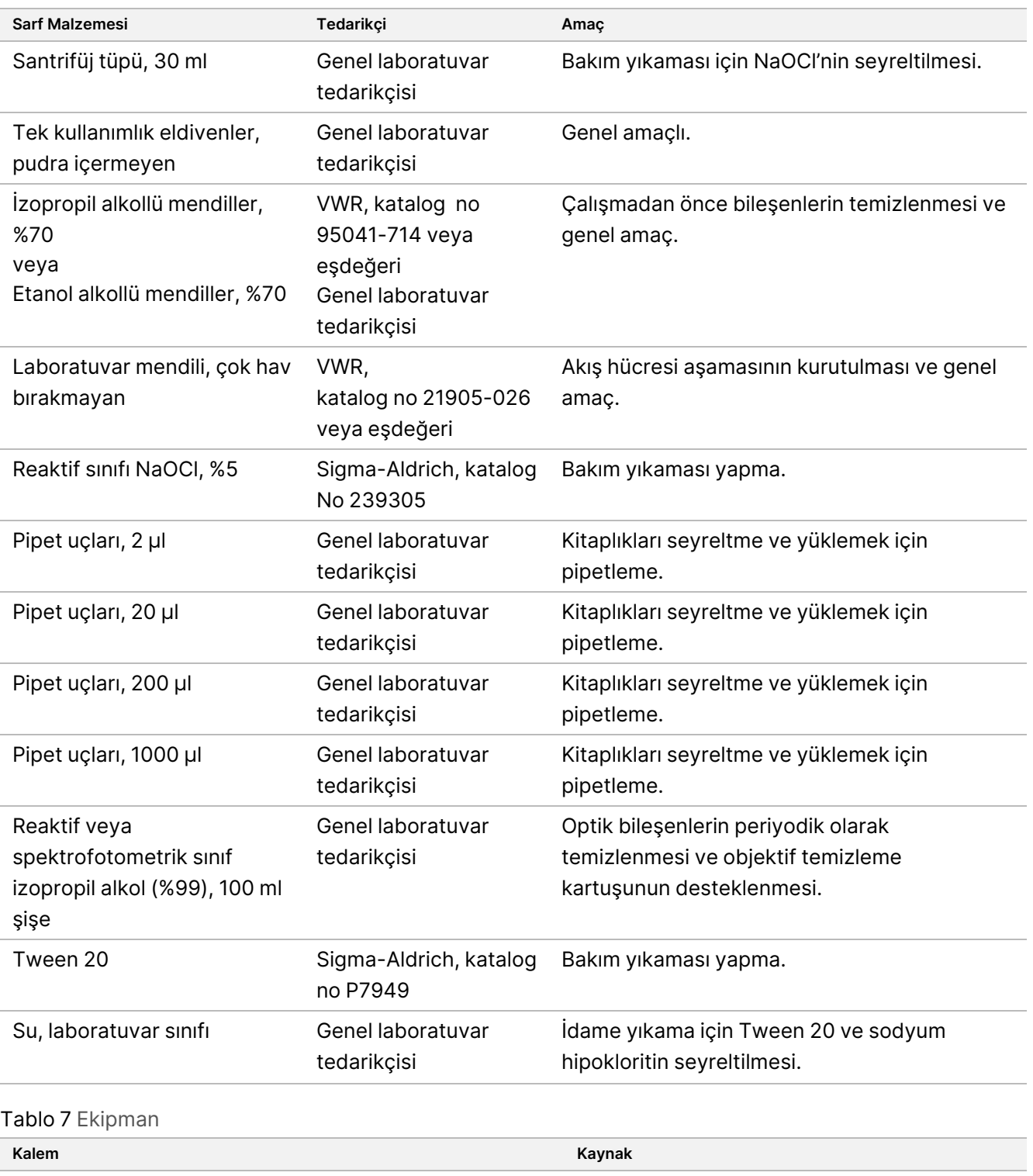

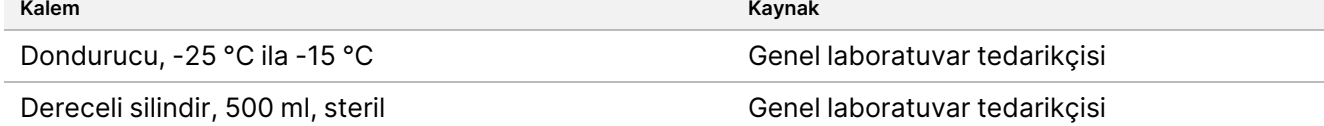

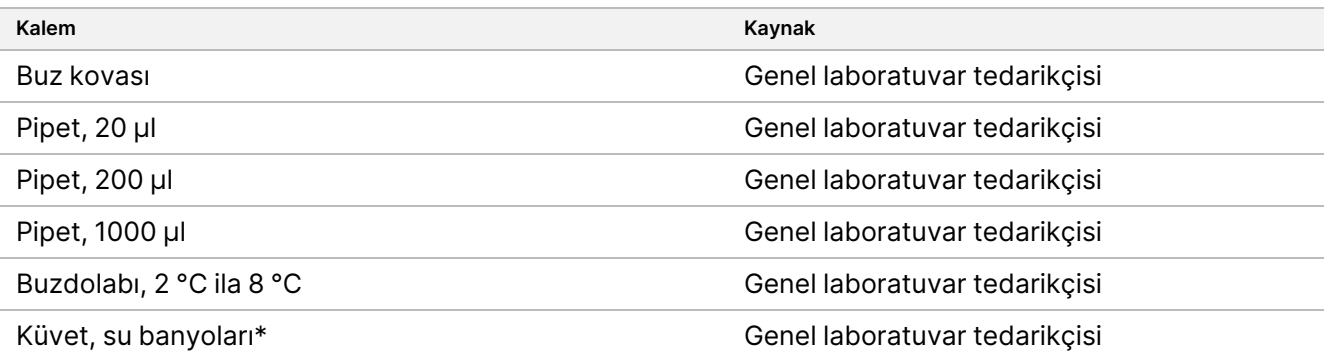

\* İki reaktif kartuşu ve uygun su seviyesi alabilen bir küvet kullanın. Örneğin, (61 cm × 91,4 cm × 25,4 cm)(24 inç × 36 inç × 10 inç).

#### **Laboratuvar Sınıfı Su Yönergeleri**

Cihaz prosedürlerini gerçekleştirmek için her zaman laboratuvar sınıfı su veya deiyonize su kullanın. Hiçbir durumda musluk suyu kullanmayın. Aşağıdaki su sınıflarını ya da eşdeğerlerini kullanın:

- Deiyonize su
- Illumina PW1
- 18 Megohm (MΩ) su
- Milli-Q su
- Super-Q su
- Moleküler biyoloji sınıfı su

# Kullanım Talimatları

Aşağıdaki talimatlar, S2 veya S4 kit yapılandırmalarını kullanarak NovaSeq 6000Dx Aleti'i IVD çalışma modunda çalıştırmak içindir.

## **Bir Sekanslama Çalışması Oluştur**

IVD veya RUO modunda Illumina Run Manager kullanarak bir çalıştırma oluşturmak için aşağıdaki adımları kullanın. Alternatif olarak, Runs (Çalıştırmalar) sayfasının Planned (Planlanan) sekmesinde **Import Run** (Çalıştırmayı İçe Aktar) öğesini seçin ve bir örnek sayfayı içe aktarın. Cihazda veya ağa bağlı bir bilgisayardaki bir tarayıcıyı kullanarak Illumina Run Manager'e erişerek yeni çalıştırmalar oluşturun.

- NOT Her bir analiz uygulamasının gerektirdiği kesin bilgiler farklıdır ancak bir çalıştırma oluşturma süreci aşağıdaki adımları içerir.
- 1. Runs (Çalıştırmalar) ekranının Planned (Planlanan) sekmesinden, **Create Run** (Çalıştırma Oluştur) öğesini seçin.

- 2. Bir uygulama seçin ve ardından **Next** (İleri) öğesini seçin.
- 3. Ayarlar ekranlarında ilerleyin. Uygulamanıza bağlı olarak, görüntülenen ekranlar aşağıdakileri içerebilir:
	- **Run Settings** (Çalıştırma Ayarları)—Çalıştırma parametrelerini girin.
	- **Sample Data** (Numune Verileri)—Numune verilerini manuel olarak veya numune bilgilerini içeren bir CSV dosyasını içe aktararak girin. Numune adları benzersiz olmalıdır.
	- **Analysis settings** (Analiz ayarları)—Analiz için ayarları girin.
- 4. Review (İnceleme) ekranında, çalıştırma bilgilerini inceleyin ve **Save** (Kaydet) öğesini seçin. Çalıştırma, Planned (Planlanan) sekmesindeki çalıştırmalar listesinin üst kısmına eklenir.

## **Sarf Malzemelerini Hazırlama**

SBS ve Küme Kartuşlarının Çözdürülmesi

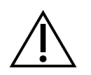

DİKKAT

Reaktifleri çözdürmek için sıcak su kullanmak, veri kalitesinde düşüşe veya çalışma arızasına neden olabilir.

- 1. Bir sekanslama çalışması devam ediyorsa çözdürme işlemi tamamlandığında aletin her iki tarafının da kullanılabilir olduğundan emin olun.
- 2. SBS ve küme kartuşlarını -25°C ila -15°C depolama alanından çıkarın.
- 3. Her kartuşu bir tel çözdürme rafına yerleştirin. Raflar cihazla birlikte verilir ve su banyosunda devrilmeyi önler.

Şekil 4 Tel Çözdürme Raklarındaki Kartuşlar

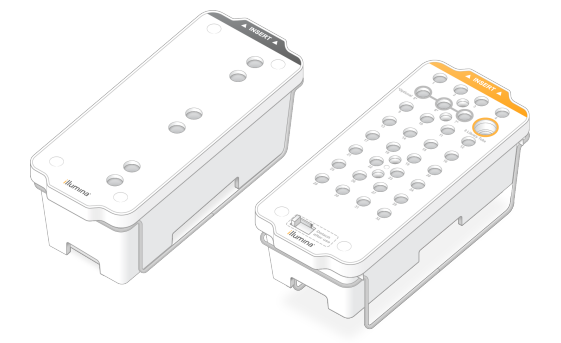

4. Çözdürme süresini belirlemek için aşağıdaki tabloyu kullanın. SBS ve küme kartuşlarını aşağıdaki gibi oda sıcaklığında (19 °C ila 25 °C) su banyosunda çözün. Kartuşları yaklaşık yarıya kadar daldırın.

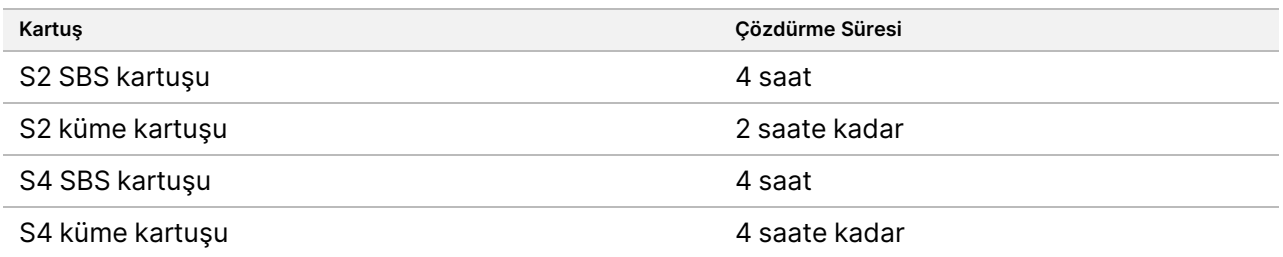

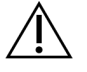

DİKKAT

Reaktif kartuşlarının çözdürülmesinden sonraki dört saat içinde dizilemeye başlanmaması, veri kalitesinin düşmesine neden olabilir.

- 5. Kartuş tabanlarını kağıt havlu kullanarak iyice kurulayın. Kuyucuklar arasında tüm su giderilecek şekilde kurutun.
- 6. Folyo contalarda su olup olmadığını kontrol edin. Su varsa havsız kağıt mendille kurutun.
- 7. Haznelerde buz bulunmadığından emin olmak için her kartuşun alt kısmını inceleyin, bu da reaktiflerin çözdürüldüğünü gösterir.
- 8. Reaktifleri karıştırmak için her bir kartuşu 10 kez ters çevirin.

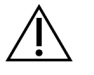

DİKKAT

Kartuşların tamamen ters çevrilmemesi veri kalitesinde düşüşe neden olabilir.

9. Reaktiflerdeki hava kabarcıklarını azaltmak için her bir kartuşun tabanını nazikçe tezgaha vurun.

#### Kitaplık Tüpünü Yükle

- 1. Alttaki kitaplığı bozmadan, denatüre ve seyreltilmiş kitaplık havuzunu içeren kapaksız kitaplık tüpünü küme kartuşunun **Kitaplık Tüpü** konumuna (no 8) yerleştirin.
- 2. Kitaplık tüpünü küme kartuşunun 8 numaralı pozisyonuna yerleştirin.

Şekil 5 Kapaksız Kitaplık Tüpü Pozisyon No 8'e Yüklendi

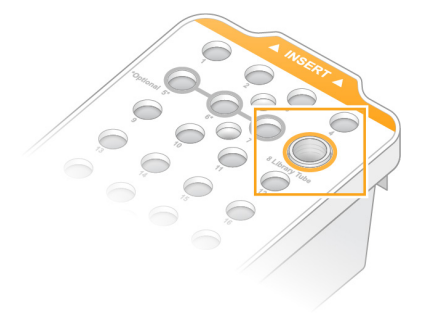

#### Kullanılmış Reaktif Şişelerini Boşalt

Her sekanslama çalışmasında kullanılan reaktif şişelerini boşaltmak için aşağıdaki talimatları kullanın. Sisteminiz kullanılmış reaktifleri harici olarak yönlendirecek şekilde yapılandırılmışsa küçük şişe kullanılmış reaktifleri toplar ve her dizileme çalışması için boşaltılmalıdır. Büyük şişe yerinde olmalıdır.

- 1. Kullanılan küçük reaktif şişesini aşağıdaki şekilde çıkarın ve boşaltın.
	- a. Kolu kaldırın ve kullanılan küçük reaktif şişesini oyuktan çıkarın. Şişeyi yanlarından tutun.
	- b. Yivli kapağı şişenin önündeki kapak tutucusundan çıkarın.
	- c. Dökülmeleri önlemek için şişe açıklığını kapakla kapatın.
	- d. İçeriği diğer şişenin içeriğinden ayrı tutarak bölgeniz için geçerli standartlara uygun olarak atın.
	- e. Kapaksız şişeyi oyuğa geri koyun ve ardından kolu indirin. Kapağı kapak tutucusunda saklayın.
- 2. Kullanılan büyük reaktif şişesini aşağıdaki gibi çıkarın ve boşaltın.
	- a. Üst kolu kullanarak kullanılan büyük reaktif şişesini tampon çekmecesinin sol tarafından çıkarın.
	- b. Yivli kapağı şişenin önündeki kapak tutucusundan çıkarın.
	- c. Dökülmeleri önlemek için şişe açıklığını kapakla kapatın.
	- d. İçeriği bölgeniz için geçerli standartlara uygun olarak atın. Boşaltma sırasında her iki sapı da kavrayın.
	- e. Kapaksız şişeyi tampon çekmecesine geri koyun. Kapağı kapak tutucusunda saklayın.

#### Şekil 6 Boş Şişeyi İade Etme

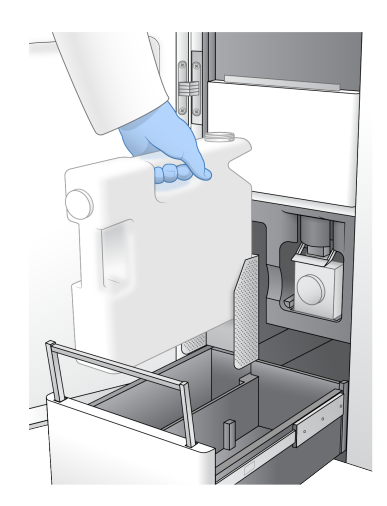

3. Yeni bir çift pudra içermeyen eldiven takın.

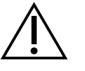

DİKKAT

Kullanılmış reaktif şişesini kullandıktan sonra daima yeni bir çift eldiven takın.

4. Tampon çekmecesini kapatın ve ardından sıvı bölmesi kapaklarını kapatın.

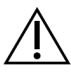

DİKKAT

Kullanılmış reaktif şişelerinin boşaltılmaması, sonlandırılmış bir çalıştırma ve taşmaya neden olabilir ve bu da cihaza zarar verir ve güvenlik riski oluşturur.

#### Akış Hücresini Hazırlayın

- 1. Yeni bir akış hücresi ambalajını 2 °C ila 8 °C depodan çıkarın.
- 2. Kapatılmış akış hücresi paketini ortam sıcaklığında (19 °C ila 25 °C) 10–15 dakikalığına bir kenara koyun. Akış hücresini ambalajdan çıkardıktan sonraki 12 saat içinde kullanın.

## **Sarf Malzemelerini Yükleme**

Çalışma kurulumunu başlatmak ve sarf malzemelerini yüklemek için aşağıdaki talimatları kullanın.

- 1. Ana menüden **Sequence** (Sekans) ögesini seçin ve ardından aşağıdaki gibi tek veya çift akış hücresi çalışmasını seçin.
	- **A+B**—Çift akışlı hücre çalışması kurun.
	- **A**—A tarafında tek bir akış hücresi çalışması kurun.
	- **B**—B tarafında tek bir akış hücresi çalışması kurun.

Sistem, akış hücresinin yüklenmesinden başlayarak çalışma kurulumunu başlatır.

2. Uyarıyı onaylamak ve akış hücresi kapağını açmak için **OK** (Tamam) ögesini seçin.

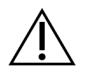

#### DİKKAT

Sekanslama çalışması sırasında yüzeyi temiz tutun ve cihaza yaslanmaktan kaçının. Akış hücresi kapağına basınç uygulanması onun açılmasına neden olabilir ve bu da çalışmayı durdurur. Durdurulan çalıştırmalar devam ettirilemez.

### **Akış Hücresini Yükleme**

- 1. Varsa akış hücresini önceki çalışmadan çıkarın.
- 2. Akış hücresi aşamasında partikül görünüyorsa sıvı arabirimi ve optik hizalama hedefinin cam yüzeyi de dâhil olmak üzere tüm aşamayı alkollü bir bezle temizleyin. Havsız kağıt mendille kurulayın.

Şekil 7 Akış Hücresi Aşaması

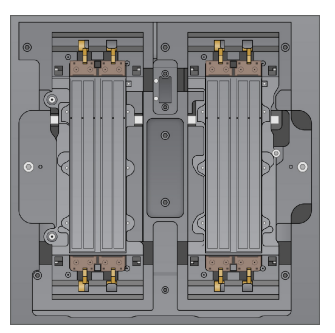

- 3. Akış hücresini aşağıdaki gibi folyo ambalajdan çıkarın.
	- a. Akış hücresinin cam yüzeyinin kirlenmesini önlemek için yeni bir çift pudrasız eldiven takın.
	- b. Paket düz bir yüzey üzerindeyken folyoyu köşe tırnağından soyarak açın.
	- c. Akış hücresini kaplayan şeffaf plastik tutucuyu çıkarın.
	- d. Akış hücresini ambalajdan çıkarın. Cama veya alt taraftaki contalara dokunmaktan kaçınmak için akış hücresini yanlardan tutun.
	- e. Cam yüzeylerden birinde partikül görünüyorsa ilgili yüzeyi havsız bir alkollü mendille temizleyin ve az havlı bir laboratuvar beziyle kurulayın.
	- f. Paketi uygun şekilde atın.
- 4. Akış hücresini dört yükseltilmiş klemp üzerinden hizalayın ve akış hücresi aşaması üzerine yerleştirin.

Şekil 8 Klempler Üzerinde Hizalanmış Yüklü Akış Hücreleri

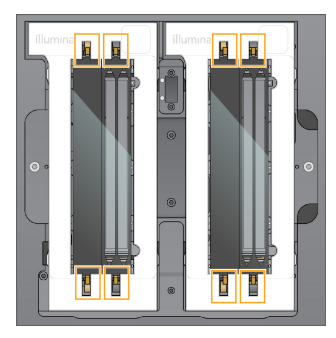

5. **Close Flow Cell Door** (Akış Hücresi Kapağını Kapat) ögesini seçin. Akış hücresi kapısı kapanır, sensörler ve RFID kontrol edilir ve akış hücresi kimliği ekranda görünür.

### **SBS ve Küme Kartuşlarını Yükleme**

- 1. Sıvı bölmesi kapaklarını açın ve ardından reaktif soğutucu kapağını açın.
- 2. Önceki çalıştırmadan varsa kullanılmış SBS ve küme kartuşlarını çıkarın. Kullanılmış kartuşlarda delinmiş folyo contalar vardır.
- 3. Geçerli standartlar uyarınca kullanılmayan içerikleri imha edin. Küme kartuşunun 30 numaralı pozisyonunun güvenli bir şekilde atılması için, bkz. Ayırma [Pozisyonu](#page-19-0) No 30 [sayfa](#page-19-0) 20.
- 4. Hazırlanan kartuşları reaktif soğutucusu çekmecesine aşağıdaki şekilde yükleyin, böylece Insert etiketleri cihazın arkasına bakar.
	- SBS kartuşunu (gri etiket) sol konuma yerleştirin.
	- Kapaksız kitaplık tüpünü içeren küme kartuşunu (turuncu etiket) doğru konuma yerleştirin.

#### Şekil 9 Yüklenen Reaktif Kartuşları

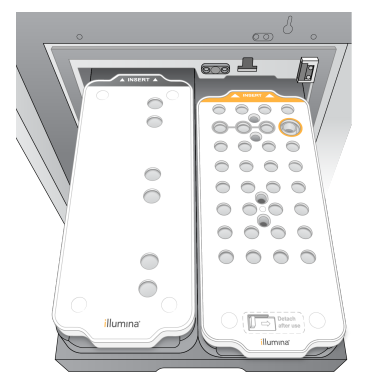

5. Yıkama tavasını durana dek reaktif soğutucunun içine kaydırın ve ardından reaktif soğutucu kapağını kapatın.

Sensörler ve RFID'ler kontrol edilir. Kitaplık tüpü ve iki kartuş için kimlikler ekranda görünür.

### **Tampon Kartuşunu Yükleme**

- 1. Tampon çekmecesini açmak için metal kolu çekin.
- 2. Kullanılan tampon kartuşunu tampon çekmecesinin sağ tarafından çıkarın. Kullanılmış tampon kartuşunda delinmiş folyo mühürler vardır.
- 3. Etiket çekmecenin önüne bakacak şekilde Illumina tampon çekmecesine yeni bir tampon kartuşu yerleştirin. Kartuşu çekmece zeminindeki ve yanlarındaki yükseltilmiş kılavuzlarla hizalayın. Uygun şekilde yüklendiğinde tampon kartuşu eşit şekilde oturur ve çekmece kapanabilir.

#### Şekil 10 Tampon Kartuşunu Yükleme

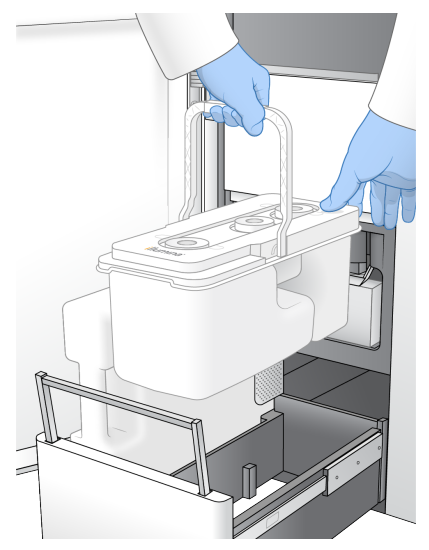

- 4. Kullanılmış her iki reaktif şişesi de boşaltılmışsa kullanılmış her iki reaktif şişesinin de boş olduğunu onaylayan onay kutusunu seçin.
	- NOT Kullanılmış reaktif şişelerinin boşaltılmaması, sonlandırılmış bir çalıştırma ve taşmaya neden olabilir ve bu da cihaza zarar verir ve güvenlik riski oluşturur.
- 5. Sarf malzemeleri eklendiğinde devam etmek için **Run Selection** (Seçimi Çalıştır) ögesini seçin.

# **Çalıştırmayı Seç ve Başlat**

Cihaz, kitaplık tüpü numarasını tarar ve eşleşen bir planlı çalıştırma arar.

- 1. Kullanılan her bir taraf için kitaplık tüpü numarasıyla eşleşen planlı bir çalışma bulunursa çalıştırma seçimi atlanır. Devam etmek için **Review** (İncele) öğesini seçin.
- 2. Taraflardan biri veya ikisi için eşleşen çalıştırma yoksa **Run Selection** (Çalıştırma Seçimi) öğesini seçin ve ardından bir veya daha fazla planlı çalışma seçin. Aynı planlı çalıştırma her iki tarafta da seçilemez.
- 3. Bir veya daha fazla çalışma seçildiğinde, **Pre-Run Checks** (Çalıştırma Öncesi Denetimler) öğesini seçin.
- 4. Çalıştırma öncesi denetimin tamamlanması için yaklaşık 5 dakika bekleyin. Başarıyla tamamlandıktan sonra çalıştırma otomatik olarak başlatılır.
	- NOT Sabit diskin aşırı doldurulmasını önlemek için, çalıştırma başladıktan sonra C:\ konumuna herhangi bir veri kopyalamayın.

### **Çalıştırma Öncesi Denetim Hataları**

- 1. Çalıştırma öncesi denetimler akış hücresi algılanmaması gibi bir sensör hatası nedeniyle başarısız olursa, iş akışından çıkmalı ve iş akışını yeniden başlatmalısınız.
- 2. Diğer çalışma öncesi denetim hataları için, başarısız denetimi yeniden başlatmak için **Retry** (Yeniden Dene) öğesini veya tüm denetimleri yeniden başlatmak için **Retry All** (Tümünü Yeniden Dene) öğesini seçin. Çalıştırma başlamadan önce hataların çözülmesi gerekir.
- 3. Hata ayrıntılarını görmek için **Error** (Hata) simgesini seçin.
- 4. Hizalama denetimi başarısız olursa, hatayı aşağıdaki şekilde giderin.
	- a. **Reload** (Yeniden Yükle) öğesini seçin ve ardından Load (Yükle) ekranına dönmek için **OK** (Tamam) öğesini seçin.
	- b. Cihazın üst kısmındaki tüm öğeleri kaldırın ve ardından **OK** (Tamam) öğesini seçin. Akış hücresi kapağı açılır.
	- c. Akış hücresini yeniden yükleyin ve ardından **Run Setup** (Kurulumu Çalıştır) öğesini seçin.
	- d. Her bir RFID'yi tekrar okumak ve Pre-Run Checks (Çalıştırma Öncesi Denetimler) ekranına dönmek için her bir ekranda ilerleyin.
	- e. Kontrolü tekrar yapın.

# **Çalıştırma İlerleme Durumunu İzleme**

Çalıştırma devam ederken Sekanslama ekranında aşağıdaki ayrıntılar görüntülenir. Sekanslama ekranına ana menüden erişilebilir.

- **Bireysel çalıştırma adımlarının durumu**
- **Time to completion** (Tamamlama zamanı)—Çalıştırmayı tamamlama tarihi ve saati (yyyy-aa-gg ss:dd).
- **Run progress** (Çalıştırma ilerleme durumu)—Mevcut çalıştırma adımı. İlerleme çubuğunun boyutu, her bir adımın çalıştırma hızı ile orantılı değildir.
- **Q Scores** (Q Skorları)—Kalite skorlarının (Q skorları) dağılımını.
- **Intensity** (Yoğunluk)—Her bir kutucuğun yüzde 90'lık küme yoğunluklarını gösterir. Çizim renkleri kırmızı ve yeşil kanalları gösterir.
- **Clusters passing filter (%)** (Filtreden Geçen Kümeler (%))— Filtreden geçen kümelerin yüzdesi.
- **Projected Total Yield (GB)** Öngörülen Toplam Verim (GB)—Akış hücresi çalıştırma için öngörülen verim. Şerit başına metrikler seçilirse (H), görüntülenen sayılar şerit başına geçerli verimdir ve çalıştırma boyunca döngü başına güncellenir.
- **Q30**—Q skoru ≥ 30 olan çalıştırma için baz aramalarının yüzdesi.

#### Durum Simgeleri

NVOS arayüzündeki bir durum simgesi çalıştırma durumunu gösterir. Simgedeki sayı, bir duruma ilişkin koşulların sayısını belirtir.

Bir çalıştırmanın durumu değiştiğinde simge yanıp söner. Koşulun bir açıklamasını görüntülemek için simgeyi seçin. Mesajı temizlemek için **Acknowledge** (Kabul Et) seçeneğini ve iletişim kutusunu kapatmak için **Close** (Kapat) seçeneğini seçin.

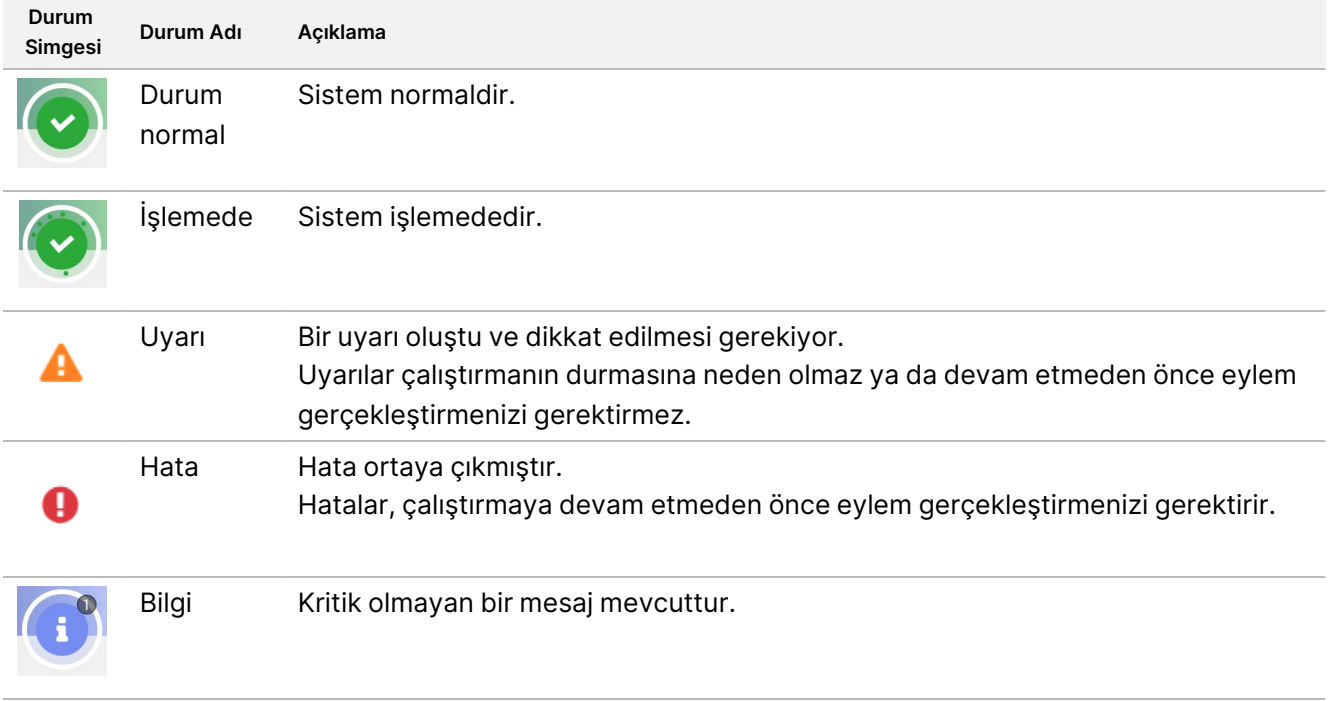

#### **Çalıştırma Metrikleri**

Yazılım çalışma sırasında oluşturulan ölçümleri görüntüler. Metrikler RTA3 tarafından oluşturulan ve InterOp dosyalarına yazılan verilere dayalı olarak çizimler, grafikler ve tablolar şeklinde görünür.

Kümeleme yaklaşık 2 saat sürer, ardından sekanslama 1. döngü ile başlar. Sekanslama ilerledikçe metrikler güncellenir. 26. döngüden sonra filtre, verim ve kalite skorlarını geçen gruplar mevcuttur. 26. döngüden önce hiçbir değer doldurulmaz ve geçerli değil olarak atanır.

## **Sekanslamadan Sonra**

Aşağıdaki bölümlerde, sekanslama tamamlandıktan sonra gerçekleşen adımlarla ilgili talimatlar verilmektedir.

#### Çalıştırma Sonrası Otomatik Yıkama

Sekanslama tamamlandığında yazılım yaklaşık 80 dakika süren bir otomatik çalışma sonrası yıkama başlatır. Sistem, pozisyon No. 17'den %0,24 sodyum hipoklorit (NaOCl) pompalar ve %0,12'ye seyreltir. %0,12 NaOCl, ExAmp reaktif ve kitaplık pozisyonlarına, akış hücresinden ve ardından kullanılan reaktif şişelerine pompalanır. Yıkama, çapraz kontaminasyonu önlemek için şablonu sistemden temizler.

Yıkama tamamlandığında sistem güvenli bir duruma getirilir ve Ana Sayfa düğmesi etkin hâle gelir. Bir sonraki çalışmaya kadar sarf malzemelerini yerinde bırakın. Yıkamadan sonra sisteme hava girmesini önlemek için kamışlar SBS ve küme kartuşlarında kalır. Tampon kartuşundaki kamışlar kullanılan reaktif şişelerinin boşaltılabilmesi için yükseltilir. Yıkama tamponu daha sonra NaOCl ve reaktifleri sistemden uzaklaştırmak için tüm hatlardan pompalanır.

#### NOT Otomatik çalışma sonrası yıkama sırasında bir hata oluşursa ve çalışma sonrası yıkama tamamlanmazsa bir bakım yıkaması gereklidir.

#### <span id="page-19-0"></span>Ayırma Pozisyonu No 30

Küme kartuşunun No 30 pozisyonundaki hazne formamid içerir. Kullanılmış küme kartuşundan çıkarılır ve ayrı olarak atılır.

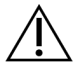

#### DİKKAT

**Bu reaktif seti potansiyel olarak tehlikeli kimyasallar içerir. Solunması, yutulması, ciltle ve gözle teması hâlinde kişisel yaralanmaya neden olabilir. Maruziyet riskine karşı göz koruması, eldivenler ve laboratuvar önlüğü dâhil olmak üzere koruyucu ekipman giyin. Kullanılan reaktifleri kimyasal atık olarak ele alın ve geçerli bölgesel, ulusal ve yerel kanun ve düzenlemeler uyarınca atın.** Ek çevre, sağlık ve güvenlik bilgileri için [support.illumina.com/sds.html](http://support.illumina.com/sds.html) adresindeki SDS bölümüne bakın.

- 1. Eldiven takarken **Detach after use** (Kullanımdan sonra çıkar) etiketli beyaz plastik tırnağı sağa itin.
- 2. Rezervuarın altına bir el veya katı yüzey yerleştirin ve hazneyi küme kartuşunun altından serbest bırakmak için şeffaf plastik tırnağı etikete doğru bastırın Illumina.
	- NOT Saklama sırasında küme kartuşlarını istiflemekten kaçının. İstifleme, haznenin kazara ayrılmasına neden olabilir.

Şekil 11 30 Numaralı Konumda Çıkarılabilir

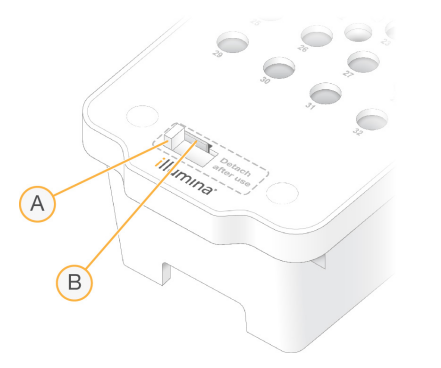

- A. Çıkarılacak beyaz plastik tırnak
- B. Serbest bırakmak için şeffaf plastik tırnak
- 3. Geçerli standartlar uyarınca hazneyi bertaraf edin.

## **Sekanslama Çıktısı**

Sekanslama sırasında, veriler otomatik olarak NovaSeq 6000Dx Aleti'den Illumina DRAGEN Sunucusu'e aktarılır. Birincil analiz ve veri aktarımı tamamlandığında, Illumina DRAGEN Sunucusu üzerindeki ikincil analiz, Illumina Run Manager içinde seçilen uygulama tarafından tanımlanan analiz seçeneklerini kullanarak otomatik olarak başlayabilir. Üretilen sonuçlar, çalışma kurulumu sırasında seçilen seçeneklere bağlıdır. Bir çalıştırmadan elde edilen sonuçları görüntülemek için, Runs (Çalıştırmalar) ekranındaki Completed (Tamamlandı) sekmesinden istenen çalıştırma adını seçin. Çıkış dosyalarını Instrument Settings (Cihaz Ayarları) ekranında belirtilen konumda da bulabilirsiniz.

#### **Real-Time Analysis**

NovaSeq 6000Dx Aleti, Bilgi İşlem Motorunda (CE) cihazındaki bir Real-Time Analysis yazılım uygulaması olan RTA3'i çalıştırır. RTA3, kameradan alınan görüntülerden yoğunluk ekstraksiyonu, baz araması gerçekleştirir, baz aramalarına bir kalite puanı atar, PhiX'e uyum sağlar ve InterOp dosyalarındaki verileri raporlar.

RTA3, işleme süresini optimize etmek için bilgileri bellekte depolar. RTA3 sonlandırılırsa işleme devam etmez ve bellekte işlenmekte olan tüm çalıştırma verileri kaybolur.

#### RTA3 Girişler

RTA3, işleme için kutucuk görüntülerinin yerel sistem belleğinde bulunmasını gerektirir. RTA3, NVOS'den çalıştırma bilgileri ve komutları alır.

#### RTA3 Çıktıları

Her renkli kanala ilişkin görüntüler RTA3'e bellekte kutucuklar olarak aktarılır. RTA3, bu görüntülerden bir dizi kalite skorlu baz arama dosyası ve filtre dosyası üretir. Diğer tüm çıktılar, destekleyici çıktı dosyalarıdır.

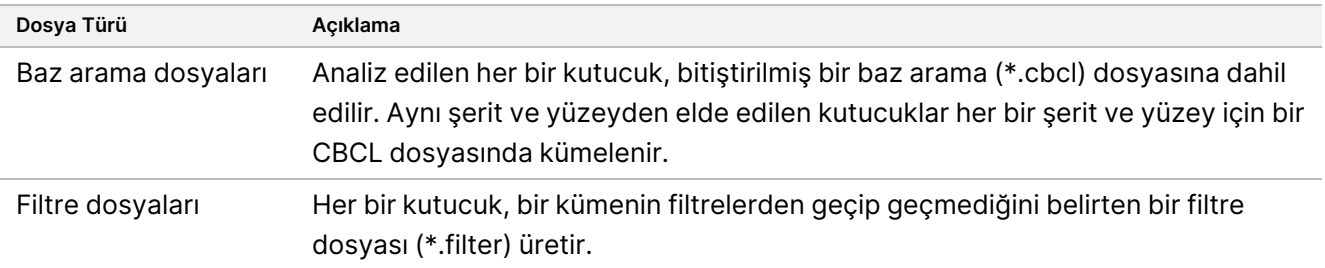

RTA3, InterOp dosyaları olarak depolanan ve kutucuk, döngü ve okuma düzeyinde metriklerini içeren ikili bir çıktı olan çalıştırma kalitesinin gerçek zamanlı metriklerini sunar.

#### Hata İşleme

RTA3, günlük dosyaları oluşturur ve bu dosyaları Logs (Günlükler) klasörüne yazar. Hatalar, \*.log dosya biçiminde bir metin dosyasına kaydedilir.

Aşağıdaki günlük dosyaları, işleme sonunda nihai çıktı hedefine aktarılır:

- info\_00000.log önemli çalıştırma olaylarını özetler.
- error 00000.log, çalıştırma sırasında meydana gelen hataları listeler.
- warning 00000.log, çalıştırma sırasında meydana gelen uyarıları listeler.

#### Akış Hücresi Kutucukları

Kutucuklar, akış hücresindeki küçük görüntüleme alanlarıdır. Kamera, her bir yatağın bir görüntüsünü alır ve yazılım RTA3 işlemesi için bunları kutucuklara ayırır. Toplam kutucuk sayısı, akış hücresinde kaç şerit, yatak ve yüzeyin görüntülendiğine bağlıdır.

- S2 akış hücrelerinin toplam 1408 kutucuğu vardır.
- S4 akış hücrelerinin toplam 3744 kutucuğu vardır.

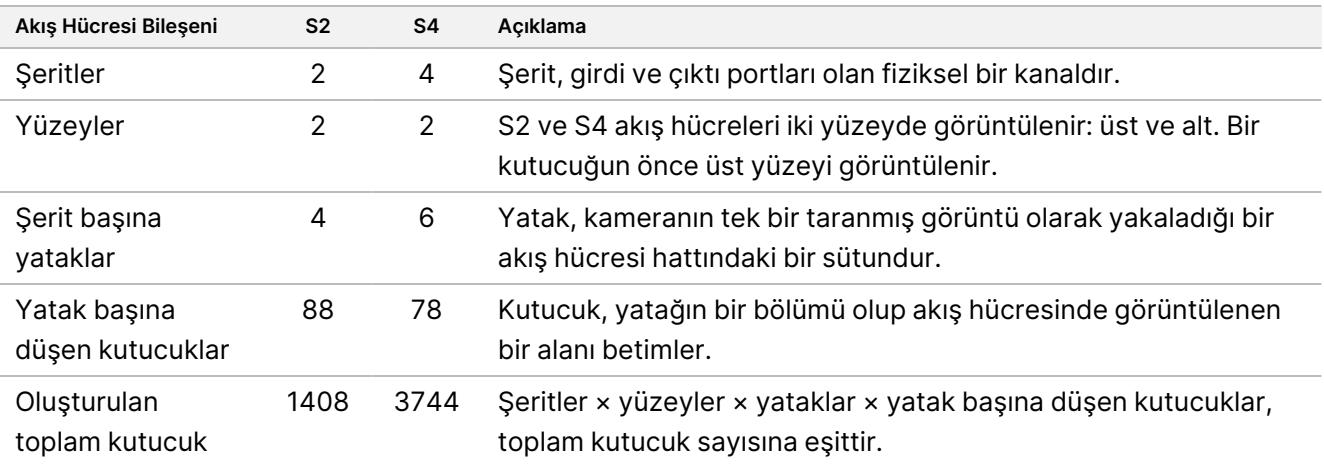

Kutucuk adı, akış hücresindeki kutucuk konumunu temsil eden beş haneli bir numaradır. Örneğin, kutucuk adı 1\_ 1205 şerit 1, üst yüzey, yatak 2, kutucuk 5 anlamına gelir.

- İlk hane, şerit numarasıdır:
	- S2 akış hücresi için 1 veya 2.
	- S4 akış hücresi için 1, 2, 3 veya 4.
- İkinci hane yüzeyi temsil eder: üst için 1 veya alt için 2.
- Üçüncü hane, yatak numarasını temsil eder:
	- S2 akış hücresi için 1, 2, 3 veya 4.
	- S4 akış hücresi için 1, 2, 3, 4, 5 veya 6.
- Son iki hane kutucuk numarasını temsil eder. Numaralandırma akış hücresinin çıkış ucunda 01 ile başlar ve giriş ucunda 88 veya 78 ile biter.
	- S2 akış hücresi için 01 ila 88.
	- S4 akış hücresi için 01 ila 78.

#### Real-Time Analysis İş Akışı

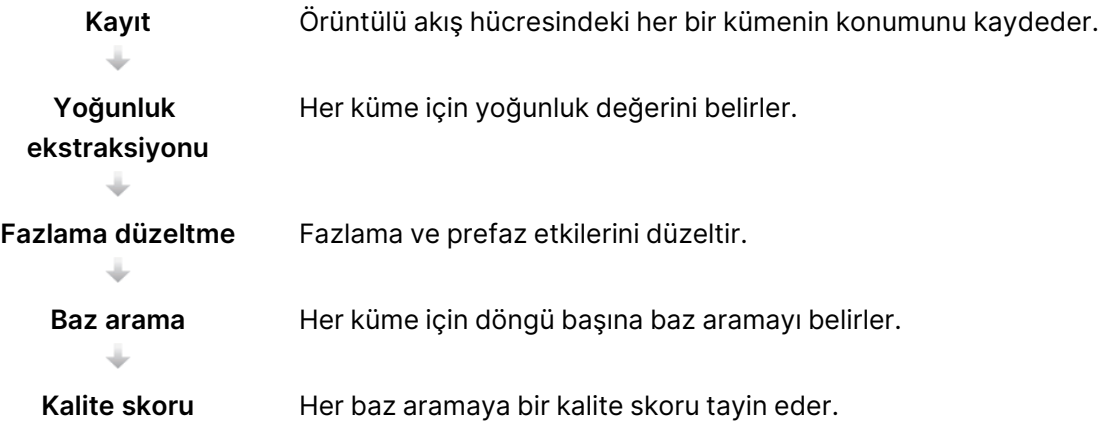

#### Kayıt

Kayıt işlemi, bir görüntüyü örüntülü akış hücresindeki nanokuyuların döndürülen kare dizisine hizalar. Nanokuyuların sıralı olarak düzenlenmesi nedeniyle bir kutucuktaki her bir kümenin X ve Y koordinatları önceden belirlenir. Küme konumları, her bir çalıştırma için bir küme konumu (s.locs) dosyasına yazdırılır.

Döngüdeki herhangi bir görüntü için kayıt işlemi başarısız olursa söz konusu döngüdeki kutucuk için hiçbir baz arama oluşturulmaz.

#### Yoğunluk Ekstraksiyonu

Kayıt işleminin ardından yoğunluk ekstraksiyonu, belirli bir görüntüdeki her bir nanokuyu için bir yoğunluk değeri hesaplar. Kayıt başarısız olursa söz konusu kutucuk için yoğunluk ekstrakte edilemez.

#### Fazlama Düzeltme

Sekanslama reaksiyonu sırasında bir kümedeki her DNA zinciri, döngü başına bir baz genişletilir. Fazlama ve prefaz, bir zincir geçerli birleşme döngüsü ile faz dışı hale geldiğinde gerçekleşir.

Fazlama, bir baz birleşmesi geride kaldığında gerçekleşir.

Prefaz, bir baz birleşmesi ileri geçtiğinde gerçekleşir.

Şekil 12 Fazlama ve Prefaz

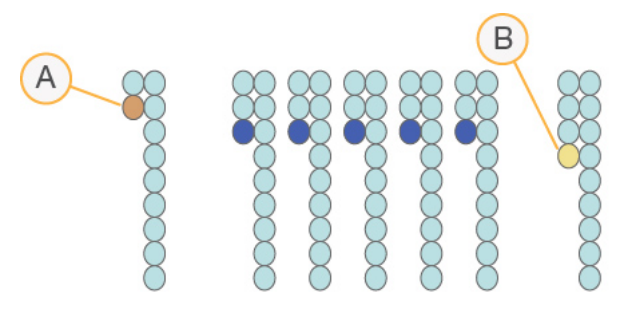

- A. Fazlama gerçekleşen bir baz ile okuma
- B. Prefaz gerçekleşen bir baz ile okuma.

RTA3, fazlama ve prefazın etkilerini düzelterek çalıştırma boyunca her döngüde veri kalitesini en yüksek düzeye çıkarır.

#### Baz Arama

Baz arama, belirli bir döngüde belirli bir kutucuğa ait her küme için bazı (A, C, G veya T) belirler. NovaSeq 6000Dx Aleti, iki kanallı sekanslama özelliğini kullanır; buna göre, dört DNA bazı için verileri kodlamak üzere bir görüntü yeşil kanaldan ve biri kırmızı kanaldan olmak üzere iki görüntü gerekir.

No call, N olarak tanımlanır. No call durumu bir küme filtreden geçmediğinde, kayıt başarısız olduğunda ya da bir küme kayarak görüntüden çıktığında meydana gelir.

Her bir kümenin yoğunlukları, kırmızı ve yeşil görüntülerden ekstrakte edilip birbirleri ile karşılaştırılır ve bunun sonucunda dört ayrı popülasyon elde edilir. Her bir popülasyon bir baza karşılık gelir. Baz arama işlemi, her bir kümenin hangi popülasyona ait olduğunu belirler.

#### Şekil 13 Küme Yoğunluklarını Görselleştirme

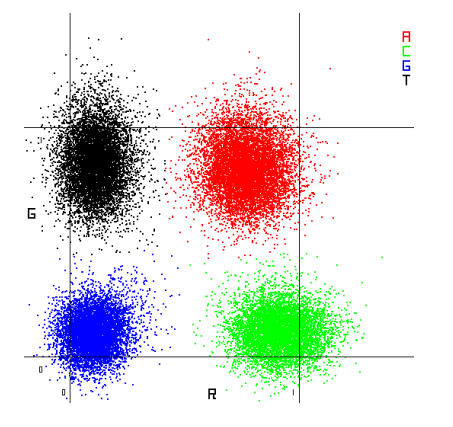

Tablo 8 2 Kanallı Sekanslamada Baz Aramaları

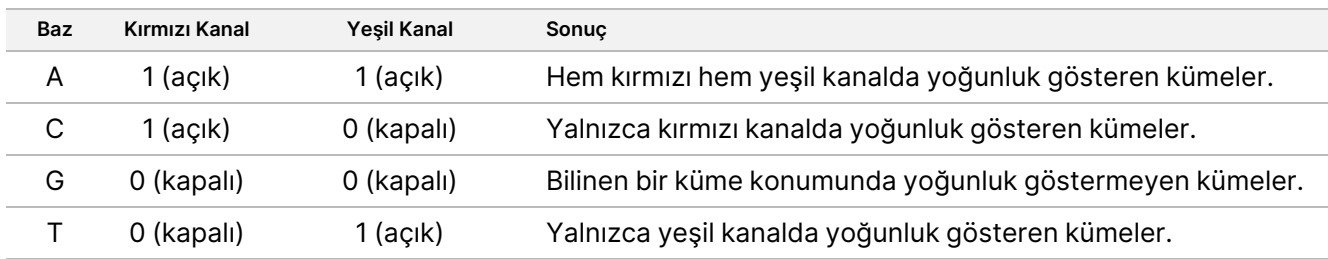

#### Filtreden Geçen Kümeler

Çalıştırma sırasında, RTA3 veri kalitesi eşiğini karşılamayan okumaları kaldırmak üzere ham verileri filtreler. Üst üste gelen ve düşük kaliteli kümeler kaldırılır.

İki kanallı sekanslama için RTA3, bir baz aramanın saflığını (yoğunluk saflık ölçümü) belirlemek üzere popülasyon tabanlı bir sistem kullanır. Kümeler, ilk 25 döngüde en fazla bir baz aramada, saflık bir sabit eşiğin altında olduğunda filtreden geçer (PF). Dahil edildiğinde PhiX hizalaması, filtreden geçen kümelere ilişkin bir kutucuk alt kümesinde 26. döngüde gerçekleştirilir. Filtreden geçmeyen kümeler, baz aramasına ve hizalamaya tabi tutulmaz.

#### Kalite Skorları

Kalite skoru (Q skoru), hatalı bir baz araması olasılığına ilişkin tahmindir. Q skorunun daha yüksek olması, baz aramanın daha yüksek kalitede olduğunu ve doğru olmasının daha olası olduğunu belirtir. Q skoru belirlendikten sonra sonuçlar, CBCL dosyalarına kaydedilir.

Q skoru, küçük hata olasılıklarını kısa ve öz bir biçimde bildirir. Kalite skorları Q(X) şeklinde ifade edilir; burada X skordur. Aşağıdaki tabloda bir kalite skoru ile hata olasılığı arasındaki ilişki gösterilmektedir.

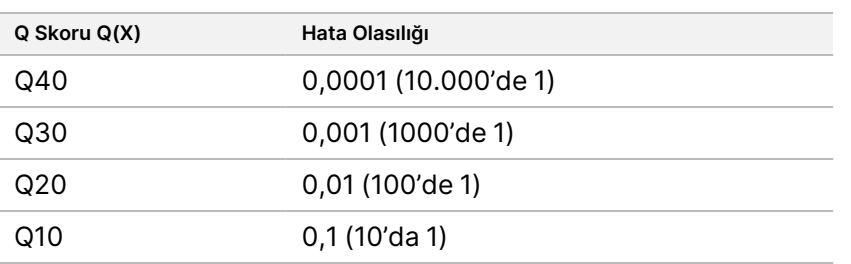

#### Kalite Skoru ve Raporlama

Kalite skoru, her bir baz arama için bir dizi tahmin unsurunu hesaplar ve ardından bu tahmin unsuru değerlerini kullanarak kalite tablosunda Q skorunu arar. Kalite tabloları, kimyasal versiyonu ve sekanslama platformunun belirli bir yapılandırması ile oluşturulan çalıştırmalara ilişkin optimum düzeyde doğru kalite tahminleri sunmak amacıyla tasarlanmıştır.

Kalite skoru, Phred algoritmasının değiştirilmiş bir versiyonunu temel alır.

NovaSeq 6000Dx Aleti için Q tablosu oluşturmak için bu belirli tahmini özelliklerin kümelemesine göre üç baz araması grubu tayin edilmiştir. Baz aramalarının gruplanmasının ardından ortalama hata oranı, üç grubun her biri için ampirik olarak hesaplanmıştır ve karşılık gelen Q skorları, söz konusu grupla bağıntılı tahmini özelliklerin yanında Q tablosuna kaydedilmiştir. Bu kapsamda, RTA3 ile yalnızca üç Q skoru elde edilmesi mümkündür ve bu Q skorları, grubun ortalama hata oranını temsil eder. Genel olarak bu durum basitleştirilmiş ancak yine de yüksek düzeyde doğru kalite skorları elde edilmesini sağlar. Kalite tablosundaki üç grup, marjinal (< Q15), orta (~Q20) ve yüksek kaliteli (> Q30) baz çağrılarına karşılık gelir ve sırasıyla belirli 12, 26 ve 34 skorlarına atanmıştır. Ek olarak tüm no call'lar için null olan 2 skoru atanmıştır. Bu Q skoru raporlama modeli, doğruluğu veya performansı etkilemeden depolama alanını ve bant genişliği gerekliliklerini azaltır.

#### Şekil 14 RTA3 ile Basitleştirilmiş Q Skoru

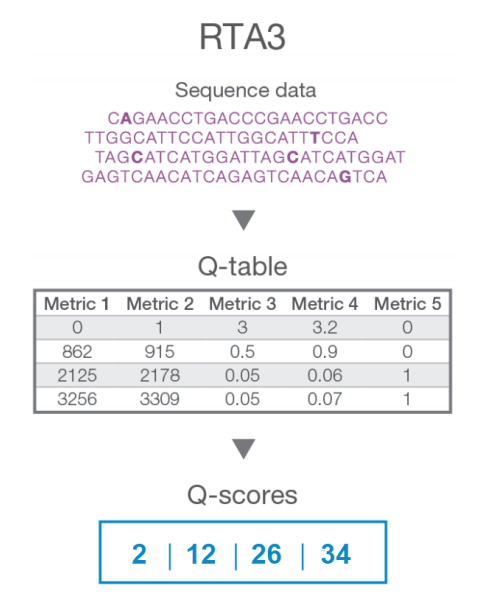

#### **Sekanslama Çıktısı Dosyaları**

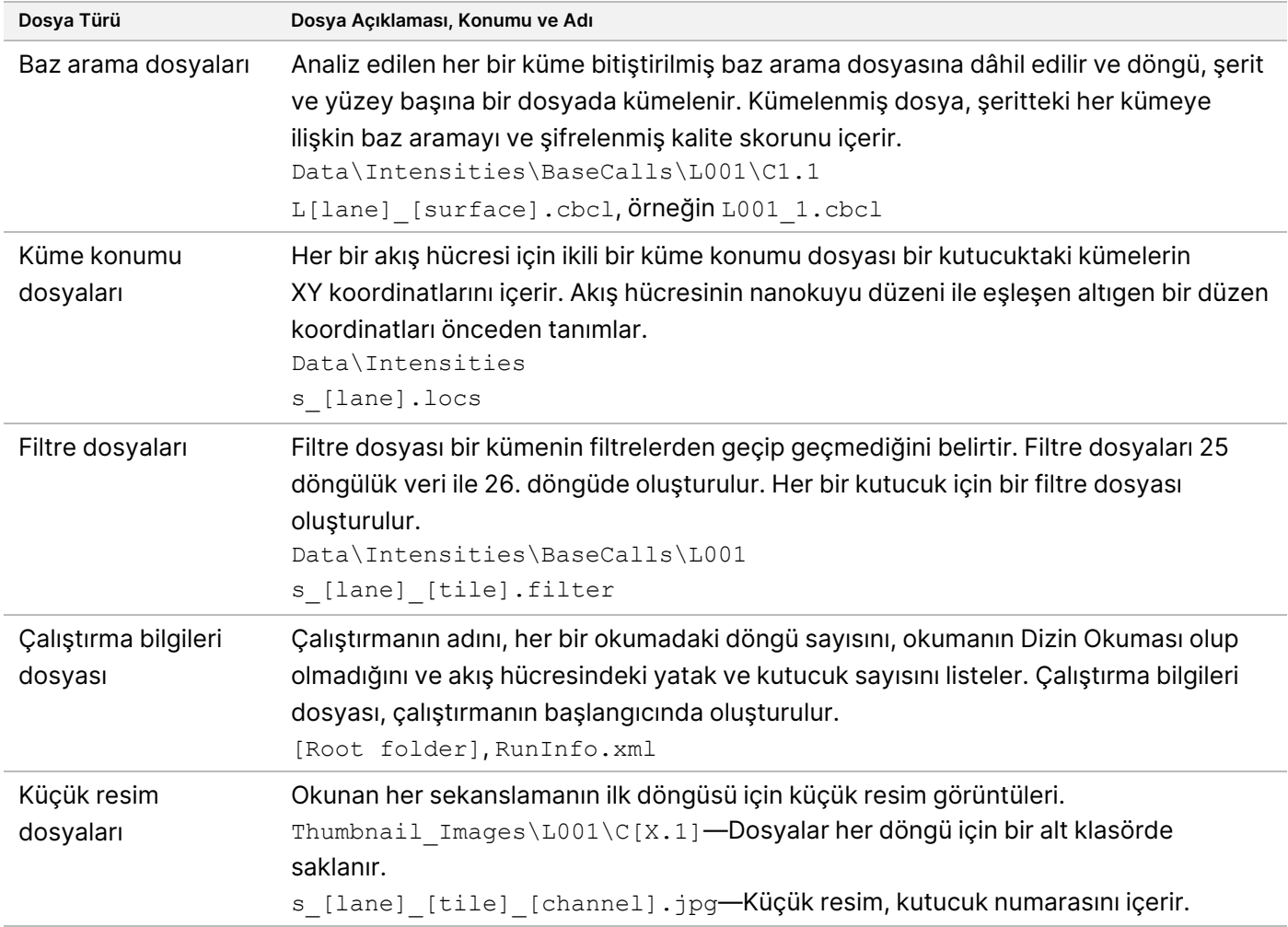

#### Sekanslama Çıktı Klasörü Yapısı

NVOS, çıktı klasörü adını otomatik olarak oluşturur.

- **Config** (Yapılandırma)—Çalıştırma için yapılandırma ayarları.
- **Logs** (Günlükler)—Çalışma adımlarını, cihaz analizini ve RTA3 olaylarını açıklayan günlük dosyaları.

SampleSheet.csv—Numune sayfası veya varsa ekli diğer dosya.

**Data**

**Intensities** 

**BaseCalls** 

**L00[X]**—Baz arama dosyaları (\*.cbcl), şerit, yüzey ve döngü başına bir dosyada kümelenir.

s.locs—Çalıştırma için küme konumları dosyası.

### illumına

- **InterOp**—İkili dosyalar.
- **Recipe** (Reçete)—Çalışmaya özel reçete dosyası.
- **Thumbnail Images** (Küçük Resim Görüntüleri)—Her 10. kutucuk için küçük resim görüntüleri.
- **LIMS**—Varsa çalışma kurulum dosyası (\*.json).
- **Audit** (Denetim)

AuditInfo.xml

- $\Box$ RTA3.cfg
- $\Box$  RunInfo.xml
- **E** RunParameters.xml
- **E**RTAComplete.txt
- CopyComplete.txt
- **E** SequenceComplete.txt
- IlluminaRunManagerCopyComplete.txt
- **E** Manifest.tsv

# Uyarılar ve Tedbirler

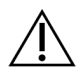

#### DİKKAT

Federal yasalar, bu cihazın kullanılmak ya da kullanılmasını sipariş etmek üzere yalnızca hekimler ya da faaliyet gösterdikleri Eyalet kanunlarınca lisanslı olan diğer pratisyen hekimler tarafından veya bu hekimlerin siparişi üzerine satılması yönünde kısıtlama getirmektedir.

- **NovaSeq 6000Dx Aleti ile birlikte kullanılmak üzere Illumina tarafından sağlanan bazı bileşenler potansiyel olarak tehlikeli kimyasallar içermektedir. Solunması, yutulması, ciltle ve gözle teması hâlinde kişisel yaralanmaya neden olabilir. Maruziyet riskine karşı göz koruması, eldivenler ve laboratuvar önlüğü dâhil olmak üzere koruyucu ekipman giyin. Kullanılan reaktifleri kimyasal atık olarak ele alın ve geçerli bölgesel, ulusal ve yerel kanun ve düzenlemeler uyarınca atın.** Ek çevre, sağlık ve güvenlik bilgileri için, [support.illumina.com/sds.html](http://support.illumina.com/sds.html) adresindeki Güvenlik Veri Sayfalarına (SDS) bakın.
- Belirtilen prosedürlerin uygulanmaması hatalı sonuçlara veya numune kalitesinde belirgin azalmaya neden olabilir.
- Rutin laboratuvar tedbirlerini uygulayın. Ağzınızla pipetlemeyin. Belirlenmiş çalışma alanlarında yemek yemeyin, içecek tüketmeyin veya sigara içmeyin. Numuneleri ve kit reaktiflerini kullanırken tek kullanımlık eldiven takın ve laboratuvar önlüğü giyin. Numuneleri ve kit reaktiflerini elledikten sonra ellerinizi iyice yıkayın.

- PCR ürünlerinin reaktifleri, cihazları ve genomik DNA numunelerini kontamine etmesini önlemek için uygun laboratuvar uygulamalarının ve iyi düzeyde laboratuvar hijyeninin sağlanması gerekir. PCR kontaminasyonu hatalı ve güvenilmez sonuçlar elde edilmesine yol açabilir.
- Kontaminasyonun önüne geçmek için pre-amplifikasyon ve post-amplifikasyon alanlarında özel ekipmanların ve sarf malzemelerinin bulunduğundan emin olun (ör. pipetler, pipet uçları, ısı blokları, vorteks cihazları ve santrifüjler).
- Dizin-numune çifti, indeks plaka düzeni ile tam olarak eşleşmelidir. DNA Prep with Enrichment Application, çalıştırma kurulumu sırasında girildiğinde, numune adlarıyla ilişkili dizin primerlerini otomatik olarak doldurur. Kullanıcının sekanslama çalıştırmasını başlatmadan önce dizin primerlerinin numunelerle ilişkilendirildiğini doğrulaması tavsiye edilir. Numune ile plaka düzeni arasındaki uyuşmazlıklar, pozitif numune tanımlamasının kaybına ve hatalı sonuç raporlamaya yol açar.
- Kurulum Bilgisayarı virüslere karşı korumak için kullanıcı tarafından tedarik edilen bir anti-virüs yazılımının kurulması kesinlikle tavsiye edilir.
- NovaSeq 6000Dx cihazını, herhangi bir paneli çıkarılmış şekilde çalıştırmayın. Cihazın panelleri çıkarılmış şekilde çalıştırılması hat gerilimine ve DC gerilimlerine maruziyet olasılığına neden olur.
- Akış hücresi bölmesindeki akış hücresi aşamasına dokunmayın. Bu bölmedeki ısıtıcı 22 °C ile 95 °C arasında çalışır ve yanıklara neden olabilir.
- Cihaz yaklaşık 1059 lb ağırlığındadır ve düşürülmesi ya da hatalı şekilde taşınması durumunda ciddi yaralanmalara neden olabilir.

# Performans Özellikleri

Cihaz için performans NovaSeq 6000Dx özellikleri, kitaplık hazırlığı için Illumina DNA Prep with Enrichment Dx, ve dizileme için ve germ hattı ve somatik varyant tespiti dahil olmak üzere NovaSeq 6000Dx S2 Reaktif v1.5 Kiti (300 döngü) NovaSeq 6000Dx S4 Reaktif v1.5 Kiti (300 döngü) ikincil DRAGEN for Illumina DNA Prep with Enrichment Dx analiz için Uygulama kullanılarak belirlenmiştir. Çalışmalar arasında Numune Dizinleme, Numune Taşıma, DNA Girdisi, Analitik Duyarlılık (Kör Sınırı/Saptama Sınırı), Doğruluk, Kesinlik, Yöntem Karşılaştırma ve Tekrarlanabilirlik yer almıştır. Ekstraksiyon yöntemleri veya enterferan maddeler gibi pre-analitik faktörler ile ilgili performans özellikleri için Illumina DNA Prep with Enrichment Dx Kullanım Talimati'e bakın.

# **Performans Özelliklerinde Kullanılan Hesaplamaların Tanımları**

- 1. Pozitif Yüzde Uyumu (PPA), testin doğru raporladığı ve referans yönteme göre varyant olarak sınıflandırılan loküslerin oranı olarak hesaplanır.
	- (testin doğru şekilde raporladığı varyant loküsü sayısı) / (toplam varyant loküsü sayısı)

Test tarafından raporlanan ve referans yöntemle uyumlu olan varyant loküsler gerçek pozitiflerdir (TP'ler). Test tarafından referans aramaları veya farklı varyant aramaları olarak raporlanan varyant loküsler yalancı negatiflerdir (FN'ler).

- 2. Negatif Yüzde Uyumu (NPA), testin doğru raporladığı ve referans yönteme göre yabani tip olarak sınıflandırılan loküslerin oranı olarak hesaplanır.
	- (testin doğru şekilde raporladığı yabani tip loküsü sayısı) / (toplam yabani tip loküsü sayısı) Test tarafından raporlanan ve referans yöntemle uyumlu olan yabani tip loküsler gerçek negatiflerdir (TN'ler). Test tarafından varyant olarak raporlanan yabani tip loküsler yalancı pozitiflerdir (FP'ler).
- 3. Genel yüzde uyumu (OPA), referans yönteme nispeten test tarafından doğru raporlanmış loküslerin oranı olarak hesaplanır.
	- ((testin doğru şekilde raporladığı varyant loküsü sayısı) + (testin doğru şekilde raporladığı yabani tip loküsü sayısı)) / ((toplam varyant loküsü sayısı) + (toplam yabani tip loküsü sayısı))
- 4. PPA, NPA ve OPA hesaplamaları no call'ları (bir veya daha fazla kalite filtresini karşılamayan varyant veya referans loküsler) içermez.
- 5. Pozitif Arama Yüzdesi (PPC), saptanan varyantla yapılan gözlemlerin, geçersiz gözlemler veya düşük derinlikte filtrelenenler hariç olmak üzere test edilen toplam gözlem sayısına bölünmesiyle elde edilen gözlemlerin sayısıdır.
- 6. Negatif Arama Yüzdesi (PNC), geçersiz gözlemler veya düşük derinlikte filtrelenenler hariç olmak üzere, bir pozisyondaki sonuç olarak geçen gözlemlerin sayısının test edilen toplam gözlem sayısına bölünmesiyle hesaplanır.
- 7. Otozom Aranabilirlik Yüzdesi, genotip aramasından geçen otozomal kromozomlarda hedeflenen bölgelerdeki N olmayan referans pozisyonlarının yüzdesi olarak hesaplanır.

# **Numune Dizinleme**

Kitaplık hazırlama sırasında eklenen numune dizin primerleri her bir numune DNA'sına benzersiz bir sekans atar. Bu benzersiz sekanslar, birden çok numunenin tek bir sekanslama çalıştırmasında havuzlanabilmesini sağlar. Numune dizinleme hem germ hattı hem somatik iş akışları kullanılır. Bu çalışmanın amacı, NovaSeq 6000Dx Aleti ile tek sekanslama çalıştırmasında işlenebilecek minimum (12) ve maksimum (192) numune sayısını belirlemekti. Oniki benzersiz Platinum Genome DNA numunesi (NA12877–NA12888), numune başına 12 farklı dizinleme primer kombinasyonu ile test edilmiştir. Numune kitaplıkları, 23 insan kromozomunun tamamında 1.970.505 baz içeren çeşitli genleri sorgulamak için tasarlanmış temsili bir test kullanılarak hazırlanmıştır. DRAGEN for Illumina DNA Prep with Enrichment Dx Uygulamasının Germ hattı FASTQ ve VCF oluşturma analizi iş akışı kullanılarak yapılan dört sekanslama çalışmasından elde edilen numune sonuçları, Platinum Genomes sürüm 2016-1.0 ile karşılaştırılmıştır.

İlk çalışma seti için, desteklenen maksimum dizin sayısını ve testin farklı dizinleme primer kombinasyonlarında belirli bir numune için tutarlı bir şekilde genotipleme araması yeteneğini doğrulamak için, her biri S2 ve S4 reaktifleriyle olmak üzere iki sekanslama çalışmasında 192 benzersiz dizinlenmiş numune kitaplığı

sekanslanmıştır. İkinci çalıştırma kümesi için, desteklenen minimum dizin sayısını doğrulamak üzere 12 adet benzersiz dizinlenmiş numune kitaplığı her biri S2 ve S4 reaktifleri içeren iki sekanslama çalıştırmasında sekanslanmıştır.

192 dizinli çalıştırmalarda, SNV'ler için PPA %99,7 ila %100 aralığında, insersiyonlar için PPA %100 ve delesyonlar için PPA %96,7 ila %100 aralığında ve NPA %100 olmuştur. 12 dizinli çalıştırmalarda, SNV'ler için PPA %99,7 ila %100 aralığında, insersiyonlar için PPA %89,6 ila %100 aralığında, delesyonlar için PPA %94,6 ila %100 aralığında ve NPA %100 aralığında olmuştur.

## **Numune Taşıma**

NovaSeq 6000Dx Aleti, tek bir sekanslama çalıştırmasında birden fazla numunenin ve kontrolün sekanslanmasına olanak sağlar. Bir sekanslama çalıştırması dahilinde (çalıştırma içi) ve sekanslamalar arasında (çalıştırmadan çalıştırmaya) numune taşıma kapsamını değerlendirmek üzere bir çalışma gerçekleştirilmiştir. Altısı erkek ve altısı kadın olmak üzere oniki Platinum Genome DNA numunesi, her iki cinsiyet kromozomu dahil olmak üzere 23 insan kromozomu genelinde 1.970.505 bazı kapsayan çeşitli genleri sorgulamak üzere tasarlanmış temsili bir test ile test edilmiştir. Kitaplıklar, DRAGEN for Illumina DNA Prep with Enrichment Dx Uygulamasının Germ hattı FASTQ ve VCF oluşturma analizi iş akışı kullanılarak NovaSeq 6000Dx Aleti üzerinde sekanslanmıştır. Erkek numunelerinin kadın numunelerine taşınması, kadın numunelerindeki Y kromozomu hedef okumalarının varlığı ile gözlemlenmiştir.

Çalıştırma içi taşıma; küme oluşturma, dizin döngüsü baz arama ve numune çoğullamasını çözme sırasında gerçekleşebilir. Bir sekanslama çalıştırması içinde numune taşınmasının test edilmesi için her benzersiz erkek ve kadın numunenin en az on iki tekrarından ve toplamda 192 benzersiz olarak dizinlenmiş kitaplık için iki şablonsuz kontrolden oluşan bir kitaplık havuzu, her biri S2 ve S4 reaktifleriyle olmak üzere NovaSeq 6000Dx Aleti üzerinde iki sekanslama çalıştırmasında sekanslanmıştır. Çalıştırma içi numune taşıma, her bir kadın kopyasının Y kromozomu hedef kapsamının, havuzdaki tüm erkek kopyalarının ortalama Y kromozomu hedef kapsamı ile karşılaştırılmasıyla değerlendirilmiştir. Gözlemlenen çalıştırma içi taşımanın 95. yüzdelik dilimi, S2 ve S4 reaktifleri için sırasıyla %0,0090 ve %0,041 olmuştur.

Çalıştırmadan çalıştırmaya numune taşıma testi için iki kitaplık havuzu hazırlanmış ve bir NovaSeq 6000Dx Aleti üzerinde ardışık olarak A tarafı S4 reaktifleri kullanılarak ve B tarafı S2 reaktifleri kullanılarak sekanslanmıştır. İlk havuz, altı benzersiz kadın örneğinin en az on iki tekrarını ve toplamda 96 benzersiz olarak dizinlenmiş kitaplık için şablonsuz iki kontrolü içermiştir. İkinci havuz, toplam 96 benzersiz olarak dizinlenmiş kitaplık için altı benzersiz erkek örneğinin en az on iki tekrarı artı iki şablonsuz kontrol içermiştir. Her iki havuzda da aynı dizin adaptörleri kümesi kullanılmıştır. Kadın havuzu önce sekanslanmış, sonraki sekanslama çalıştırması erkek havuzu ile gerçekleştirilmiş ve daha sonra tekrar başka bir kadın havuzu sekanslama çalıştırması yapılmıştır. Çalıştırmadan çalıştırmaya numune taşıma, karşılık gelen kadın havuzu tekrar çalışmasının karşılık gelen kopyaları ile erkek havuz çalışmasının karşılık gelen kopyaları arasında Y kromozomu hedef kapsamı karşılaştırılarak reaktif tipi S2 ve S4 başına değerlendirilmiştir. Gözlemlenen çalıştırmadan çalıştırmaya taşımanın 95. yüzdelik dilimi S2 ve S4 reaktifleri için sırasıyla %0,0089 ve %0,012 olmuştur.

# **DNA Girdisi**

### **Kan (Germ Hattı)**

DRAGEN for Illumina DNA Prep with Enrichment Dx Uygulamasını kullanan Illumina DNA Prep with Enrichment Dx Kiti için kan DNA girdisi aralığı, NovaSeq 6000Dx için oluşturulmuştur. Bu, 23 insan kromozomunun tamamında 1.970.505 bazı kapsayan çeşitli genleri sorgulamak üzere tasarlanan temsili bir test ile sekiz Platinum Genome DNA numunesi (NA12877 – NA12884) kullanılarak bir seri seyreltme çalışması gerçekleştirilerek değerlendirilmiştir. Kitaplıklar, NovaSeq 6000Dx S2 Reaktif v1.5 Kiti (300 döngü) ve NovaSeq 6000Dx S4 Reaktif v1.5 Kiti (300 döngü)'nin her birinin bir lotu kullanılarak bir NovaSeq 6000Dx Aleti üzerinde sekanslanmıştır.

1000 ng ile 10 ng (1000 ng, 250 ng, 100 ng, 50 ng, 25 ng ve 10 ng) aralığındaki altı DNA girdisi düzeyinde yedi adet numune iki kopya halinde test edilmiştir. Sekizinci bir numune (NA12884), 10 ng girişte tek kopya olarak ve diğer tüm giriş seviyeleri için iki kopya halinde test edilmiştir. Doğruluğun belirlenmesi için, numune genotipleri Platinum Genomes sürüm 2016-1.0 ile karşılaştırılmıştır. Sonuçlar her bir giriş seviyesi için belirlenmiştir. Her varyant türü (SNV'ler, insersiyonlar ve delesyonlar) için PPA, [Varyant](#page-31-0) Türüne Göre Her Kan DNA Girdisi İçin PPA [Sonuçları](#page-31-0) sayfa 32'nda sunulmuştur. NPA, Her Kan DNA Girdisi İçin NPA [sayfa](#page-32-0) 33'da sunulmuştur. Tüm girdi düzeylerinde benzer doğruluk görülmüştür. Illumina DNA Prep with Enrichment Dx için önerilen kan DNA girdisi, NovaSeq 6000Dx üzerinde sekanslandığında performans özelliklerini karşılamak için üst ve alt limit sağlayan 1000 ng ve 10 ng ile 50-1000 ng'dir.

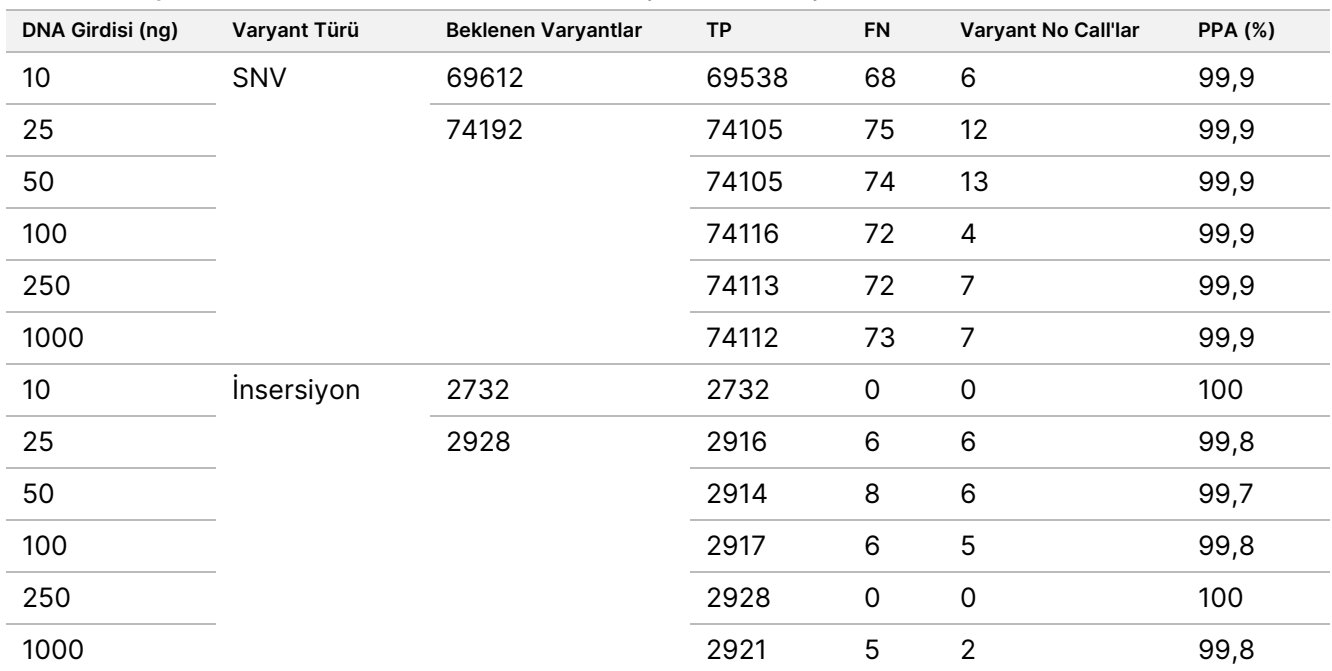

<span id="page-31-0"></span>Tablo 9 Varyant Türüne Göre Her Kan DNA Girdisi İçin PPA Sonuçları

## illumina®

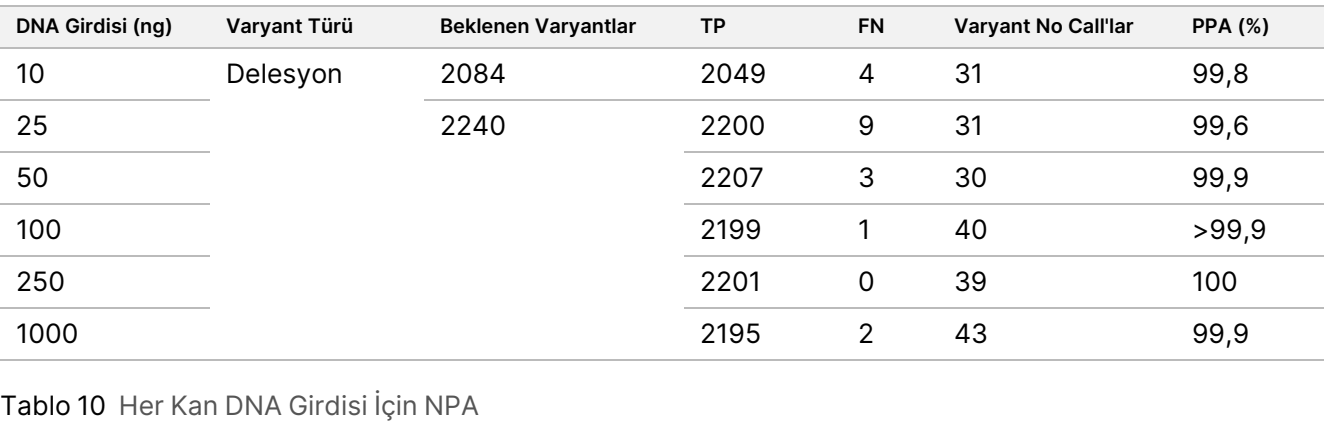

<span id="page-32-0"></span>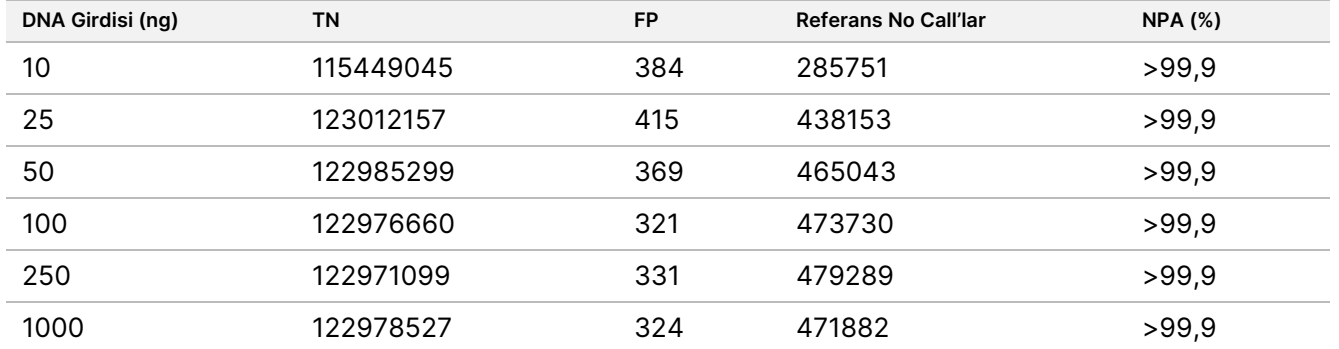

#### **FFPE (Somatik)**

DRAGEN for Illumina DNA Prep with Enrichment Dx Uygulamasını kullanan Illumina DNA Prep with Enrichment Dx Kiti için formalinle sabitlenmiş parafine gömülü (FFPE) DNA girdisi aralığı NovaSeq 6000Dx için oluşturulmuştur. Bu, 23 insan kromozomunun tamamında 1.970.505 bazı kapsayan çeşitli genleri sorgulamak üzere tasarlanan temsili bir test ile iki Platinum Genome numunesi kullanılarak bir seri seyreltme çalışması gerçekleştirilerek değerlendirilmiştir. Kitaplıklar, NovaSeq 6000Dx S2 Reaktif v1.5 Kiti (300 döngü) ve NovaSeq 6000Dx S4 Reaktif v1.5 Kiti (300 döngü)'nin her birinin bir lotu kullanılarak bir NovaSeq 6000Dx Aleti üzerinde sekanslanmıştır.

Numune GM12877 DNA'sı sırasıyla yaklaşık %6,5 ve %13 varyant frekanslarında benzersiz GM12877 heterozigot ve homozigot varyantına sahip GM12877-13 oluşturmak üzere numune GM12878 DNA'sı ile seyreltilmiştir. Seyreltilmemiş GM12877 de test edilmiştir. 1000 ng ila 25 ng (1000 ng, 250 ng, 50 ng ve 25 ng) aralığındaki dört DNA girdisi seviyesinde GM12877-13 iki kopya halinde test edilmiştir. GM12877, 250 ng'da tek kopya olarak ve diğer tüm giriş seviyeleri için iki kopya halinde test edilmiştir. Doğruluğun belirlenmesi için, numune varyantı aramaları Platinum Genomes versiyon 2016-1.0 ile karşılaştırılmıştır. Sonuçlar her bir giriş seviyesi için belirlenmiştir. Her varyant türü (SNV'ler, insersiyonlar ve delesyonlar) için PPA, [Varyant](#page-33-0) Türüne ve Hedef VAF'ye Göre Her FFPE DNA Girdisi İçin PPA [Sonuçları](#page-33-0) sayfa 34'nda sunulmuştur. NPA, [Her](#page-33-1) FFPE DNA Girdisi için Her FFPE DNA Girdisi İçin NPA [sayfa](#page-33-1) 34. Tüm girdi düzeylerinde benzer doğruluk görülmüştür. ΔCq değeri ≤ 5 olan FFPE numuneleri için, 1000 ng ve 25 ng'lik Illumina DNA Prep with Enrichment Dx Kiti için önerilen DNA girişi 50– 1000 ng'dir ve NovaSeq 6000Dx üzerinde sekanslandığında performans özelliklerini karşılamak için bir üst ve alt sınır sağlar.

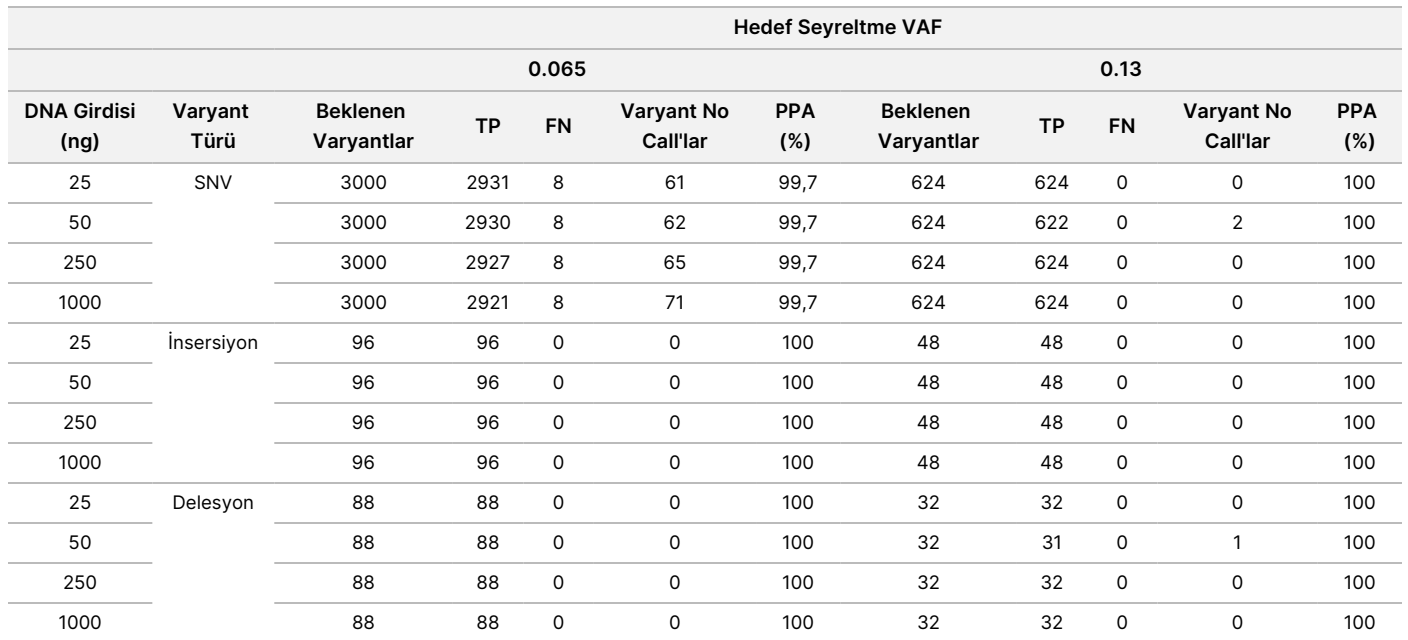

#### <span id="page-33-0"></span>Tablo 11 Varyant Türüne ve Hedef VAF'ye Göre Her FFPE DNA Girdisi İçin PPA Sonuçları

#### <span id="page-33-1"></span>Tablo 12 Her FFPE DNA Girdisi İçin NPA

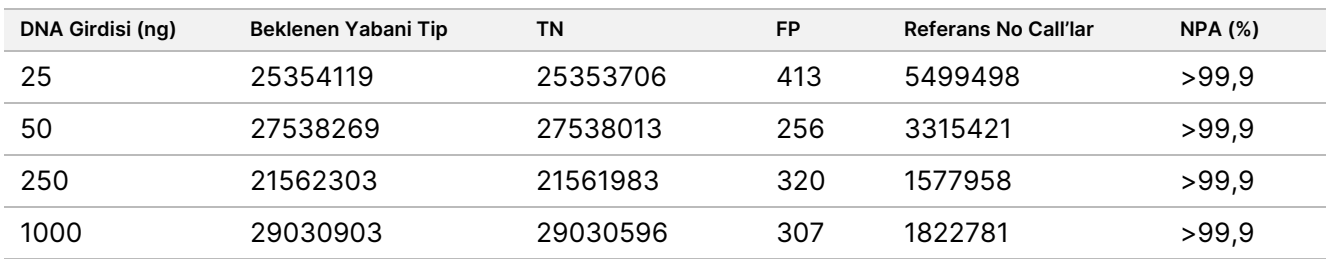

## **Analitik Duyarlılık (Kör Sınırı [LoB] ve Saptama Sınırı [LoD])**

Bu çalışma, DRAGEN for Illumina DNA Prep with Enrichment Dx Uygulamasının NovaSeq 6000Dx Aleti üzerindeki Somatik FASTQ ve VCF oluşturma analiz iş akışı için Kör Sınırı (LoB) ve Saptama Sınırını (LoD) değerlendirmek için yapılmıştır. Çalışma, 23 insan kromozomunun tamamında 1.970.505 bazı kapsayan çeşitli genleri sorgulamak için tasarlanmış temsili bir test kullanılarak gerçekleştirilmiştir. Platinum Genome hücre hatları GM12878 ve GM12877 formalinle fikse edilip parafine gömülmüş ve ardından DNA ekstraksiyonu gerçekleştirilmiştir. GM12877'nin GM12878'e seyreltileri, 489 benzersiz GM12877 varyantının (454 SNV, 17 insersiyon ve 18 delesyon) varyant sıklıklarının 0 ile 0,13 arasında değişeceği şekilde hacimce %0, %4, %6,5 ve %13 GM12877'den oluşan numuneler yapmak için hazırlanmıştır. Numune kitaplıkları iki lot Illumina DNA Prep with Enrichment Dx Kit reaktifi kullanılarak hazırlanmış ve toplam on iki sekanslama çalıştırması için iki NovaSeq 6000Dx Aleti ve her biri iki NovaSeq 6000Dx S2 Reaktif v1.5 Kiti (300 döngü) ve NovaSeq 6000Dx S4 Reaktif v1.5 Kiti (300 döngü) lotu ile ardışık altı başlangıç günü boyunca sekanslanmıştır. Bu, her bir numune seyreltisinde her bir varyant için 288 gözlem ile sonuçlanmıştır. LoB ve LoD, CLSI EP17-A2'de belirtilen klasik

yaklaşım kullanılarak hesaplanmıştır. LoB ve LoD, S2 ve S4 reaktifleri için her bir reaktif tipi için sekanslama çalışmasında tüm varyantların varyant frekansları birleştirilerek ayrı ayrı hesaplanmıştır. Tip I hata 0,01 olarak tanımlanmıştır ve Tip II hata 0,05 olarak tanımlanmıştır.

LoB, her bir reaktif tipi (S2 veya S4) ve kitaplık hazırlığı için iki sekanslama lotunda bağımsız olarak 489 lokus için değerlendirilmiştir. S2 reaktifleri için 95. yüzdelik LoB %2,9'dur. S4 reaktifleri için, 95. yüzdelik LoB %2,2'dir.

LoD, S2 için 489 varyanttan 478'i ve S4 için 489 varyanttan 485'i için başarıyla hesaplanmıştır. Bir veya her iki kitaplık hazırlığı için LoD'nin belirlenmediği varyantlar, NovaSeq 6000Dx sistemi için LoD'nin nihai atamasının dışında tutulmuştur. NovaSeq 6000Dx sisteminin S2 ve S4 reaktifleriyle LoD'si, bireysel varyant LoD'lerinin 95. yüzdelik dilimi alınarak belirlenmiştir. S2 reaktifleri için, 478 varyant LoD'lerde 95. yüzdelik dilim %4,8'dir. S4 reaktifleri için, 485 varyant LOD'de 95. yüzdelik dilim %3,9'dur.

#### SADECE SADECE IHRACAT IÇIN Z. Belge VİTRO z İHRACAT İÇİN TANI 200025276 AMAÇLI  $\stackrel{\textstyle _<}{\textstyle _\Xi}$ XULLANIM<br>N İÇİNDİR

# **Doğruluk**

#### **Germ Hattı**

Aşağıdaki çalışma, NovaSeq 6000Dx S2 Reaktif v1.5 Kiti (300 döngü) kullanılarak NovaSeq 6000Dx Aleti üzerindeki DRAGEN for Illumina DNA Prep with Enrichment Dx Uygulamasının Germline FASTQ ve VCF üretim analizi iş akışının varyant arama doğruluğunu değerlendirmek için yürütülmüştür. Dört benzersiz Platinum Genome DNA numunesi, 23 insan kromozomunun tamamında 1.970.505 bazı (9.232 hedef) kapsayan çeşitli genleri sorgulamak için tasarlanmış temsili bir test kullanılarak test edilmiştir. Numunelerin her biri, 11'lik kopyalarda test edilen NA12880 dışında 12'lik kopyalarda test edilmiştir. Üç sekanslama cihazı, üç S2 reaktif lotu ve iki operatör ile birlikte altı başlangıç gününde toplam 18 çalıştırma gerçekleştirilmiştir. SNV'ler, insersiyonlar ve delesyonlar için doğruluk, Platinum Genomes sürüm 2016-1.0 ile karşılaştırılmasıyla belirlenmiştir.

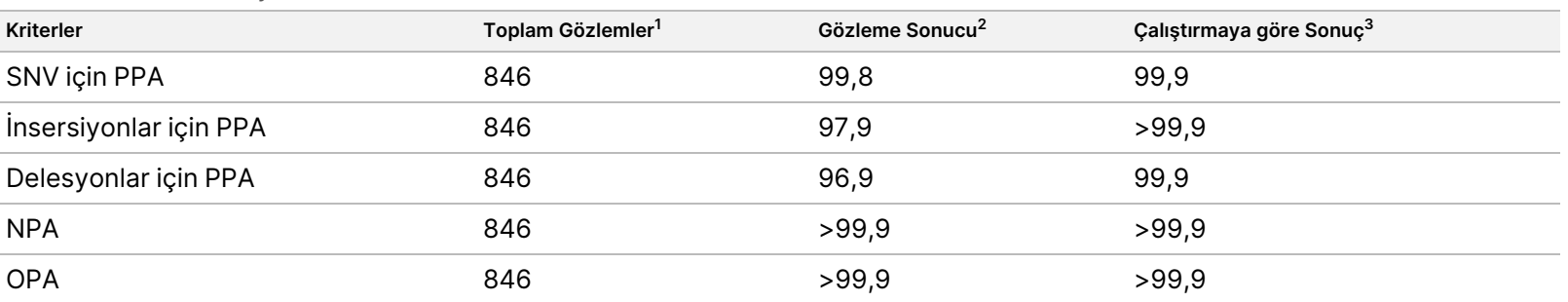

#### Tablo 13 Germ Hattı Uyumunun Özeti

<sup>1</sup>Çalıştırma başına numune sayısı (47) x Çalıştırma sayısı (18) = 846 olarak hesaplanmıştır.

<sup>2</sup>Tüm 18 çalıştırma genelinde numune kopyasına göre gözlemlenen en düşük değer.

<sup>3</sup>Her bir çalıştırmadan elde edilen veriler toplu olarak analiz edildiğinde bulunan en düşük değer.

Numune Başına Germ Hattı [Uyumu](#page-36-0) sayfa 37 varyant sonuçlarının PPA hesaplamaları için Platinum Genomes sürüm 2016-1.0 ile karşılaştırıldığı, numune bazında pozitif ve negatif yüzde uyumu ile sunulan çalışma verilerini içermektedir. Üç varyant türü (SNV'ler, insersiyonlar ve delesyonlar) birleştirilmiştir. Referans yöntem yalnızca tek nükleotid varyantları ve insersiyon/delesyonları için sonuçları sağladığından, varyant olmayan baz sonuçları NPA hesapları için insan genom referans sekans yapısı hg19 ile karşılaştırılır.

#### <span id="page-36-0"></span>Tablo 14 Numune Başına Germ Hattı Uyumu

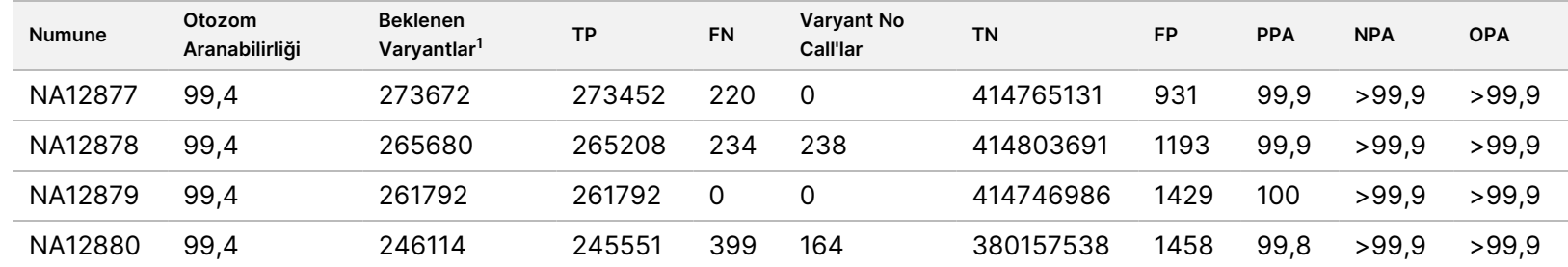

<sup>1</sup> 18 çalıştırma genelinde tüm numune kopyalarındaki toplam varyant sayısı.

[Varyant](#page-36-1) Türüne Göre Numune Başına Germ Hattı Uyumu sayfa 37, varyant sonuçlarının, iyi karakterize edilmiş birleşik referans yöntemiyle karşılaştırıldığı, numune bazında sunulan çalışma verilerini içermektedir. Saptama, her bir varyant türü için (SNV'ler, insersiyonlar ve delesyonlar) ayrı ayrı değerlendirilir. Referans konumlar hariç tutulur.

<span id="page-36-1"></span>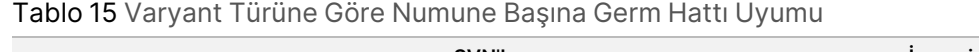

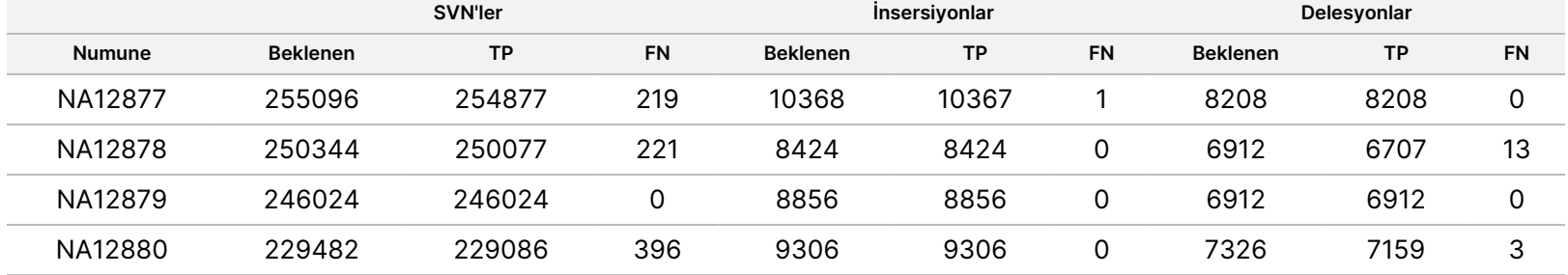

Numuneler küçük insersiyon ve delesyonları (insersiyon/delesyon) aramak için ilaveten analiz edilmiştir. Genel bir özet, [Germ](#page-36-2) Hattı [İnsersiyon/Delesyon](#page-36-2) Saptama Özeti sayfa 37 sunulmaktadır. Boyutları insersiyonlar için 1-18 bp, delesyonlar için 1-21 bp arasında değişen toplam 210 insersiyon/delesyon vardı.

<span id="page-36-2"></span>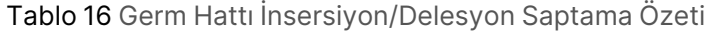

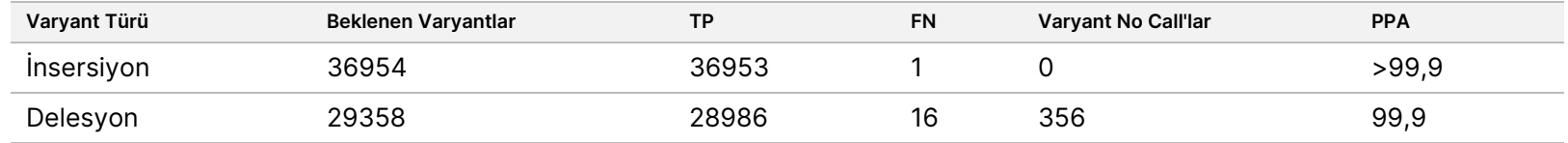

Belge

Z.

VİTRO

SADECE

İHRACAT İÇİN

SADECE IHRACAT IÇIN

TANI

AMAÇLI

XULLANIM<br>N

İÇİNDİR

z

200025276

 $\stackrel{\textstyle _<}{\textstyle _\Xi}$ 

Temsili test, çeşitli genomik içerikleri kapsayan 9.232 hedeften oluşmuştur. Hedeflerin GC içeriği 0,20-0,86 aralığında olmuştur. Hedefler ayrıca bir dizi tek nükleotid (ör. PolyA, PolyT), dinükleotid ve trinükleotid tekrarları içermiştir. Genomik içeriğin doğru arama yüzdesi üzerindeki etkisini belirlemek için kromozom bazında derlenen veriler Germline Kromozom [Düzeyinde](#page-37-0) Doğruluk sayfa 38 bölümünde sunulmuştur. Doğru arama yüzdesi, varyant ve referans aramalardan oluşur ve hatalı arama veya no call olması durumunda %100'den azdır.

NovaSeq

6000Dx

Cihazı

Kullanım

Talimatı

<span id="page-37-0"></span>Tablo 17 Germline Kromozom Düzeyinde Doğruluk

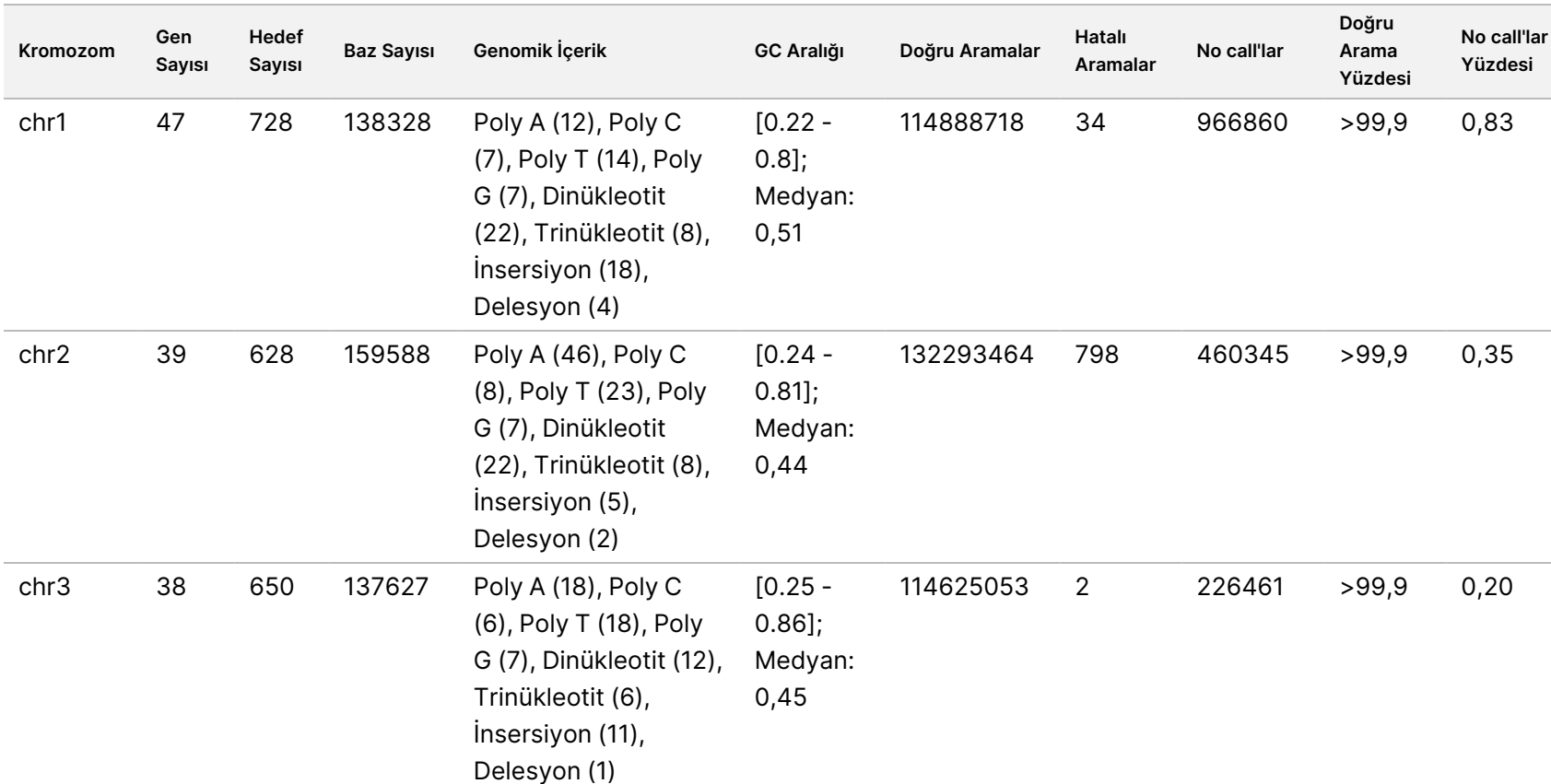

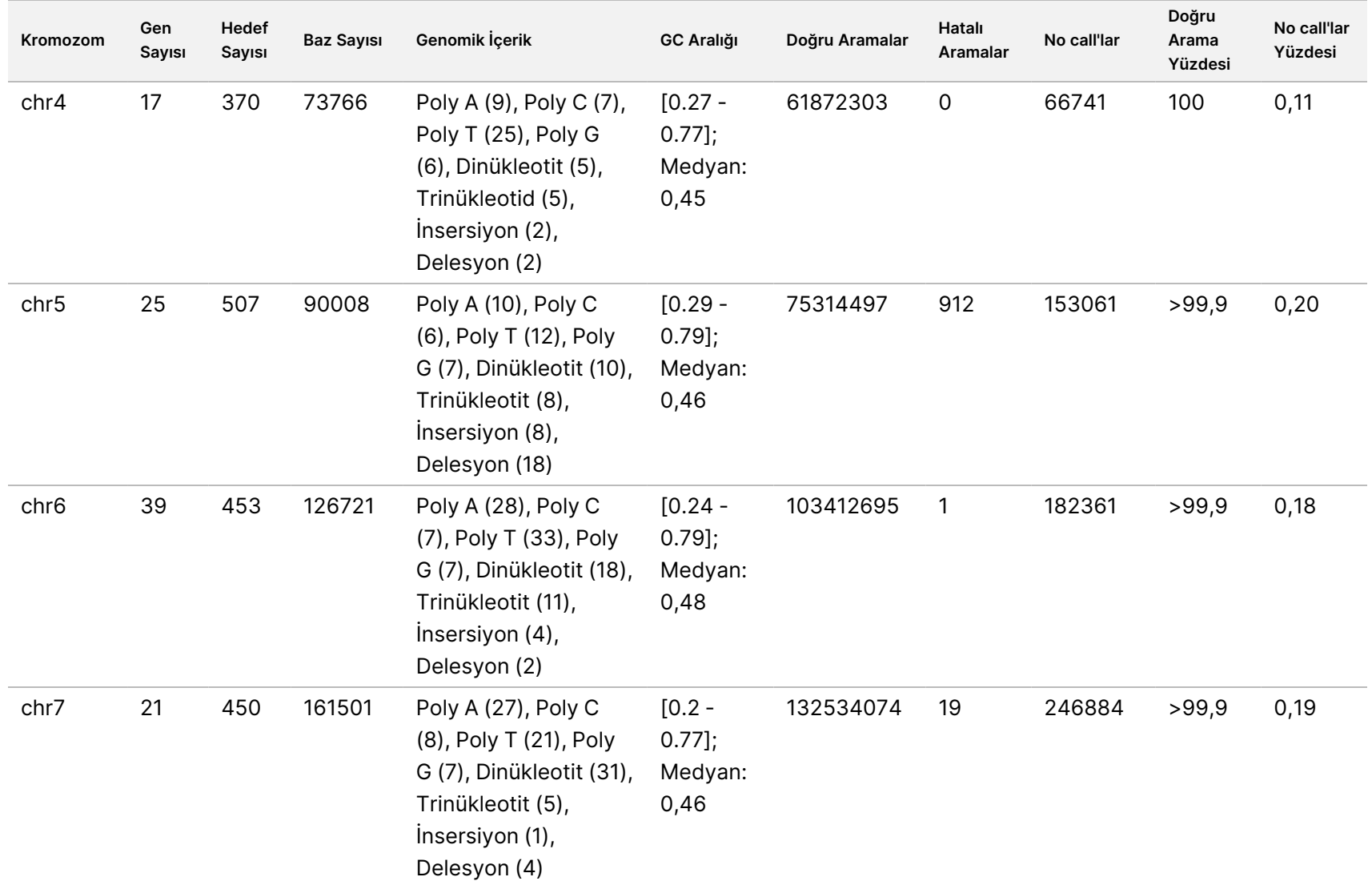

6000Dx

Cihazı

Kullanım

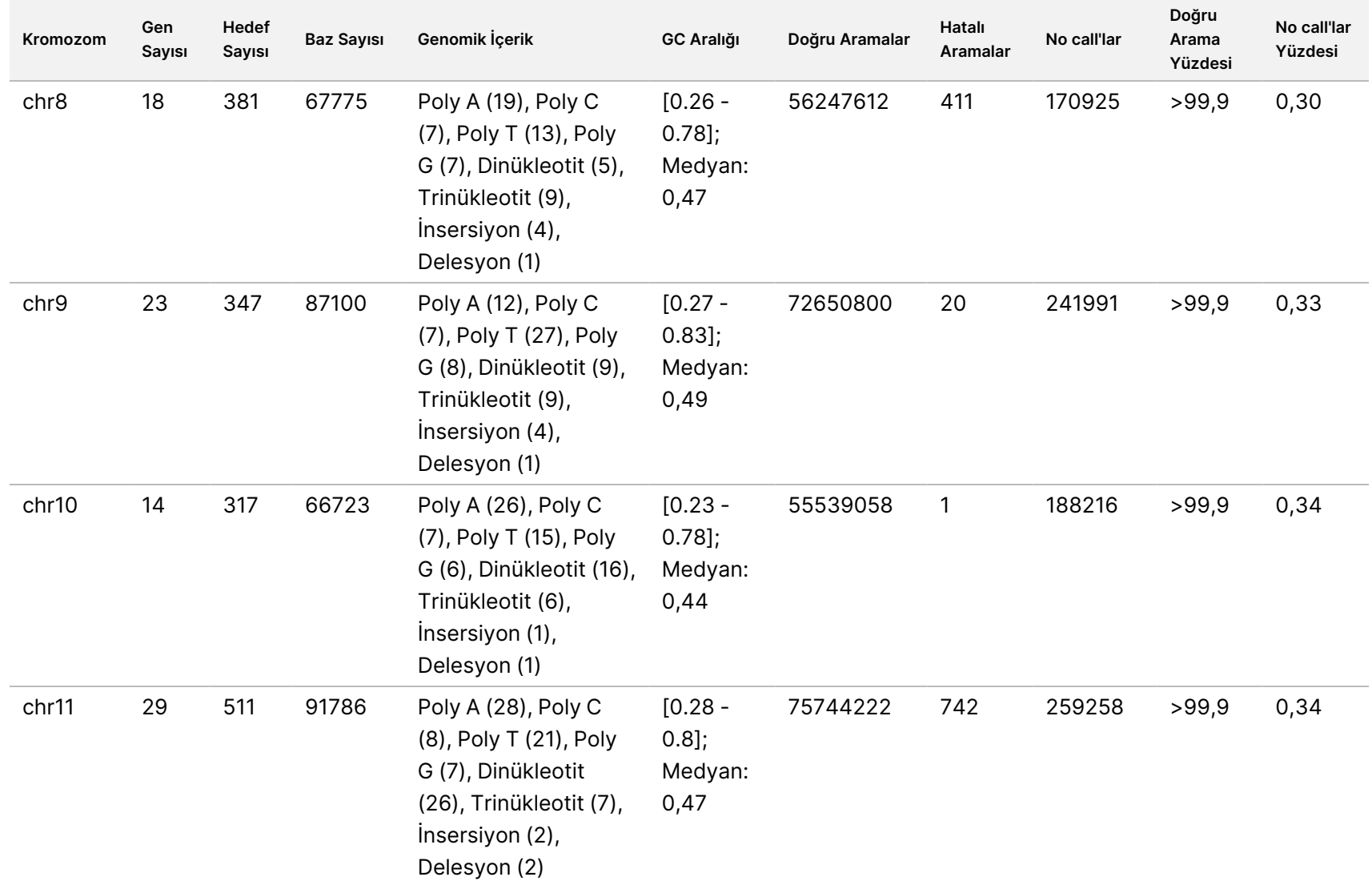

6000Dx

Cihazı

Kullanım

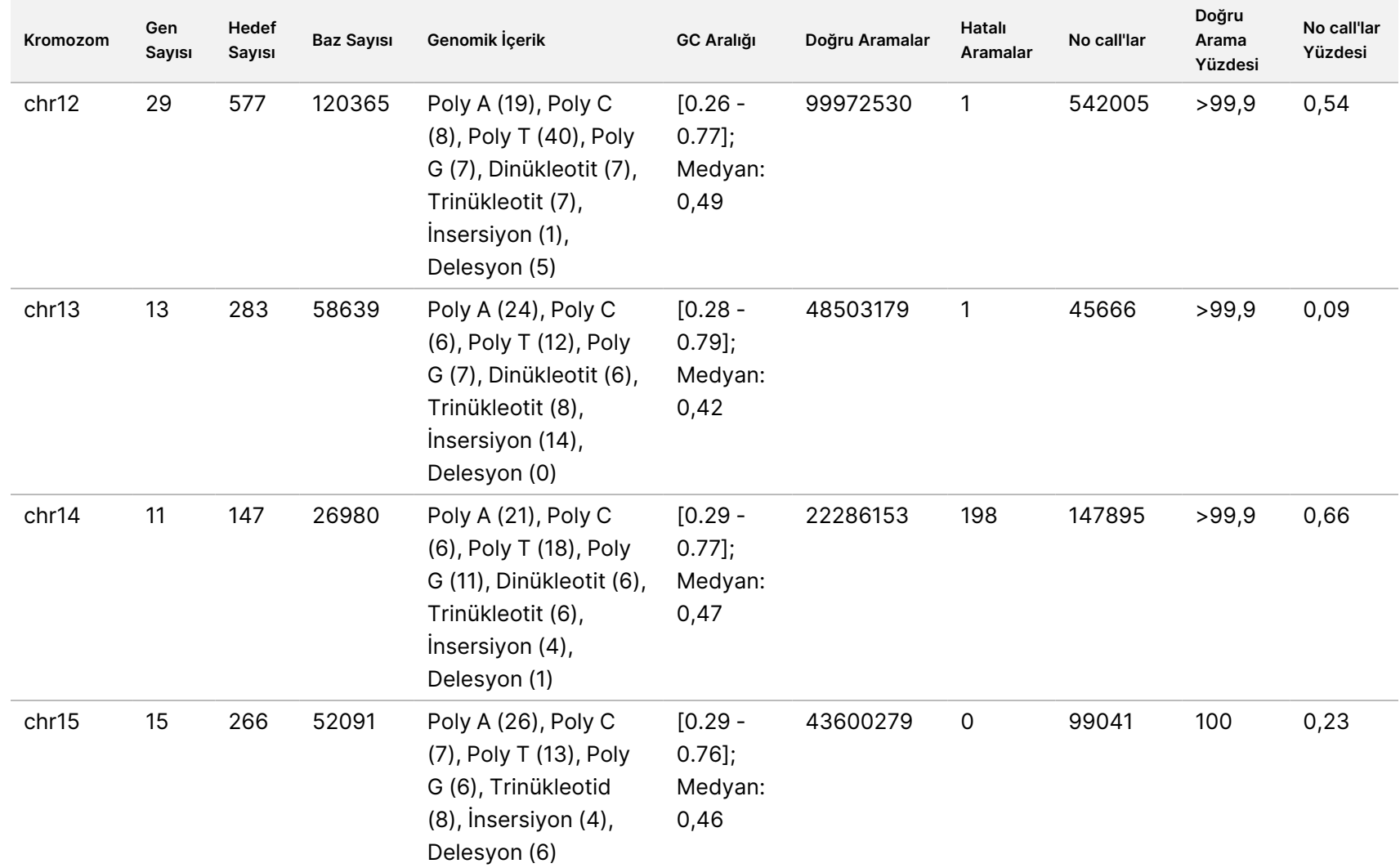

6000Dx

Cihazı

Kullanım

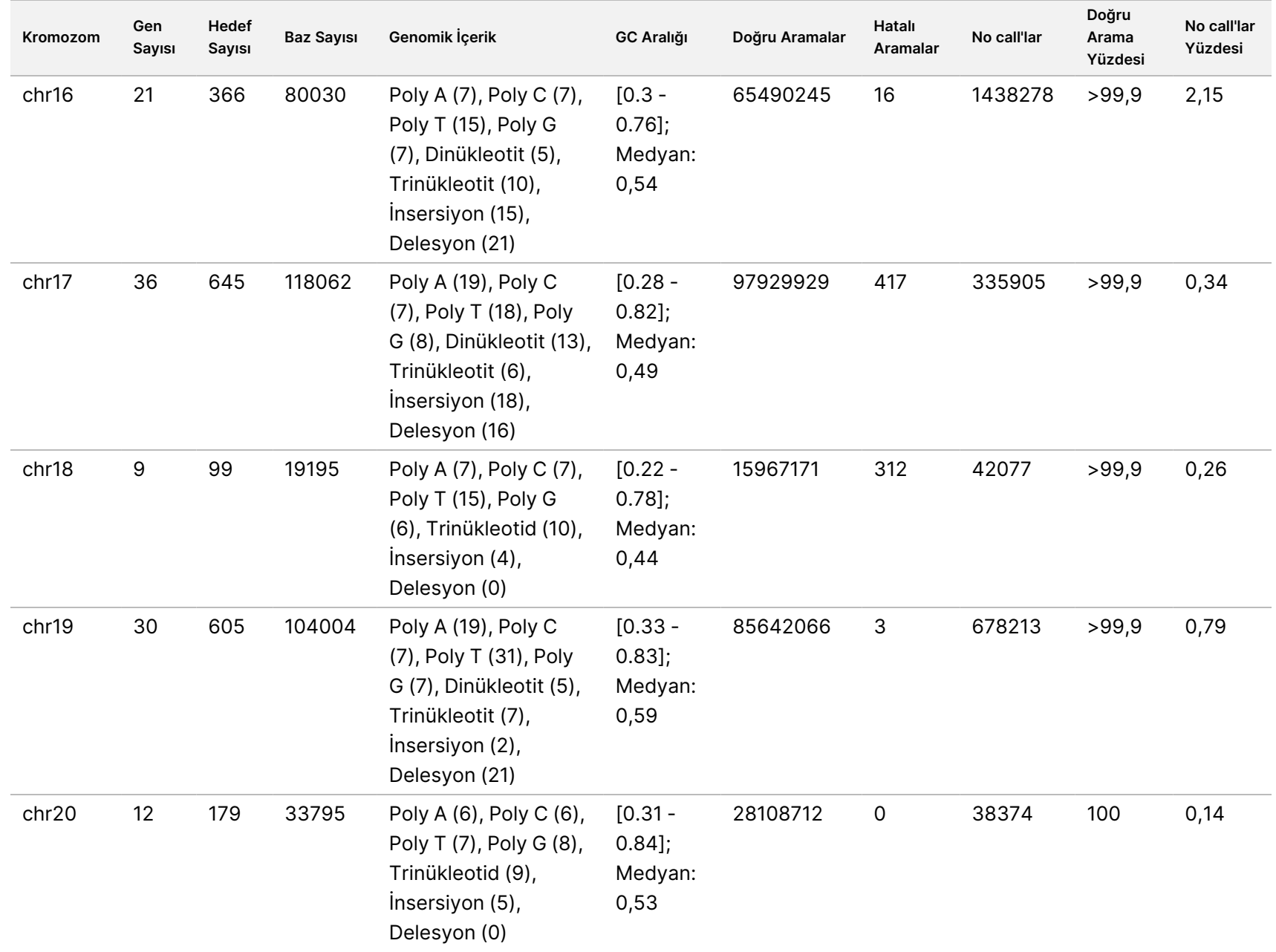

6000Dx

Cihazı

Kullanım

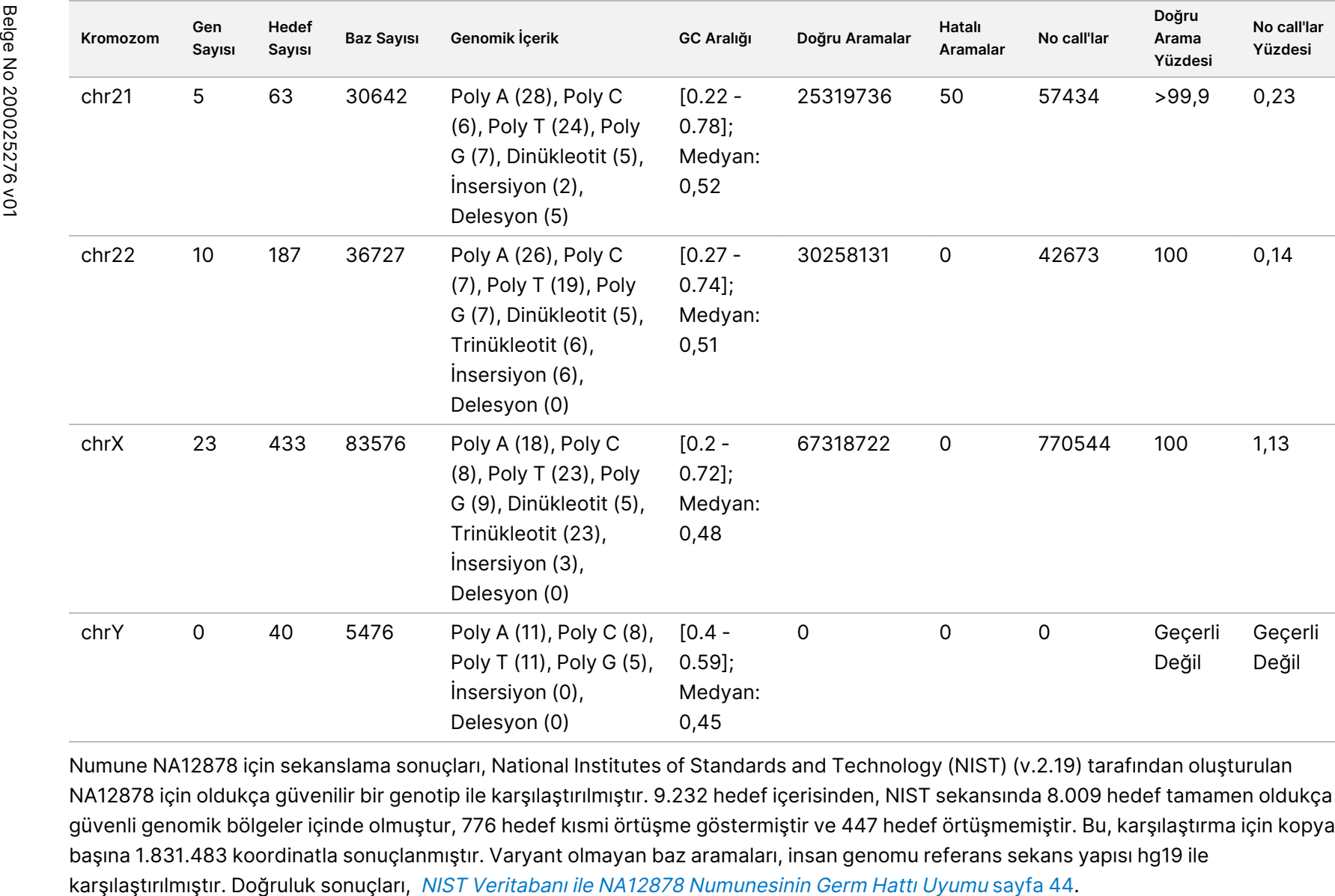

6000Dx

Cihazı

Kullanım

Talimatı

Numune NA12878 için sekanslama sonuçları, National Institutes of Standards and Technology (NIST) (v.2.19) tarafından oluşturulan NA12878 için oldukça güvenilir bir genotip ile karşılaştırılmıştır. 9.232 hedef içerisinden, NIST sekansında 8.009 hedef tamamen oldukça güvenli genomik bölgeler içinde olmuştur, 776 hedef kısmi örtüşme göstermiştir ve 447 hedef örtüşmemiştir. Bu, karşılaştırma için kopya başına 1.831.483 koordinatla sonuçlanmıştır. Varyant olmayan baz aramaları, insan genomu referans sekans yapısı hg19 ile

#### SADECE SADECE IHRACAT IÇIN Z. Belge VİTRO z 200025276 v01 İHRACAT İÇİN TANI 200025276 AMAÇLI XULLANIM<br>N İÇİNDİR

#### <span id="page-43-0"></span>Tablo 18 NIST Veritabanı ile NA12878 Numunesinin Germ Hattı Uyumu

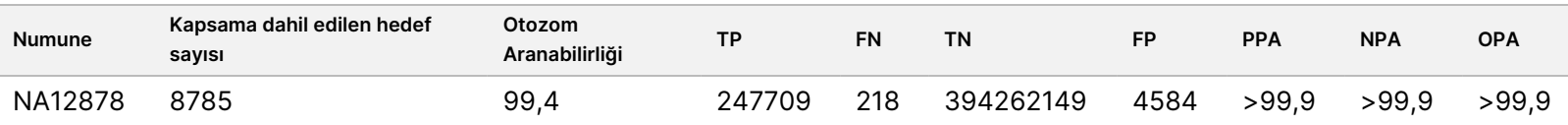

Bu 18 çalıştırmalık Germ Hattı çalışmasıyla elde edilen verilere göre NovaSeq 6000Dx Aleti aşağıdakileri tutarlı bir şekilde sekanslayabilir:

- GC içeriği ≥ %20 (%20 GC içerikli 1692 sekanslanan hefef bölgelerinde tüm aranan bazlar doğru aranmıştır, no call oranı %0 olmuştur)
- GC içeriği ≤ %86 (%86 GC içeren 846 sekanslanan hedef bölgelerinde tüm aranan bazlar doğru aranmıştır, no call oranı %0 olmuştur)
- PolyA uzunlukları ≤ 46 (46 PolyA tekrarı ile 846 sekanslı hedef bölgede bulunan çağrılan bazların tümü %0,27 no-call oranı ile doğru çağrılmıştır)
- PolyT uzunlukları ≤ 40 (40 PolyT tekrarı ile 846 sekanslı hedef bölgede bulunan çağrılan bazların 13384321 tanesinden 13384074 tanesi %0,26 no-call oranı ile doğru çağrılmıştır)
- PolyG uzunlukları ≤ 11 (11 PolyG tekrarı ile 846 sekanslı hedef bölgede bulunan çağrılan bazların tümü %0 no-call oranı ile doğru çağrılmıştır)
- PoliC uzunlukları ≤ 8 (8 PolyC tekrarı ile 5922 sekanslı hedef bölgede bulunan çağrılan bazların 9815035 tanesinden 9815030 tanesi %0,53 no-call oranı ile doğru çağrılmıştır)
- Dinükleotid tekrar uzunlukları ≤ 31x (31 Dinükleotid tekrarı ile 846 sekanslı hedef bölgelerde bulunan çağrılan bazların 32233926 tanesinden 32233922 tanesi %0,21 no-call oranı ile doğru çağrılmıştır)
- Trinükleotid tekrar uzunlukları ≤ 23x (23 Trinükleotid tekrarı olan 846 sekanslanan hedef bölgeden tüm çağrılan bazlar %0,21 no-call oranı ile doğru çağrılmıştır)
- İnsersiyon uzunlukları ≤ 18 (18 insersiyonlu 1692 sekanslı hedef bölgede bulunan çağrılan bazların tümü %7,71 no-call oranı ile doğru çağrılmıştır)
- Delesyon uzunlukları ≤ 21 (21 Delesyonlu 1692 sekanslı hedef bölgede bulunan çağrılan bazların tümü %1,14 no-call oranı ile doğru çağrılmıştır)

#### **Somatik**

Burada açıklanan çalışma, NovaSeq 6000Dx S4 Reaktif v1.5 Kiti (300 döngü) kullanılarak NovaSeq 6000Dx Aleti üzerindeki DRAGEN for Illumina DNA Prep with Enrichment Dx Uygulamasının Somatik FASTQ ve VCF üretim analizi iş akışının varyant çağrı doğruluğunu değerlendirmek için kullanılmıştır.

Bu çalışmada, 23 insan kromozomunun tümü genelinde 1.970.505 bazı (9.232 hedef) kapsayacak şekilde çeşitli genleri sorgulamak için tasarlanmış temsili bir test kullanılmıştır. Bu çalışmada, değerlendirme için dört benzersiz numune oluşturmak üzere FFPE uygulanmış bloklardan Platinum Genome DNA ekstrakte edilmiştir.

Numune GM12877 DNA'sı sırasıyla yaklaşık %6,5 ve %13 varyant frekanslarında benzersiz GM12877 heterozigot ve homozigot varyantına sahip GM12877-13 oluşturmak üzere numune GM12878 DNA'sı ile seyreltilmiştir. Numune GM12878 DNA'sı benzer şekilde sırasıyla yaklaşık %6,5 ve %13 varyant frekanslarında benzersiz GM12878 heterozigot ve homozigot varyantına sahip GM12878-13 oluşturmak üzere numune GM12877 DNA'sı ile seyreltilmiştir. Seyreltilmemiş GM12877 ve GM12878 de test edilmiştir. Numunelerin her biri, on bir kopya halinde test edilen seyreltilmemiş GM12878 dışında 12 kopya halinde test edilmiştir. Üç sekanslama cihazı, üç S4 reaktif lotu ve iki operatör ile birlikte altı başlangıç gününde toplam on sekiz çalıştırma gerçekleştirilmiştir. SNV'ler, insersiyonlar ve delesyonlar için doğruluk, Platinum Genomes sürüm 2016-1.0 ile karşılaştırılmasıyla belirlenmiştir.

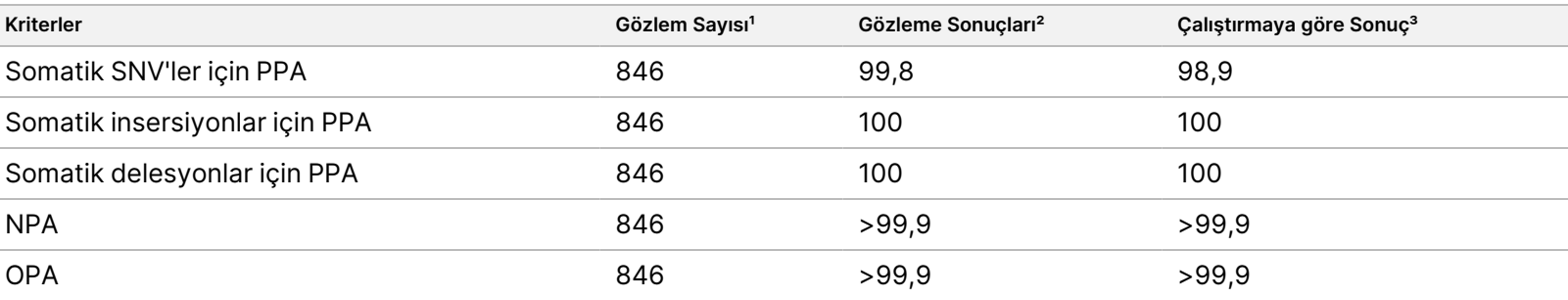

Tablo 19 Somatik Uyumu Özeti

 $1$  = Çalışma başına numune sayısı (47) x Çalıştırma sayısı (18) = 846 olarak hesaplanır.

² Tüm 18 çalıştırma genelinde numune kopyasına göre gözlemlenen en düşük değer.

³ Her bir çalıştırmadan elde edilen veriler toplu olarak analiz edildiğinde bulunan en düşük değer.

Numune Başına Somatik [Uyumu](#page-44-0) sayfa 45, varyant sonuçlarının PPA hesaplamaları için iyi karakterize edilmiş birleşik referans yöntemiyle karşılaştırıldığı, numune bazında pozitif ve negatif yüzde uyumu ile sunulan çalışma verilerini içermektedir. Üç varyant türü (SNV'ler, insersiyonlar ve delesyonlar) birleştirilmiştir. Referans yöntem yalnızca tek nükleotid varyantları ve insersiyon/delesyonları için sonuçları sağladığından, varyant olmayan baz sonuçları NPA hesapları için insan genom referans sekans yapısı hg19 ile karşılaştırılır.

<span id="page-44-0"></span>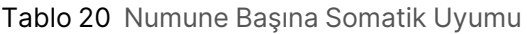

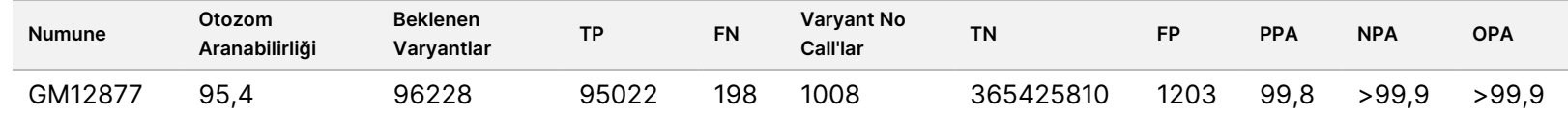

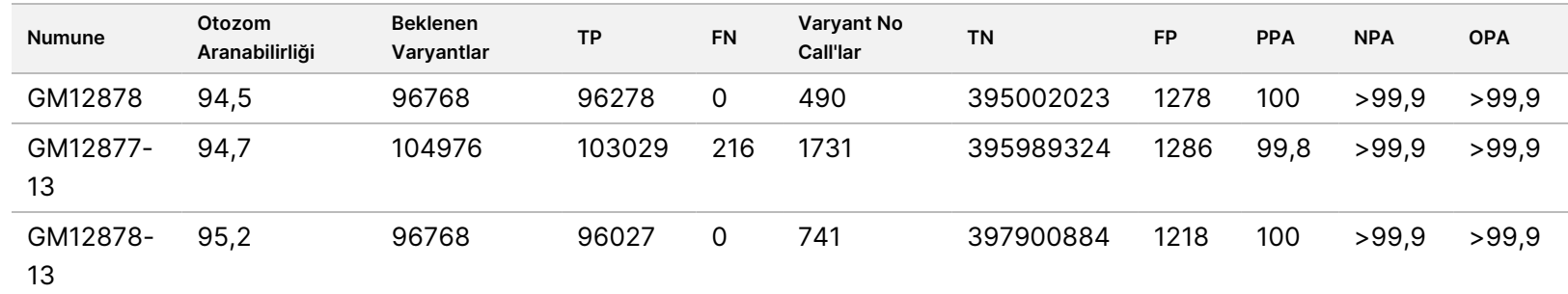

[Varyant](#page-45-0) Türüne Göre Numune Başına Somatik Uyumu sayfa 46, varyant sonuçlarının, iyi karakterize edilmiş birleşik referans yöntemiyle karşılaştırıldığı, numune bazında sunulan çalışma verilerini içermektedir. Saptama, her bir varyant türü için (SNV'ler, insersiyonlar ve delesyonlar) ayrı ayrı değerlendirilir. Referans konumlar hariç tutulur.

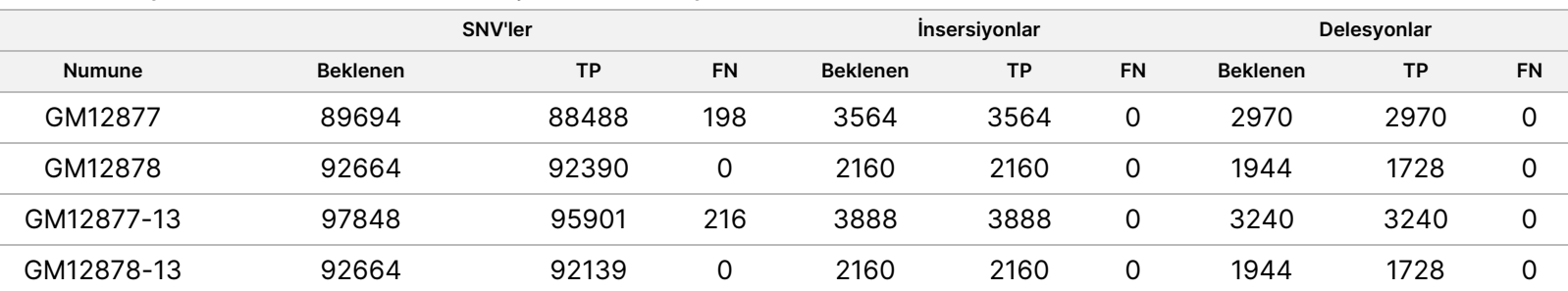

<span id="page-45-0"></span>Tablo 21 Varyant Türüne Göre Numune Başına Somatik Uyumu

Dört numune küçük insersiyon ve delesyonları (insersiyon/delesyon) aramak için ilaveten analiz edilmiştir. Genel bir özet, [Somatik](#page-45-1) [İnsersiyon/Delesyon](#page-45-1) Saptama Özeti sayfa 46 bölümünde sunulmaktadır. Boyutları insersiyonlar için 1-18 bp, delesyonlar için 1-21 bp arasında değişen toplam 210 insersiyon/delesyon vardı.

#### <span id="page-45-1"></span>Tablo 22 Somatik İnsersiyon/Delesyon Saptama Özeti

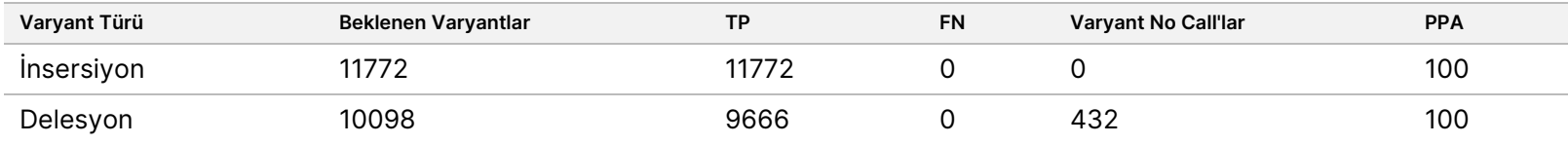

Temsili test, çeşitli genomik içerikleri kapsayan 9.232 hedeften oluşmuştur. Hedeflerin GC içeriği 0,20–0,86 aralığında olmuştur. Hedefler ayrıca bir dizi tek nükleotid (ör. PolyA, PolyT), dinükleotid ve trinükleotid tekrarları içermiştir. Genomik içeriğin doğru arama yüzdesi üzerindeki etkisini belirlemek için kromozom bazında derlenen veriler Somatik Kromozom [Düzeyinde](#page-46-0) Doğruluk sayfa 47 bölümünde sunulmuştur. Doğru arama yüzdesi, varyant ve referans aramalardan oluşur ve hatalı arama veya no call olması durumunda %100'den azdır.

<span id="page-46-0"></span>Tablo 23 Somatik Kromozom Düzeyinde Doğruluk

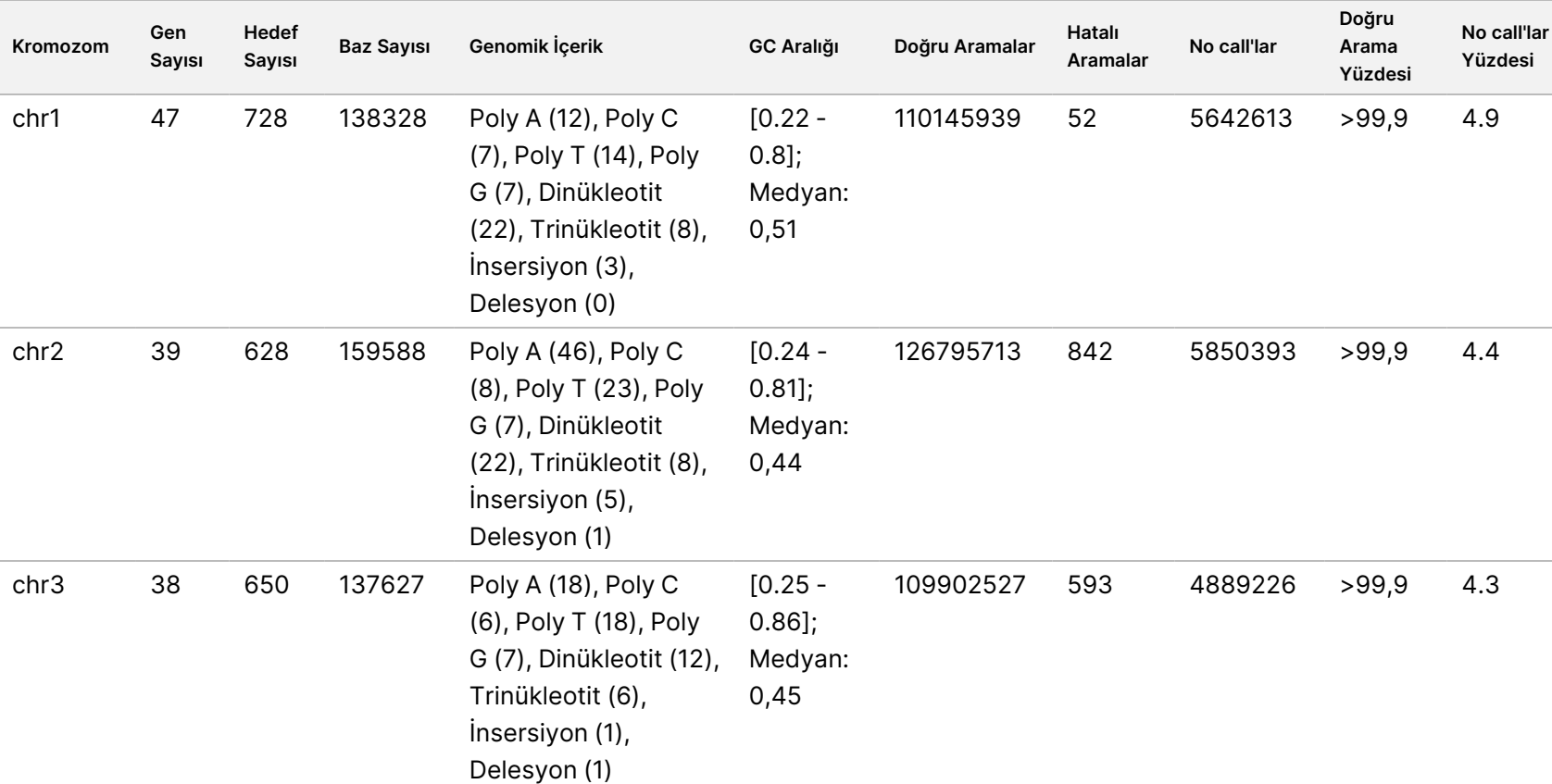

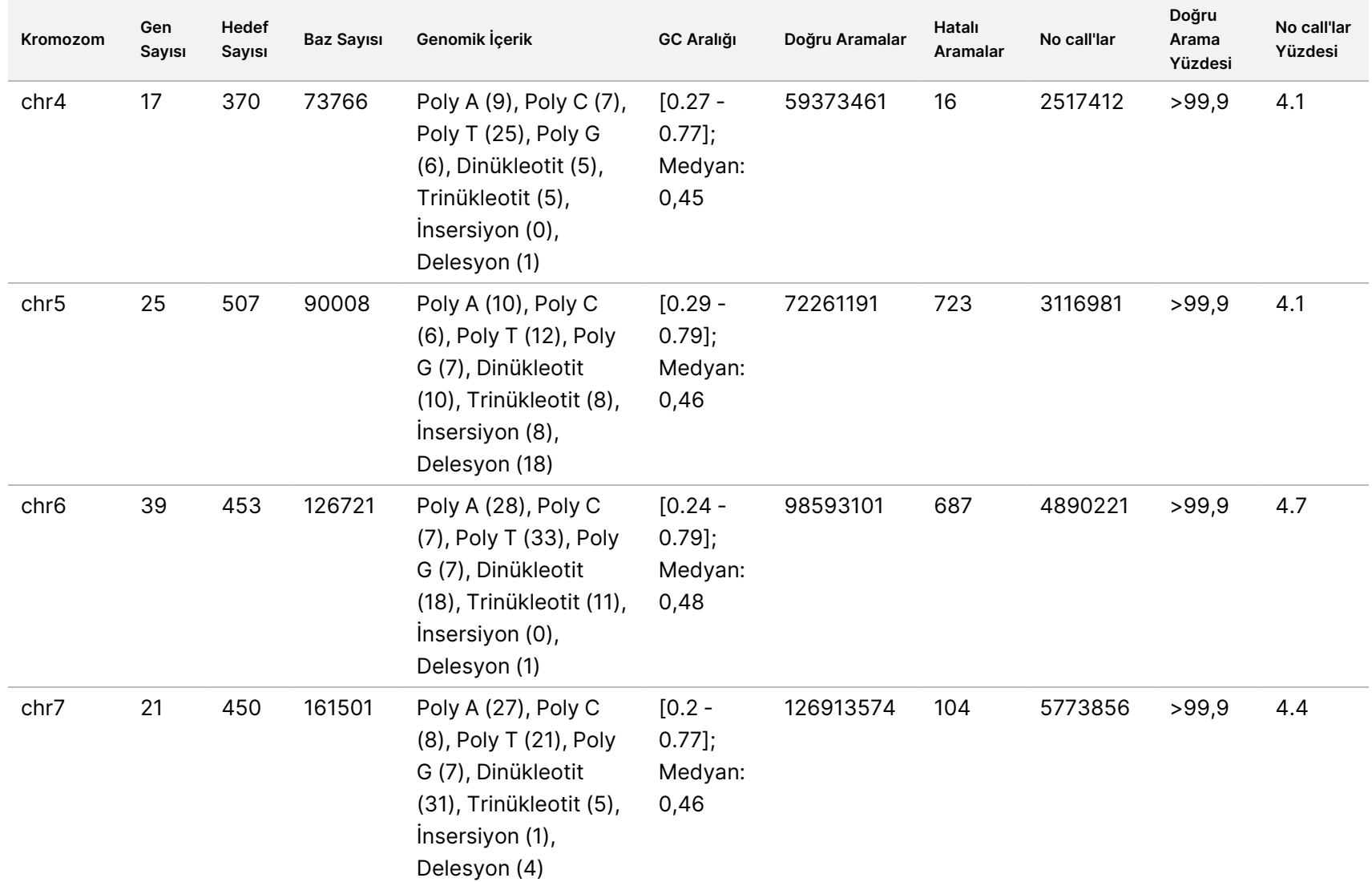

6000Dx

Cihazı

Kullanım

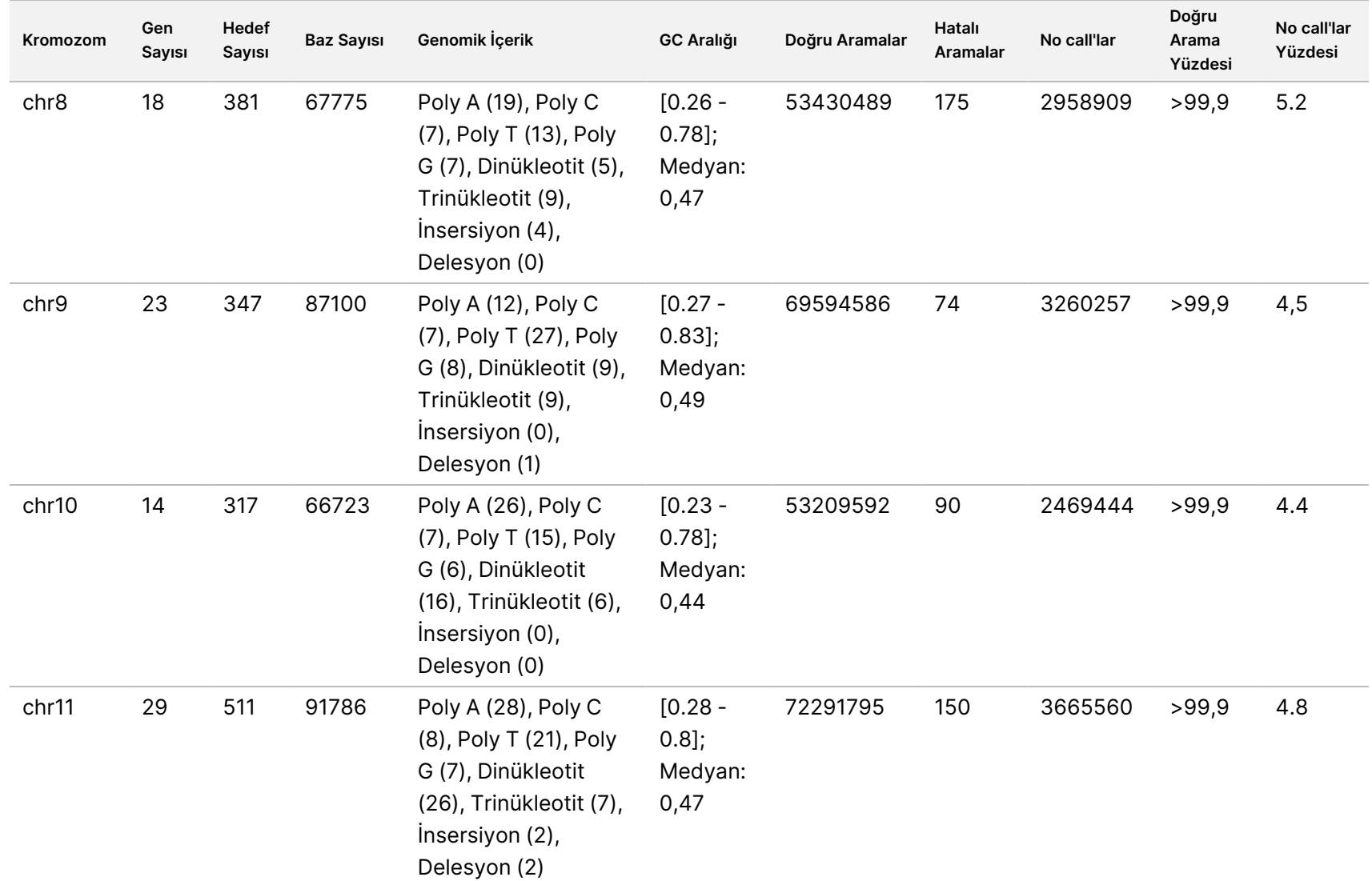

6000Dx

Cihazı

Kullanım

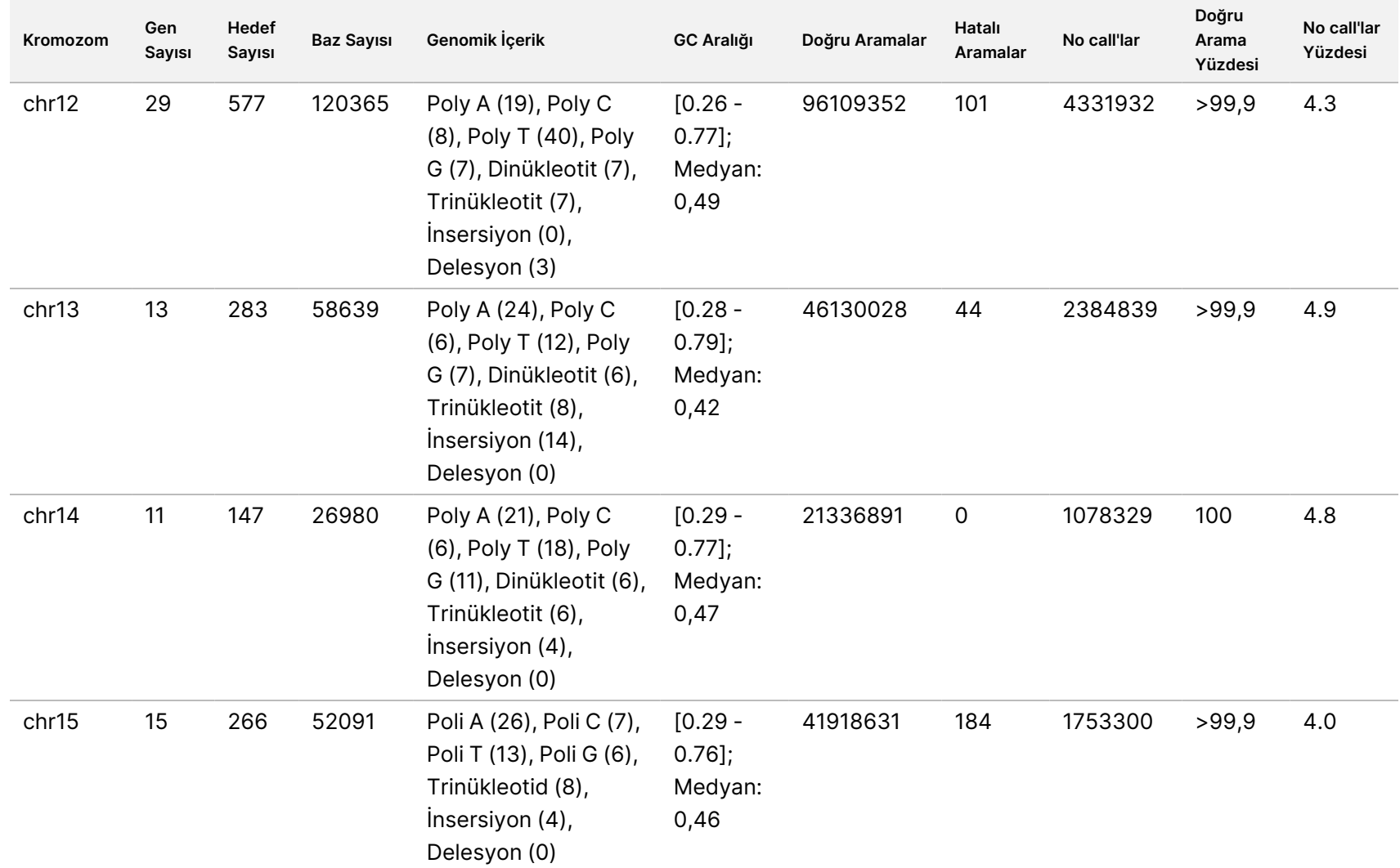

6000Dx

Cihazı

Kullanım

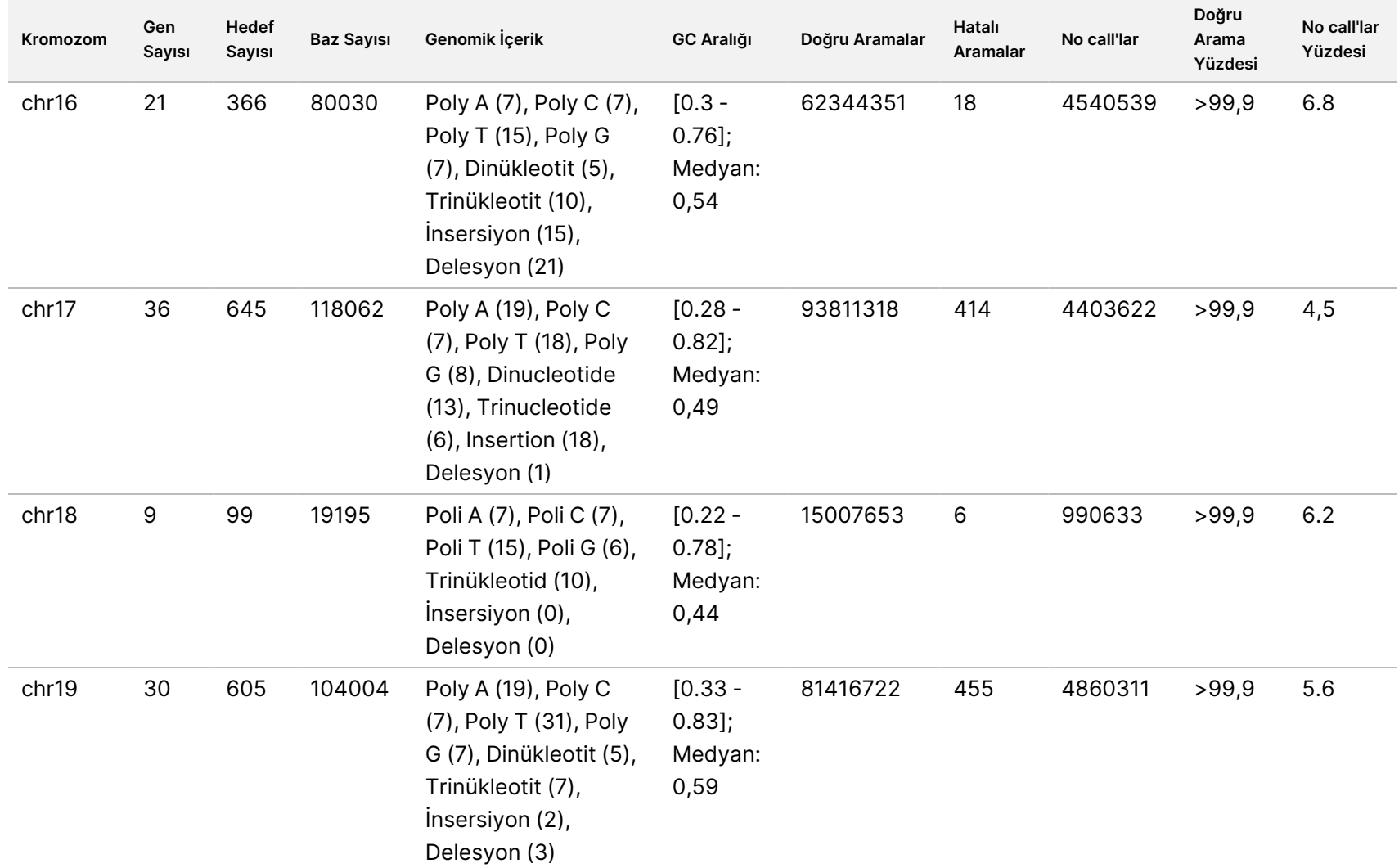

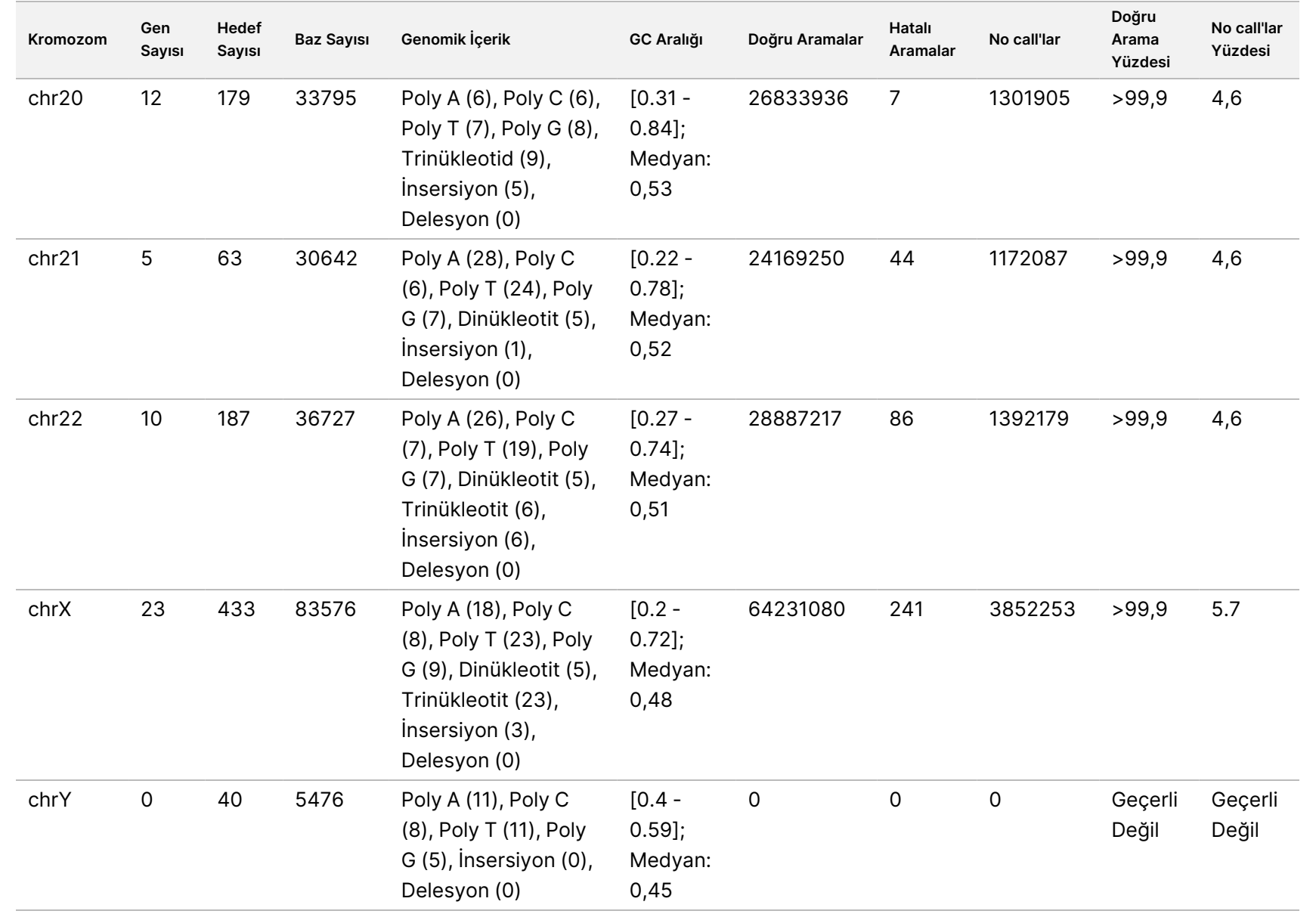

6000Dx

Cihazı

Kullanım

 SADECE SADECE İHRACAT İÇİN Z. Belge VİTRO z İHRACAT İÇİN TANI 200025276 AMAÇLI  $\stackrel{\textstyle _<}{\textstyle _\Xi}$ XULLANIM<br>N **Numune** İÇİNDİR

Numune GM12878 için sekanslama sonuçları, National Institute of Standards and Technology (NIST) (v.2.19) tarafından oluşturulan NA12878 için oldukça güvenilir bir genotip ile karşılaştırılmıştır. 9.232 hedef içerisinden, NIST sekansında 8.009 hedef tamamen oldukça güvenli genomik bölgeler içinde olmuştur, 776 hedef kısmi örtüşme göstermiştir ve 447 hedef örtüşmemiştir. Bu, karşılaştırma için kopya başına 1.831.483 koordinatla sonuçlanmıştır. Varyant olmayan baz aramaları, insan genomu referans sekans yapısı hg19 ile karşılaştırılmıştır. Doğruluk sonuçları, NIST Veritabanı ile GM12878 [Numunesinin](#page-52-0) Somatik Uyumu sayfa 53.

<span id="page-52-0"></span>Tablo 24 NIST Veritabanı ile GM12878 Numunesinin Somatik Uyumu

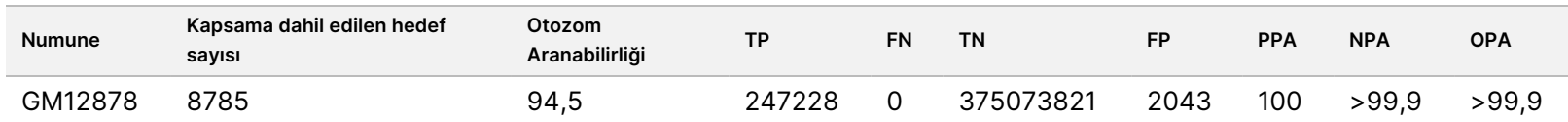

Bu 18-çalıştırmalık Somatik çalışmasıyla elde edilen verilere göre NovaSeq 6000Dx Aleti aşağıdakileri tutarlı bir şekilde sekanslayabilir:

- GC içeriği ≥ %20 (%20 GC içeriğine sahip 1692 sekanslı hedef bölgedeki tüm aranan bazlar no-call oranı %0,34 ile doğru olarak aranmıştır)
- GC içeriği ≤ %86 (%86 GC içeriğine sahip 846 sekanslı hedef bölgedeki tüm aranan bazlar no-call oranı %4,21 ile doğru olarak aranmıştır)
- PolyA uzunlukları ≤ 46 (46 PolyA tekrarı ile 846 sekanslı hedef bölgede bulunan aranan bazların 14550083 tanesinden 14550082 tanesi %4,18 no-call oranı ile doğru olarak aranmıştır)
- PolyT uzunlukları ≤ 40 (40 PolyT tekrarı ile 846 sekanslı hedef bölgede bulunan aranan bazların 12833491 tanesinden 12833489 tanesi %4,37 no-call oranı ile doğru olarak aranmıştır)
- PolyG uzunlukları ≤ 11 (11 PolyG tekrarı ile 846 sekanslı hedef bölgede bulunan aranan bazların tümü %7,59 no-call oranı ile doğru olarak aranmıştır)
- PoliC uzunlukları ≤ 8 (8 PolyC tekrarı ile 5922 sekanslı hedef bölgede bulunan aranan bazların 9405615 tanesinden 9405604 tanesi %4,68 no-call oranı ile doğru olarak aranmıştır)
- Dinükleotid tekrar uzunlukları ≤ 31x (31 Dinükleotid tekrarı ile 846 sekanslı hedef bölgelerde bulunan aranan bazların 30996712 tanesinden 30996684 tanesi %4,04 no-call oranı ile doğru olarak aranmıştır)
- Trinükleotid tekrar uzunlukları ≤ 23x (23 Trinükleotid tekrarı ile 846 sekanslı hedef bölgede bulunan aranan bazların tümü %5,39 nocall oranı ile doğru olarak aranmıştır)
- İnsersiyon uzunlukları ≤ 18 (18 insersiyonlu 846 sekanslı hedef bölgede bulunan aranan bazların tümü %1,44 no-call oranı ile doğru olarak aranmıştır)

• Delesyon uzunlukları ≤ 21 (21 Delesyonlu 846 sekanslı hedef bölgede bulunan aranan bazların tümü %7,86 no-call oranı ile doğru olarak aranmıştır)

# **Kesinlik**

NovaSeq 6000Dx Aleti'nın kesinliği; 9.232 hedef oligo kullanarak 23 farklı kromozomda 1.970.505 bazı kapsayacak şekilde çeşitli genleri sorgulamak için tasarlanmış temsili bir test ile Platinum Genome numuneleri kullanılarak değerlendirilmiştir. Toplam 1723 hedefli küçük varyant (SNV'ler, insersiyonlar ve delesyonlar) değerlendirilmiştir. Germ hattı testi, dört benzersiz Platinum Genome örneğinin on bir veya on iki tekrarından oluşmuştur. Somatik testler, farklı VAF seviyelerinde dört benzersiz FFPE ile işlem görmüş Platin Genomu örneğinin on bir veya on iki tekrarından oluşmuştur. Numune kitaplıkları Illumina DNA Prep with Enrichment Dx Kiti reaktifleri kullanılarak hazırlanmıştır.

Testler, altı başlangıç günü boyunca üç tane NovaSeq 6000Dx Aleti, NovaSeq 6000Dx S2 Reaktif v1.5 Kiti (300 döngü) ve NovaSeq 6000Dx S4 Reaktif v1.5 Kiti (300 döngü)'nin her biri için üç lot ve iki operatör kullanılarak bir dahili çalışma merkezinde gerçekleştirilmiştir. Her başlangıç günü için, germ hattı numune kitaplıkları, S2 reaktifleri ve DRAGEN for Illumina DNA Prep with Enrichment Dx Uygulamasının Germ hattı FASTQ ve VCF oluşturma analiz iş akışı kullanılarak cihazın bir tarafında sekanslanmış ve somatik numune kitaplıkları, S4 reaktifleri ve DRAGEN for Illumina DNA Prep with Enrichment Dx Uygulamasının Somatic FASTQ ve VCF oluşturma analiz iş akışı kullanılarak cihazın diğer tarafında sekanslanmıştır. Bu test sonucunda germ hattı ve somatik iş akışlarının her biri için 18 akış hücresi elde edilmiştir.

### **Germ Hattı**

Germ hattı çalışmalarında, hedeflenen germ hattı varyantının saptandığı genomik konumlar pozitif (varyant) olarak rapor edilir. Beklenen pozitif germ hattı varyantları için veriler, her bir varyant türündeki (SNV, insersiyon, delesyon) no call oranı ve yüzde pozitif arama (PPC) açısından değerlendirilmiştir. [Varyant](#page-54-0) Türüne Göre Beklenen Pozitif Sonuçlar için [Laboratuvar](#page-54-0) İçi Kesinlik Germ Hattı Arama Gözlemleri sayfa 55, her bir varyant türü için Wilson Skoru yöntemi kullanılarak hesaplanan alt ve üst %95 güven seviyeleri (LCL/UCL) ile birlikte gözlemlenen oranları özetlemektedir.

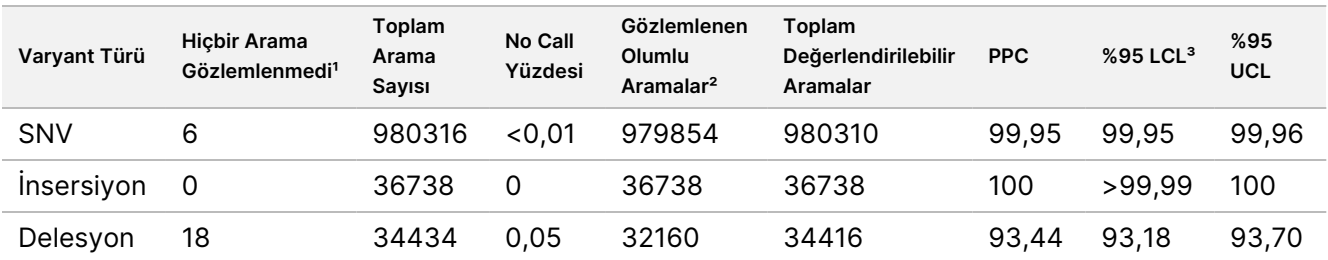

<span id="page-54-0"></span>Tablo 25 Varyant Türüne Göre Beklenen Pozitif Sonuçlar için Laboratuvar İçi Kesinlik Germ Hattı Arama Gözlemleri

<sup>1</sup> No Call, varyantın belirlenemediği hedeflenen kromozomal pozisyon olarak tanımlanır (düşük kapsam derinliği nedeniyle).

² Pozitif arama, varyantın tespit edildiği hedeflenen kromozomal pozisyonlar olarak tanımlanır.

<sup>3</sup> İki taraflı %95 güven aralıkları Wilson skor yöntemi kullanılarak hesaplanır.

Hedeflenen bir varyantın saptanmadığı genomik konumlar negatif (yabani tip) olarak rapor edilir. Beklenen negatif konumlar için veriler, no call ve negatif arama yüzdesi (PNC) oranları açısından değerlendirilmiştir. Beklenen Negatif Sonuçlar için [Laboratuvar](#page-55-0) İçi Kesinlik Germ Hattı Arama Gözlemleri sayfa 56 kısmında, Wilson Skoru yöntemiyle hesaplanan alt ve üst %95 güven düzeyleri (LCL/UCL) ile birlikte gözlemlenen oranlar özetlenmektedir.

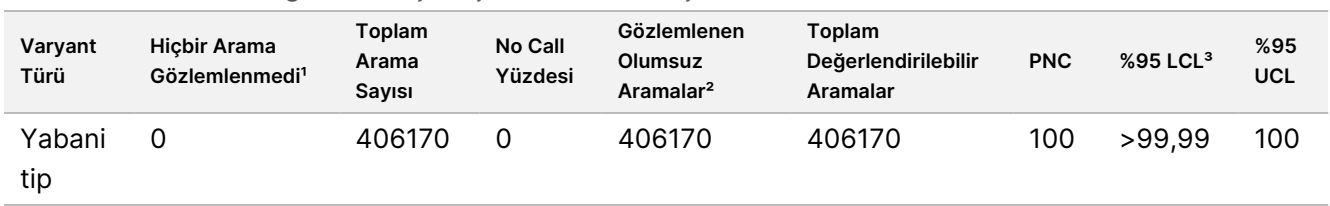

<span id="page-55-0"></span>Tablo 26 Beklenen Negatif Sonuçlar için Laboratuvar İçi Kesinlik Germ Hattı Arama Gözlemleri

<sup>1</sup> No Call, varyantın belirlenemediği hedeflenen kromozomal pozisyon olarak tanımlanır (düşük kapsam derinliği nedeniyle).

² Negatif arama, bir varyantın saptanmadığı hedeflenen kromozomal pozisyonlar olarak tanımlanır.

<sup>3</sup> İki taraflı %95 güven aralıkları Wilson skor yöntemi kullanılarak hesaplanır.

Her parametrenin (cihaz, reaktif lotu, gün, kitaplık kopyası) genel değişkenliğe katkısı, yanıt değişkeni olarak varyant sıklığı kullanılarak varyans bileşen analizi ile belirlenmiştir. Genel standart sapmanın ortalaması 0,0370 idi. Varyant frekansı değişkenliğine en fazla katkıda bulunan şey, genel değişkenliğin %17,1'ine katkıda bulunan kitaplık hazırlık kopyalarından olmuştur. Gün %1'e katkıda bulunurken, cihaz ve reaktif lotlarının her biri, [Germ](#page-55-1) hattı Numune Varyant Frekansları için Laboratuvar İçi Kesinlik Varyant [Bileşenleri](#page-55-1) Tahminleri sayfa 56 dahilinde toplam değişkenliğin %1'inden azına katkıda bulunmuştur (SD = standart sapma).

<span id="page-55-1"></span>Tablo 27 Germ hattı Numune Varyant Frekansları için Laboratuvar İçi Kesinlik Varyant Bileşenleri **Tahminleri** 

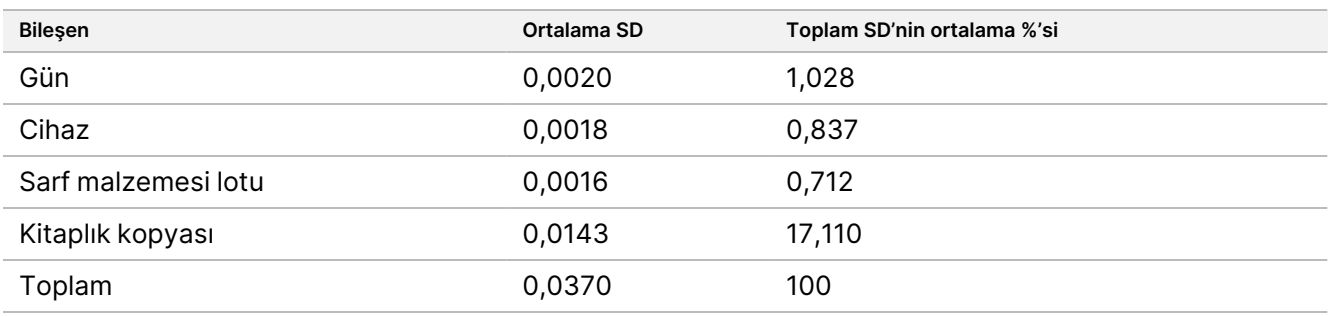

#### **Somatik**

Somatik çalışmalar için, hedeflenen bir somatik varyantın saptandığı genomik konumlar pozitif (varyant) olarak rapor edilir. VAF'lerde beklenen pozitif somatik varyantları %6,5 ile %13 arasında olan GM12877-13 ve GM12878- 13 numuneleri için veriler, her varyant türünde (SNV, insersiyon, delesyon) arama oranı olmaması ve pozitif arama yüzdesi (PPC) açısından değerlendirilmiştir. Varyant Türüne Göre Beklenen Pozitif [Sonuçlar](#page-56-0) için [Laboratuvar](#page-56-0) İçi Kesinlik Somatik Arama Gözlemleri (VAF <sup>≥</sup> %6,5 ve <sup>≤</sup> %13) sayfa 57, her bir varyant türü için Wilson Skoru yöntemi kullanılarak hesaplanan alt ve üst %95 güven seviyeleri (LCL/UCL) ile birlikte gözlemlenen oranları özetlemektedir.

<span id="page-56-0"></span>Tablo 28 Varyant Türüne Göre Beklenen Pozitif Sonuçlar için Laboratuvar İçi Kesinlik Somatik Arama Gözlemleri (VAF ≥ %6,5 ve ≤ %13)

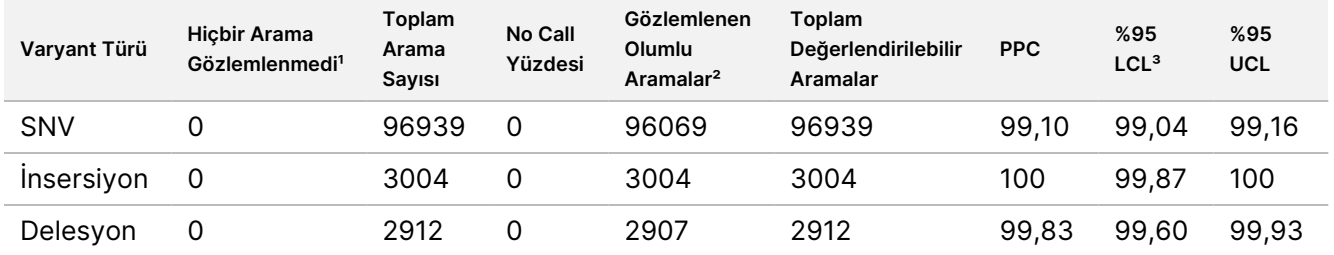

<sup>1</sup> No Call, varyantın belirlenemediği hedeflenen kromozomal pozisyon olarak tanımlanır (düşük kapsam derinliği nedeniyle). ² Pozitif arama, varyantın tespit edildiği hedeflenen kromozomal pozisyonlar olarak tanımlanır.

<sup>3</sup> İki taraflı %95 güven aralıkları Wilson skor yöntemi kullanılarak hesaplanır.

Hedeflenmiş bir somatik varyantın saptanmadığı genomik konumlar negatif (yabani tip) olarak rapor edilir. Beklenen negatif konumlar için veriler, no call ve negatif arama yüzdesi oranları açısından değerlendirilmiştir. Beklenen Negatif Sonuçlar için [Laboratuvar](#page-56-1) İçi Kesinlik Somatik Arama Gözlemleri sayfa 57 kısmında, her varyant türü için Wilson Skoru yöntemiyle hesaplanan alt ve üst %95 güven düzeyleri (LCL/UCL) ile birlikte gözlemlenen oranlar özetlenmektedir.

<span id="page-56-1"></span>Tablo 29 Beklenen Negatif Sonuçlar için Laboratuvar İçi Kesinlik Somatik Arama Gözlemleri

| Varyant<br>Türü | <b>Hicbir Arama</b><br>Gözlemlenmedi <sup>1</sup> | Toplam<br>Arama<br>Sayısı | No Call<br>Yüzdesi | Gözlemlenen<br>Olumsuz<br>Aramalar <sup>2</sup> | Toplam<br>Değerlendirilebilir<br>Aramalar | <b>PNC</b> | $%95$ LCL <sup>3</sup> | %95<br>UCL |
|-----------------|---------------------------------------------------|---------------------------|--------------------|-------------------------------------------------|-------------------------------------------|------------|------------------------|------------|
| Yabani<br>tip   |                                                   | 194922                    |                    | 194919                                          | 194922                                    | >99.99     | >99.99                 | 100        |

<sup>1</sup> No Call, varyantın belirlenemediği hedeflenen kromozomal pozisyon olarak tanımlanır (düşük kapsam derinliği nedeniyle).

² Negatif arama, bir varyantın saptanmadığı hedeflenen kromozomal pozisyonlar olarak tanımlanır.

<sup>3</sup> İki taraflı %95 güven aralıkları Wilson skor yöntemi kullanılarak hesaplanır.

Her parametrenin (cihaz, reaktif lotu, gün, kitaplık kopyası) genel değişkenliğe katkısı, yanıt değişkeni olarak varyant sıklığı kullanılarak varyans bileşen analizi ile belirlenmiştir. Genel standart sapmanın ortalaması 0,0062 idi. Kitaplık hazırlık kopyaları, toplamın %50,7'sini oluşturan en önemli değişkenlik kaynağı olarak kalmıştır. Gün, cihaz ve sarf malzemesi lotunun tümü, Somatik Numune Varyant Frekansları için [Laboratuvar](#page-56-2) İçi Kesinlik Varyans [Bileşenleri](#page-56-2) Tahminleri sayfa 57'nin toplam değişkenliğinin %1'inden azına katkıda bulunmuştur (SD = standart sapma).

<span id="page-56-2"></span>Tablo 30 Somatik Numune Varyant Frekansları için Laboratuvar İçi Kesinlik Varyans Bileşenleri Tahminleri

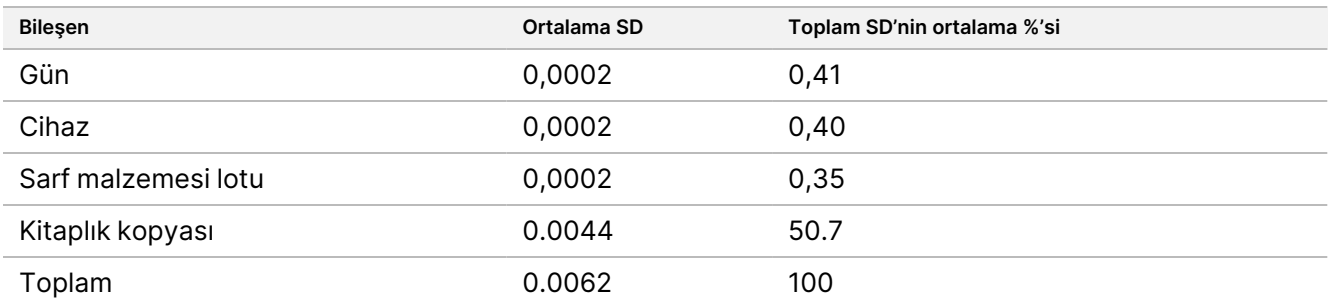

# **Yöntem Karşılaştırması**

NovaSeq 6000Dx ve NextSeq 550Dx Cihazları arasındaki performansı karşılaştırmak için bir çalışma gerçekleştirilmiştir. Kan numuneleri için varyant sıklığı uyumu, 23 insan kromozomunun tamamında 1.970.505 baz içeren çeşitli genleri sorgulamak için tasarlanmış temsili bir test kullanılarak değerlendirilmiştir. Sekiz Platin Genom DNA numunesi, altı kopya halinde yedi tanesi altı tanenin kopyası ve biri (NA12881) beş tanenin kopyası halinde olmak üzere test edilmiştir. Kitaplıklar, DRAGEN for Illumina DNA Prep with Enrichment Dx Uygulamasının Germ hattı FASTQ ve VCF oluşturma analiz iş akışı kullanılarak NovaSeq 6000Dx Aleti üzerinde ve DNA Generate FASTQ Dx Local Run Manager modülü kullanılarak NextSeq 550Dx Cihazında sekanslanmıştır. Varyant Frekans [Korelasyon](#page-57-0) Çizimleri (Noktalar benzersiz varyantla renklendirilir. Varyantlar her bir grafikte farklı şekilde [renklendirilebilir.\)](#page-57-0) sayfa 58 ,her bir numune için iki cihaz arasındaki VAF korelasyonunu çizer. NovaSeq 6000Dx Aleti ile NextSeq 550Dx cihazı arasındaki güçlü bağıntıya göre, pre-analitik faktörler (ör. ekstraksiyon yöntemleri veya enterferan maddeler) ile ilgili performans özelliklerinin her iki cihaz için geçerli olduğu belirlenmiştir. Ek ayrıntılar için Illumina DNA Prep with Enrichment Dx prospektüse bakın.

<span id="page-57-0"></span>Şekil 15 Varyant Frekans Korelasyon Çizimleri (Noktalar benzersiz varyantla renklendirilir. Varyantlar her bir grafikte farklı şekilde renklendirilebilir.)

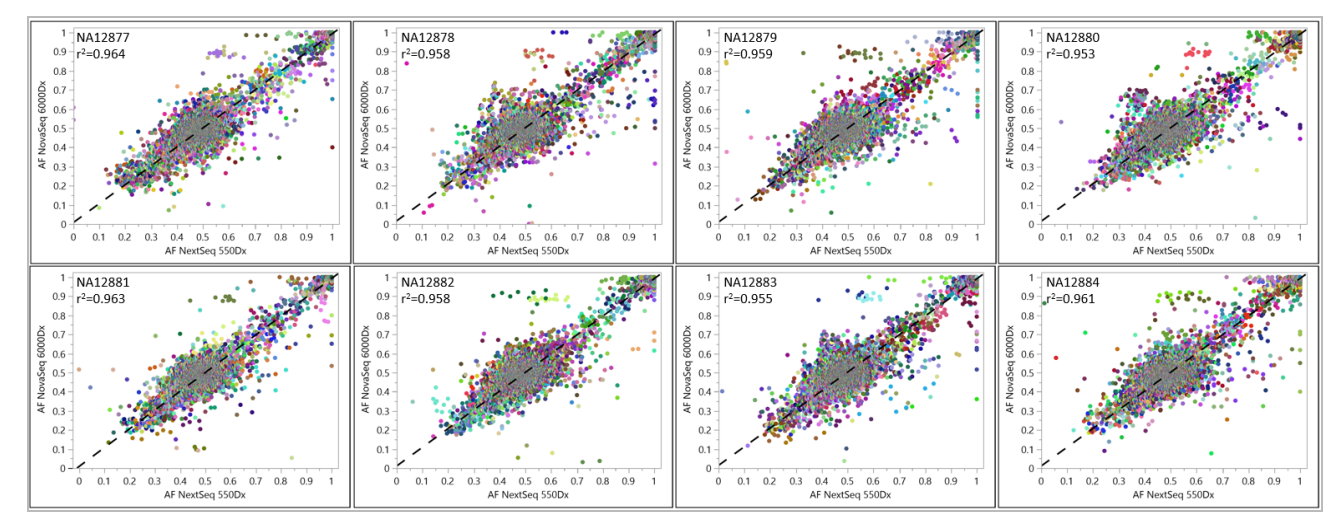

# **Tekrarlanabilirlik**

NovaSeq 6000Dx Aleti'nın tekrarlanabilirliği; 9.232 hedef oligo kullanarak 23 farklı kromozomda 1.970.505 bazı kapsayacak şekilde çeşitli genleri sorgulamak için tasarlanmış temsili bir test ile Platinum Genome numuneleri kullanılarak değerlendirilmiştir. Toplam 1723 hedefli küçük varyant (SNV'ler, insersiyonlar ve delesyonlar) değerlendirilmiştir. Germ hattı testi on iki benzersiz Platinum numunesinin üç veya dört tekrarından oluşmuştur. Somatik testler, farklı VAF düzeylerinde sekiz benzersiz FFPE ile işlem görmüş Platin Genomu numunesinin beş veya altı kopyasından oluşmuştur. Numune kitaplıkları Illumina DNA Prep with Enrichment Dx Kiti reaktifleri kullanılarak hazırlanmıştır.

Test, NovaSeq 6000Dx S2 Reaktif v1.5 Kiti (300 döngü) ve NovaSeq 6000Dx S4 Reaktif v1.5 Kiti (300 döngü)'nin her birinin bir lotu kullanılarak üç harici tesiste gerçekleştirilmiştir. Her çalışma merkezinde bir tek NovaSeq 6000Dx Aleti kullanılmıştır. Her tesiste testi iki operatör gerçekleştirmiştir. Her operatör, üç tesis genelinde toplam 36 akış hücresi olmak üzere, her bir numune türü için ardışık olmayan üç başlangıç gününde testi gerçekleştirmiştir. Her başlangıç günü için, germ hattı numune kitaplıkları, S2 reaktifleri ve DRAGEN for Illumina DNA Prep with Enrichment Dx Uygulamasının Germline FASTQ ve VCF oluşturma analiz iş akışı kullanılarak cihaz tarafında A'da sekanslanmış ve somatik numune kitaplıkları, S4 reaktifleri ve DRAGEN for Illumina DNA Prep with Enrichment Dx Uygulamasının Somatic FASTQ ve VCF oluşturma analiz iş akışı kullanılarak cihaz tarafında B'de sekanslanmıştır. Bu test sonucunda germ hattı ve somatik iş akışlarının her biri için 18 akış hücresi elde edilmiştir.

#### **Germ Hattı**

Germ hattı çalışmalarında, hedeflenen germ hattı varyantının saptandığı genomik konumlar pozitif (varyant) olarak rapor edilir. Beklenen pozitif germ hattı varyantları için veriler, her bir varyant türündeki (SNV, insersiyon, delesyon) no call oranı ve yüzde pozitif arama (PPC) açısından değerlendirilmiştir. [Varyant](#page-58-0) Türüne Göre Beklenen Pozitif [Sonuçlar](#page-58-0) için Germ Hattı Arama Gözlemleri sayfa 59, her bir varyant türü için Wilson Skoru yöntemi kullanılarak hesaplanan alt ve üst %95 güven seviyeleri (LCL/UCL) ile birlikte gözlemlenen oranları özetlemektedir.

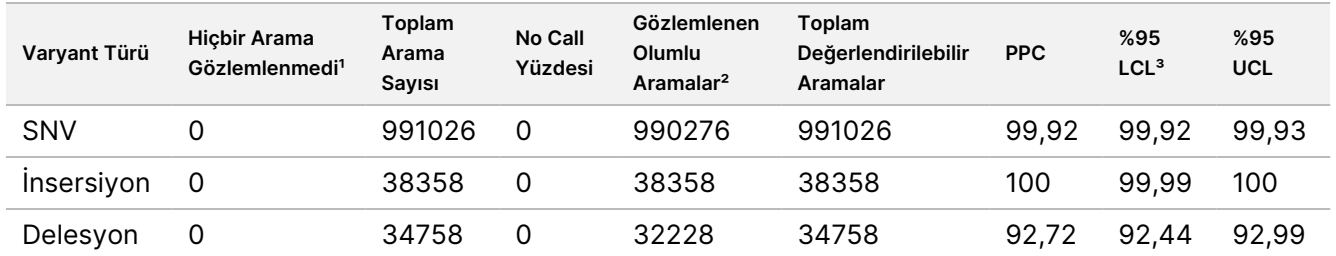

<span id="page-58-0"></span>Tablo 31 Varyant Türüne Göre Beklenen Pozitif Sonuçlar için Germ Hattı Arama Gözlemleri

<sup>1</sup> No Call, varyantın belirlenemediği hedeflenen kromozomal pozisyon olarak tanımlanır (düşük kapsam derinliği nedeniyle).

² Pozitif arama, varyantın tespit edildiği hedeflenen kromozomal pozisyonlar olarak tanımlanır.

<sup>3</sup> İki taraflı %95 güven aralıkları Wilson skor yöntemi kullanılarak hesaplanır.

Hedeflenen bir varyantın saptanmadığı genomik konumlar negatif (yabani tip) olarak rapor edilir. Beklenen negatif konumlar için veriler, no call ve negatif arama yüzdesi (PNC) oranları açısından değerlendirilmiştir. Beklenen Negatif [Sonuçlar](#page-58-1) için Germ Hattı Arama Gözlemleri sayfa 59 kısmında, Wilson Skoru yöntemiyle hesaplanan alt ve üst %95 güven düzeyleri (LCL/UCL) ile birlikte gözlemlenen oranlar özetlenmektedir.

<span id="page-58-1"></span>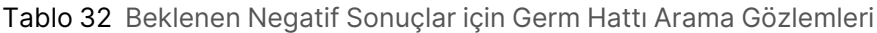

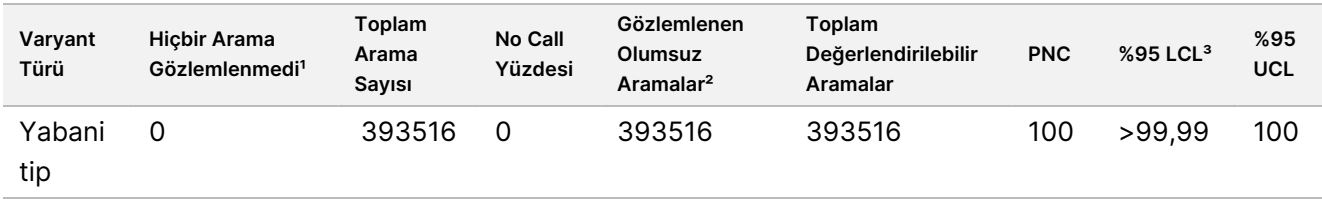

<sup>1</sup> No Call, varyantın belirlenemediği hedeflenen kromozomal pozisyon olarak tanımlanır (düşük kapsam derinliği nedeniyle).

² Negatif arama, bir varyantın saptanmadığı hedeflenen kromozomal pozisyonlar olarak tanımlanır.

<sup>3</sup> İki taraflı %95 güven aralıkları Wilson skor yöntemi kullanılarak hesaplanır.

#### **Somatik**

Somatik çalışmalar için, hedeflenen bir somatik varyantın saptandığı genomik konumlar pozitif (varyant) olarak rapor edilir. Ortalama varyant alel frekansının (VAF) %14 veya daha büyük ve %28 veya daha küçük olduğu beklenen pozitif somatik varyantlar için, veriler her varyant türünde (SNV, insersiyon, delesyon) hiçbir arama oranı ve yüzde pozitif arama (PPC) açısından değerlendirilmiştir. Varyant Türüne Göre Beklenen Pozitif [Sonuçlar](#page-59-0) için [Laboratuvar](#page-59-0) İçi Kesinlik Somatik Arama Gözlemleri (VAF <sup>≥</sup> %14 ve <sup>≤</sup> %28) sayfa 60, her bir varyant türü için Wilson Skoru yöntemi kullanılarak hesaplanan alt ve üst %95 güven seviyeleri (LCL/UCL) ile birlikte gözlemlenen oranları özetlemektedir.

<span id="page-59-0"></span>Tablo 33 Varyant Türüne Göre Beklenen Pozitif Sonuçlar için Laboratuvar İçi Kesinlik Somatik Arama Gözlemleri (VAF ≥ %14 ve ≤ %28)

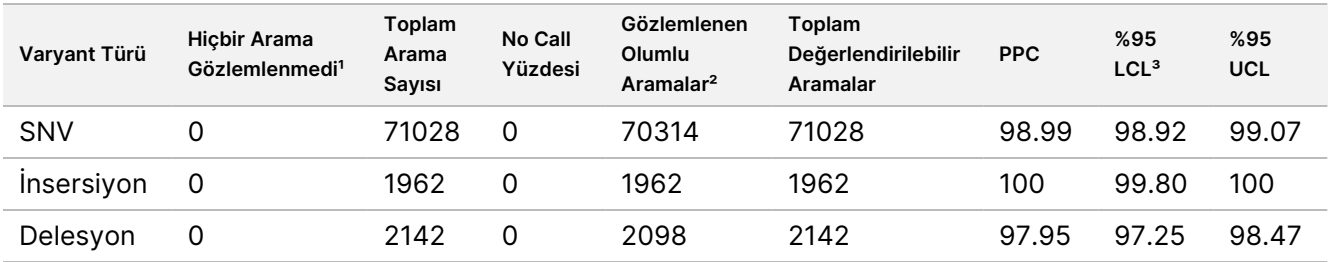

<sup>1</sup> No Call, varyantın belirlenemediği hedeflenen kromozomal pozisyon olarak tanımlanır (düşük kapsam derinliği nedeniyle). ² Pozitif arama, varyantın tespit edildiği hedeflenen kromozomal pozisyonlar olarak tanımlanır.

<sup>3</sup> İki taraflı %95 güven aralıkları Wilson skor yöntemi kullanılarak hesaplanır.

Hedeflenmiş bir somatik varyantın saptanmadığı genomik konumlar negatif (yabani tip) olarak rapor edilir. Beklenen negatif konumlar için veriler, no call ve negatif arama yüzdesi oranları açısından değerlendirilmiştir. Beklenen Negatif [Sonuçlar](#page-59-1) için Somatik Arama Gözlemleri sayfa 60 kısmında, her varyant türü için Wilson Skoru yöntemiyle hesaplanan alt ve üst %95 güven düzeyleri (LCL/UCL) ile birlikte gözlemlenen oranlar özetlenmektedir.

<span id="page-59-1"></span>Tablo 34 Beklenen Negatif Sonuçlar için Somatik Arama Gözlemleri

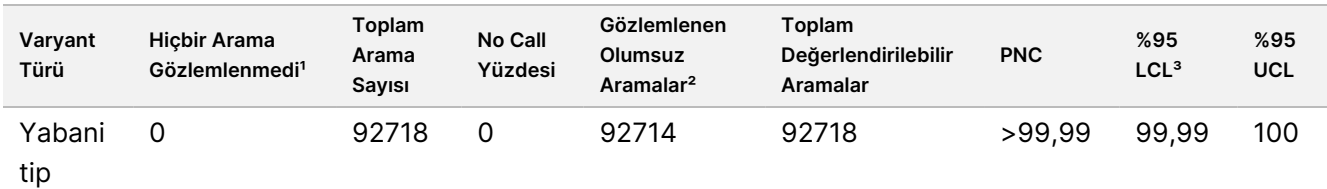

<sup>1</sup> No Call, varyantın belirlenemediği hedeflenen kromozomal pozisyon olarak tanımlanır (düşük kapsam derinliği nedeniyle).

² Negatif arama, bir varyantın saptanmadığı hedeflenen kromozomal pozisyonlar olarak tanımlanır.

<sup>3</sup> İki taraflı %95 güven aralıkları Wilson skor yöntemi kullanılarak hesaplanır.

# Revizyon Geçmişi

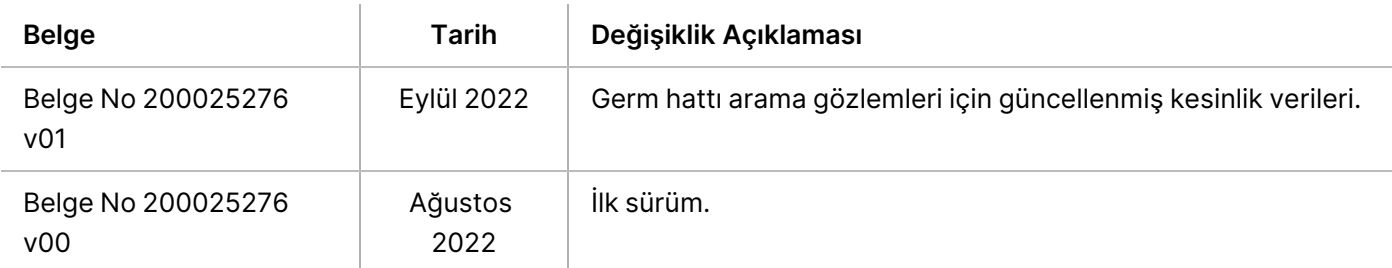

### **Patentler ve Ticari Markalar**

Bu belge ve içindekiler Illumina, Inc. ve bağlı şirketlerinin ("Illumina") mülkiyetinde olup yalnızca işbu belgede açıklanan ürünün/ürünlerin kullanımıyla bağlantılı olarak müşterisinin sözleşmeye ilişkin kullanımı içindir. Bu belge ve içindekiler Illumina'nın önceden yazılı izni olmaksızın başka hiçbir amaçla kullanılamaz veya dağıtılamaz ve/veya hiçbir şekilde iletilemez, ifşa edilemez ya da kopyalanamaz. Illumina bu belge ile patenti, ticari markası, telif hakkı veya genel hukuk hakları ya da üçüncü tarafların benzer hakları kapsamında hiçbir lisansı devretmez.

Bu belgede açıklanan ürünün/ürünlerin uygun ve güvenli bir şekilde kullanılması için nitelikli ve uygun eğitim almış çalışanlar bu belgedeki talimatları tam olarak ve açık bir şekilde uygulamalıdır. Söz konusu ürün/ürünler kullanılmadan önce bu belgedeki tüm bilgiler tam olarak okunmalı ve anlaşılmalıdır.

BU BELGEDE YER ALAN TÜM TALİMATLARIN TAMAMEN OKUNMAMASI VE AÇIK BİR ŞEKİLDE UYGULANMAMASI, ÜRÜNÜN/ÜRÜNLERİN HASAR GÖRMESİNE, KULLANICI VEYA BAŞKALARI DAHİL OLMAK ÜZERE KİŞİLERİN YARALANMASINA VE DİĞER MALLARIN ZARAR GÖRMESİNE NEDEN OLABİLİR VE ÜRÜN/ÜRÜNLER İÇİN GEÇERLİ OLAN HER TÜRLÜ GARANTİYİ GEÇERSİZ KILACAKTIR.

ILLUMINA BU BELGEDE AÇIKLANAN ÜRÜNÜN/ÜRÜNLERİN (ÜRÜNÜN PARÇALARI VE YAZILIMI DAHİL) YANLIŞ KULLANIMINDAN DOĞAN DURUMLARDAN SORUMLU TUTULAMAZ.

© 2022 Illumina, Inc. Tüm hakları saklıdır.

Tüm ticari markalar Illumina, Inc. veya ilgili sahiplerinin malıdır. Özel ticari marka bilgileri için bkz. [www.illumina.com/company/legal.html.](http://www.illumina.com/company/legal.html)

### **İletişim Bilgileri**

Illumina 5200 Illumina Way San Diego, California 92122 ABD +1.800.809.ILMN (4566) +1.858.202.4566 (Kuzey Amerika dışından) techsupport@illumina.com www.illumina.com Illumina Netherlands B.V.<br>www.illumina.com

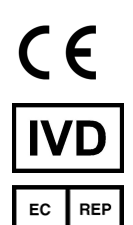

Steenoven 19 5626 DK Eindhoven Hollanda

**Avustralya Sponsoru** Illumina Australia Pty Ltd Nursing Association Building Level 3, 535 Elizabeth Street Melbourne, VIC 3000 Avustralya

### **Ürün Etiketi**

Ürün ambalajı ve etiketinde görülebilecek sembollere dair eksiksiz referans için support.illumina.com adresinden kitinize yönelik Documentation (Belge) sekmesindeki sembol anahtarına bakın.